# **Industrial Protocols User's Guide**

Version 6.2, April 2021

www.moxa.com/product

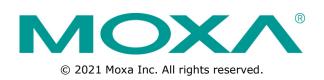

# **Industrial Protocols User's Guide**

The software described in this manual is furnished under a license agreement and may be used only in accordance with the terms of that agreement.

### **Copyright Notice**

©2021 Moxa Inc., All rights reserved.

### Trademarks

The MOXA logo is a registered trademark of Moxa Inc. All other trademarks or registered marks in this manual belong to their respective manufacturers.

### Disclaimer

Information in this document is subject to change without notice and does not represent a commitment on the part of Moxa.

Moxa provides this document as is, without warranty of any kind, either expressed or implied, including, but not limited to, its particular purpose. Moxa reserves the right to make improvements and/or changes to this manual, or to the products and/or the programs described in this manual, at any time.

Information provided in this manual is intended to be accurate and reliable. However, Moxa assumes no responsibility for its use, or for any infringements on the rights of third parties that may result from its use.

This product might include unintentional technical or typographical errors. Changes are periodically made to the information herein to correct such errors, and these changes are incorporated into new editions of the publication.

### **Technical Support Contact Information**

#### www.moxa.com/support

#### <u>Moxa Americas</u>

Toll-free:1-888-669-2872Tel:+1-714-528-6777Fax:+1-714-528-6778

#### <u>Moxa Europe</u>

Tel: +49-89-3 70 03 99-0 Fax: +49-89-3 70 03 99-99

#### <u>Moxa India</u>

Tel: +91-80-4172-9088 Fax: +91-80-4132-1045 
 Moxa China (Shanghai office)

 Toll-free:
 800-820-5036

 Tel:
 +86-21-5258-9955

 Fax:
 +86-21-5258-5505

 Moxa Asia-Pacific

 Tel:
 +886-2-8919-1230

 Fax:
 +886-2-8919-1231

## **Table of Contents**

| 1. | MODBUS/TCP MAP                                                          | 1-1  |
|----|-------------------------------------------------------------------------|------|
|    | Introduction                                                            |      |
|    | Data Format and Function Code                                           | 1-1  |
|    | Configuring MODBUS/TCP on Moxa Switches                                 | 1-1  |
|    | MODBUS Data Map and Information Interpretation of Moxa Switches         | 1-2  |
| 2. | ETHERNET/IP                                                             | 2-1  |
|    | Introduction                                                            |      |
|    | Messaging Types                                                         |      |
|    | Configuring EtherNet/IP on Moxa Switches                                |      |
|    | CIP Objects of EtherNet/IP                                              |      |
|    | Identity Object                                                         | 2-2  |
|    | TCP/IP Interface Object                                                 |      |
|    | Ethernet Link Object                                                    | 2-5  |
|    | Assembly Object                                                         |      |
|    | Message Router Object                                                   |      |
|    | Connection Manager Object                                               |      |
|    | Port Object                                                             |      |
|    | Moxa Networking Object (Vendor Specific)                                |      |
|    | Electronic Data Sheet (EDS) File                                        | 2-13 |
|    | Rockwell RSLogix 5000 Add-On Instructions (AOI)                         |      |
|    | AOI Installation                                                        |      |
|    | CIP Tags                                                                |      |
|    | Monitoring AOI Tags                                                     |      |
|    | Rockwell FactoryTalk® View Faceplate                                    |      |
|    | FactoryTalk® View Faceplate Installation                                |      |
|    | Introduction to the Moxa Custom Faceplate                               |      |
| 3. | PROFINET I/O                                                            |      |
|    | Introduction                                                            |      |
|    | PROFINET Environmental Introductions                                    |      |
|    | PROFINET Networking Structure                                           |      |
|    | PROFINET I/O Devices                                                    |      |
|    | PROFINET Protocols                                                      |      |
|    | Device descriptions                                                     |      |
|    | Configuring PROFINET I/O on Moxa Switches                               |      |
|    | Enable PROFINET I/O                                                     |      |
|    | Addressing of I/O Data in PROFINET I/O Based on Slot and Sub-Slots      |      |
|    | PROFINET Attributes                                                     |      |
|    | PROFINET Cyclic I/O Data                                                |      |
|    | PROFINET I/O Parameters                                                 |      |
|    | Step 7 Integration                                                      |      |
|    | Overview of Operation Procedure<br>Create a PROFINET I/O Subnet Project |      |
|    | GSD File Installation                                                   |      |
|    | Device Configuration                                                    |      |
|    | Save and Load the Project into the PLC                                  |      |
|    | Monitoring the Switch                                                   |      |
|    |                                                                         |      |

# Introduction

MODBUS TCP is a protocol commonly used for the integration of a SCADA system. It is also a vendorneutral communication protocol used to monitor and control industrial automation equipment such as PLCs, sensors, and meters. In order to be fully integrated into industrial systems, Moxa's switches support Modbus TCP/IP protocol for real-time monitoring in a SCADA system.

# **Data Format and Function Code**

MODBUS TCP supports different types of data format for reading. The primary four types of them are:

| Data Access T   | уре                                | Function<br>Code | Function Name          | Note         |
|-----------------|------------------------------------|------------------|------------------------|--------------|
| Bit access      | Physical Discrete Inputs           | 2                | Read Discrete Inputs   |              |
|                 | Internal Bits or Physical<br>Coils | 1                | Read Coils             |              |
| Word access     | Physical Input Registers           | 4                | Read Input Registers   | Moxa Support |
| (16-bit access) | Physical Output<br>Registers       | 3                | Read Holding Registers |              |

Moxa switches support Function Code 4 with 16-bit (2-word) data access for read-only information.

# **Configuring MODBUS/TCP on Moxa Switches**

### Type 1

| Modbus |                     |
|--------|---------------------|
|        | Image: First Enable |
|        | Activate            |

Select the checkbox and click **Activate** to enable the Modbus TCP.

#### Type 2: New UI 2.0

Modbus TCP is enabled by default. To disable Modbus TCP, uncheck Enable Modbus TCP then click Apply.

| • Industrial Protocol                                                                                  |       |
|----------------------------------------------------------------------------------------------------|-------|
| EtherNet/IP                                                                                            |       |
| Enable EtherNet/IP<br>Note: IGMP snooping will be automatically enabled when EtherNet/IP is activated. |       |
| Modbus TCP                                                                                             |       |
| Enable Modbus TCP                                                                                      |       |
| PROFINET I/O                                                                                           |       |
| Enable PROFINET I/O                                                                                    |       |
|                                                                                                    | Apply |

# **MODBUS Data Map and Information Interpretation of Moxa Switches**

The data map addresses of Moxa switches shown in the following table start from **MODBUS address 30001** for Function Code 4. For example, the address offset 0x0000 (hex) equals MODBUS address 30001, and the address offset 0x0010 (hex) equals MODBUS address 30017. Note that all the information read from Moxa switches are in hex mode. To interpret the information, refer to the ASCII table for the translation (e.g. 0x4D = M', 0x6F = o').

| Address Offset | Data Type | Interpretation | Description                               |
|----------------|-----------|----------------|-------------------------------------------|
| System Informa |           | •              |                                           |
| 0x0000         | 1 word    | HEX            | Vendor ID = $0x1393$                      |
| 0x0001         | 1 word    |                | Unit ID (Ethernet = 1)                    |
| 0x0002         | 1 word    | HEX            | Product Code = 0x0003                     |
| 0x0010         | 20 words  | ASCII          | Vendor Name = "Moxa"                      |
|                |           |                | Word 0 Hi byte = $M'$                     |
|                |           |                | Word 0 Lo byte = $o'$                     |
|                |           |                | Word 1 Hi byte = 'x'                      |
|                |           |                | Word 1 Lo byte = `a'                      |
|                |           |                | Word 2 Hi byte = $10'$                    |
|                |           |                | Word 2 Lo byte = $\0'$                    |
| 0x0030         | 20 words  | ASCII          | Product Name = "EDS-408A"                 |
|                |           |                | Word 0 Hi byte = $E'$                     |
|                |           |                | Word 0 Lo byte = $D'$                     |
|                |           |                | Word 1 Hi byte = 'S'                      |
|                |           |                | Word 1 Lo byte = $-'$                     |
|                |           |                | Word 2 Hi byte = $4'$                     |
|                |           |                | Word 2 Lo byte = $0'$                     |
|                |           |                | Word 3 Hi byte = '8'                      |
|                |           |                | Word 3 Lo byte = 'A'                      |
|                |           |                | Word 4 Hi byte = '\0'                     |
|                |           |                | Word 4 Lo byte = '\0'                     |
| 0x0050         | 1 word    |                | Product Serial Number                     |
| 0x0051         | 2 words   |                | Firmware Version                          |
|                |           |                | Word 0 Hi byte = major (A)                |
|                |           |                | Word 0 Lo byte = minor (B)                |
|                |           |                | Word 1 Hi byte = release (C)              |
|                |           |                | Word 1 Lo byte = build (D)                |
| 0x0053         | 2 words   | HEX            | Firmware Release Date                     |
|                |           |                | For example:                              |
|                |           |                | Word $0 = 0 \times 0609$                  |
|                |           |                | Word $1 = 0 \times 0705$                  |
|                |           |                | Firmware was released on 2007-05-06 at 09 |
|                |           |                | oʻclock                                   |
| 0x0055         | 3 words   | HEX            | Ethernet MAC Address                      |
|                |           |                | Ex: MAC = 00-01-02-03-04-05               |

| Address Offset               | Data Type | Interpretation | Description<br>Word 0 Hi byte = 0 x 00                           |
|------------------------------|-----------|----------------|------------------------------------------------------------------|
|                              |           |                | Word 0 Lo byte = $0 \times 00$                                   |
|                              |           |                | Word 1 Hi byte = $0 \times 01$                                   |
|                              |           |                | Word 1 Lo byte = $0 \times 02$<br>Word 1 Lo byte = $0 \times 03$ |
|                              |           |                |                                                                  |
|                              |           |                | Word 2 Hi byte = $0 \times 04$                                   |
| 0.0050                       | 4         |                | Word 2 Lo byte = $0 \times 05$                                   |
| 0x0058                       | 1 word    | HEX            | Power 1                                                          |
|                              |           |                | 0x0000: Off                                                      |
| 0.0050                       |           |                | 0x0001: On                                                       |
| 0x0059                       | 1 word    | HEX            | Power 2                                                          |
|                              |           |                | 0x0000: Off                                                      |
|                              |           |                | 0x0001: On                                                       |
| 0x005A                       | 1 word    | HEX            | Fault LED Status                                                 |
|                              |           |                | 0x0000: No                                                       |
|                              |           |                | 0x0001: Yes                                                      |
| 0x0080                       | 1 word    | HEX            | DI1                                                              |
|                              |           |                | 0x0000:Off                                                       |
|                              |           |                | 0x0001:On                                                        |
| 0x0081                       | 1 word    | HEX            | DI2                                                              |
|                              |           |                | 0x0000:Off                                                       |
|                              |           |                | 0x0001:On                                                        |
| 0x0082                       | 1 word    | HEX            | DO1                                                              |
|                              |           |                | 0x0000:Off                                                       |
|                              |           |                | 0x0001:On                                                        |
| 0x0083                       | 1 word    | HEX            | DO2                                                              |
|                              |           |                | 0x0000:Off                                                       |
|                              |           |                | 0x0001:On                                                        |
| Port Information             | 1         |                |                                                                  |
| 0x1000 to                    | 1 word    | HEX            | Port 1 to 8 Status                                               |
| 0x1011                       |           |                | 0x0000: Link down                                                |
|                              |           |                | 0x0001: Link up                                                  |
|                              |           |                | 0x0002: Disable                                                  |
|                              |           |                | 0xFFFF: No port                                                  |
| 0x1100 to                    | 1 word    | HEX            | Port 1 to 8 Speed                                                |
| 0x1111                       |           |                | 0x0000: 10M-Half                                                 |
| 0/12222                      |           |                | 0x0001: 10M-Full                                                 |
|                              |           |                | 0x0002: 100M-Half                                                |
|                              |           |                | 0x0003: 100M-Full                                                |
|                              |           |                | 0xFFFF: No port                                                  |
| 0x1200 to                    | 1 word    | HEX            | Port 1 to 8 Flow Ctrl                                            |
| 0x1211                       | 1 11010   | iiex           | 0x0000:Off                                                       |
| UNIZII                       |           |                | 0x0001:On                                                        |
|                              |           |                | 0xFFFF:No port                                                   |
| 0x1300 to                    | 1 word    | HEX            | Port 1 to 8 MDI/MDIX                                             |
| 0x1300 to                    | 1 Word    | HEX            | 0x0000: MDI                                                      |
| 0/1311                       |           |                | 0x0001: MDIX                                                     |
|                              |           |                | 0xFFFF: No port                                                  |
| 0x1400 to                    | 20 words  | ASCII          | Port 1 to 8 Description                                          |
| 0x1400 to<br>0x1413 (Port 1) | 20 00103  |                | Port Description = "100TX,RJ45."                                 |
| 571415 (1011 I)              |           |                | Word 0 Hi byte = $1'$                                            |
| 0x1414 to                    |           |                | Word 0 Lo byte = $0'$                                            |
| 0x1414 to<br>0x1427 (Port 2) |           |                | Word 1 Hi byte = $0'$                                            |
| UNITZ/ (IUILZ)               |           |                | Word 1 Lo byte = $T'$                                            |
|                              |           |                |                                                                  |
|                              |           |                | <br>Word 4 Hi byte = `4'                                         |
|                              |           |                | Word 4 Lo byte = $4'$<br>Word 4 Lo byte = $5'$                   |
|                              |           |                | Word 5 Hi byte = '.'                                             |
|                              |           |                | Word 5 Lo byte = $(0')$                                          |
| Packets Informa              | tion      |                |                                                                  |
| 0x2000 to                    | 2 words   | HEX            | Port 1 to 8 Tx Packets                                           |
| 0x2000 to<br>0x2023          | 2 worus   |                |                                                                  |
| 0.2023                       |           |                | Ex: port 1 Tx Packet Amount = 44332211                           |
|                              |           |                | Received MODBUS response:                                        |
|                              |           |                | 0x44332211<br>Word 0 = 4433                                      |
|                              |           |                |                                                                  |
| 0.2100 +                     | 2         |                | Word 1 = 2211                                                    |
| 0x2100 to                    | 2 words   | HEX            | Port 1 to 8 Rx Packets                                           |
| 0x2123                       |           |                | Ex: port 1 Rx Packet Amount = 44332211                           |
|                              |           |                | Received MODBUS response:                                        |
|                              |           |                | 0x44332211                                                       |
|                              |           |                | Word $0 = 4433$                                                  |
|                              |           |                | Word 1 = 2211                                                    |

| Address Offset | Data Type | Interpretation | Description                                      |
|----------------|-----------|----------------|--------------------------------------------------|
| 0x2200 to      | 2 words   | HEX            | port 1 to 8 Tx Error Packets                     |
| 0x2223         |           |                | Ex: port 1 Tx Error Packet Amount = 44332211     |
|                |           |                | Received MODBUS response:                        |
|                |           |                | 0x44332211<br>Word 0 = 4433                      |
|                |           |                | Word $0 = 4433$<br>Word $1 = 2211$               |
| 0x2300 to      | 2 words   | HEX            | port 1 to 8 Rx Error Packets                     |
| 0x2323         | 2 Worus   |                | Ex: port 1 Rx Error Packet Amount = 44332211     |
| 072323         |           |                | Received MODBUS response:                        |
|                |           |                | 0x44332211                                       |
|                |           |                | Word $0 = 4433$                                  |
|                |           |                | Word $1 = 2211$                                  |
| Redundancy Inf | ormation  |                |                                                  |
| 0x3000         | 1 word    | HEX            | Redundancy Protocol                              |
|                |           |                | 0x0000:None                                      |
|                |           |                | 0x0001:RSTP                                      |
|                |           |                | 0x0002:Turbo Ring                                |
|                |           |                | 0x0003:Turbo Ring V2                             |
|                |           |                | 0x0004:Turbo Chain                               |
|                |           |                | 0x0005: MSTP                                     |
| 0x3100         | 1 word    | HEX            | RSTP Root                                        |
|                |           |                | 0x0000: Not Root                                 |
|                |           |                | 0x0001: Root                                     |
| 0.0000         |           |                | 0xFFFF: RSTP Not Enable                          |
| 0x3200 to      | 1 word    | HEX            | RSTP Port 1 to 8 Status<br>0x0000: Port Disabled |
| 0x3211         |           |                | 0x0000: Port Disabled<br>0x0001: Not RSTP Port   |
|                |           |                | 0x0001: Not RSTP Port<br>0x0002: Link Down       |
|                |           |                | 0x0003: Blocked                                  |
|                |           |                | 0x0004: Learning                                 |
|                |           |                | 0x0005: Forwarding                               |
|                |           |                | 0xFFFF: RSTP Not Enable                          |
| 0x3300         | 1 word    | HEX            | TurboRing Master/Slave                           |
|                |           |                | 0x0000: Slave                                    |
|                |           |                | 0x0001: Master                                   |
|                |           |                | 0xFFFF: Turbo Ring Not Enable                    |
| 0x3301         | 1 word    | HEX            | TurboRing 1st Port status                        |
|                |           |                | 0x0000: Port Disabled                            |
|                |           |                | 0x0001: Not Redundant Port                       |
|                |           |                | 0x0002: Link Down                                |
|                |           |                | 0x0003: Blocked                                  |
|                |           |                | 0x0004: Learning                                 |
| 0              | 1         |                | 0x0005: Forwarding                               |
| 0x3302         | 1 word    | HEX            | Ox0000: Port Disabled                            |
|                |           |                | 0x0001: Not Redundant Port                       |
|                |           |                | 0x0002: Link Down                                |
|                |           |                | 0x0003: Blocked                                  |
|                |           |                | 0x0004: Learning                                 |
|                |           |                | 0x0005:Forwarding                                |
| 0x3303         | 1 word    | HEX            | TurboRing Coupling                               |
|                |           |                | 0x0000: Off                                      |
|                |           |                | 0x0001: On                                       |
|                |           |                | 0xFFFF: Turbo Ring is Not Enabled                |
| 0x3304         | 1 word    | HEX            | TurboRing Coupling Port Status                   |
|                |           |                | 0x0000: Port Disabled                            |
|                |           |                | 0x0001: Not Coupling Port                        |
|                |           |                | 0x0002: Link Down                                |
|                |           |                | 0x0003: Blocked                                  |
|                |           |                | 0x0005: Forwarding                               |
| 0.0005         |           |                | 0xFFFF: Turbo Ring is Not Enabled                |
| 0x3305         | 1 word    | HEX            | TurboRing Coupling Control Port Status           |
|                |           |                | 0x0000: Port Disabled                            |
|                |           |                | 0x0001: Not Coupling Port                        |
|                |           |                | 0x0002: Link Down                                |
|                |           |                | 0x0003: Blocked                                  |
|                |           |                | 0x0005: Forwarding                               |
|                |           |                | 0x0006: Inactive<br>0x0007:Active                |
|                |           |                | 0xFFFF:Turbo Ring is Not Enabled                 |
| 0x3500         | 1 word    | HEX            | TurboRing V2 Coupling Mode                       |
| 07000          | 1 WOIG    |                | 0x0000: None                                     |
|                |           |                | 0x0001: Dual Homing                              |

| Address Offset | Data Type | Interpretation | Description                                                         |
|----------------|-----------|----------------|---------------------------------------------------------------------|
|                |           |                | 0x0002: Coupling Backup                                             |
|                |           |                | 0x0003: Coupling Primary                                            |
| 0.050/         |           |                | 0xFFFF:Turbo Ring V2 is Not Enabled                                 |
| 0x3501         | 1 word    | HEX            | TurboRing V2 Coupling Port Primary Status                           |
|                |           |                | (Used in Dual Homing, Coupling Backup, and                          |
|                |           |                | Coupling Primary)                                                   |
|                |           |                | 0x0000:Port Disabled                                                |
|                |           |                | 0x0001: Not Coupling Port<br>0x0002: Link Down                      |
|                |           |                | 0x0002: Link Down<br>0x0003: Blocked                                |
|                |           |                | 0x0004: Learning                                                    |
|                |           |                | 0x0005: Forwarding                                                  |
|                |           |                | 0xFFFF: Turbo Ring V2 is Not Enabled                                |
|                |           |                |                                                                     |
| 0x3502         | 1 word    | HEX            | TurboRing V2 Coupling Port Backup Status                            |
|                |           |                | (Only using in Dual Homing)                                         |
|                |           |                | 0x0000: Port Disabled                                               |
|                |           |                | 0x0001: Not Coupling Port                                           |
|                |           |                | 0x0002: Link Down                                                   |
|                |           |                | 0x0003: Blocked                                                     |
|                |           |                | 0x0004: Learning                                                    |
|                |           |                | 0x0005: Forwarding                                                  |
|                |           |                | 0xFFFF: Turbo Ring V2 Not Enable                                    |
| 0x3600         | 1 word    | HEX            | TurboRing V2 Ring 1 status                                          |
|                |           |                | 0x0000: Healthy                                                     |
|                |           |                | 0x0001: Break                                                       |
| 0x3601         | 1 word    | HEX            | 0xFFFF:Turbo Ring V2 Not Enable<br>TurboRing V2 Ring 1 Master/Slave |
| 0X3001         | 1 WORU    | HEX.           | 0x0000: Slave                                                       |
|                |           |                | 0x0001: Master                                                      |
|                |           |                | 0xFFFF: Turbo Ring V2 Ring 1 Not Enable                             |
| 0x3602         | 1 word    | HEX            | TurboRing V2 Ring 1 1st Port Status                                 |
| 0,5002         | 1 Word    |                | 0x0000: Port Disabled                                               |
|                |           |                | 0x0001: Not Redundant Port                                          |
|                |           |                | 0x0002: Link Down                                                   |
|                |           |                | 0x0003: Blocked                                                     |
|                |           |                | 0x0004:Learning                                                     |
|                |           |                | 0x0005:Forwarding                                                   |
|                |           |                | 0xFFFF:Turbo Ring V2 Ring 1 is Not Enabled                          |
| 0x3603         | 1 word    | HEX            | TurboRing V2 Ring 1's 2nd Port Status                               |
|                |           |                | 0x0000: Port Disabled                                               |
|                |           |                | 0x0001: Not Redundant Port                                          |
|                |           |                | 0x0002: Link Down                                                   |
|                |           |                | 0x0003: Blocked                                                     |
|                |           |                | 0x0004: Learning                                                    |
|                |           |                | 0x0005: Forwarding                                                  |
| 0.000          |           |                | 0xFFFF: Turbo Ring V2 Ring 1 is Not Enabled                         |
| 0x3680         | 1 word    | HEX            | TurboRing V2 Ring 2 Status                                          |
|                |           |                | 0x0000: Healthy                                                     |
|                |           |                | 0x0001: Break<br>0xFFFF: Turbo Ring V2 Ring 2 is Not Enabled        |
| 0x3681         | 1 word    | HEX            | TurboRing V2 Ring 2 Master/Slave                                    |
| 0X3001         | 1 WOLD    |                | 0x0000: Slave                                                       |
|                |           |                | 0x0001: Master                                                      |
|                |           |                | 0xFFFF: Turbo Ring V2 Ring 2 is Not Enabled                         |
| 0x3682         | 1 word    | HEX            | TurboRing V2 Ring 2's 1st Port Status                               |
| 0,5002         | 1 Word    |                | 0x0000: Port Disabled                                               |
|                |           |                | 0x0001: Not Redundant                                               |
|                |           |                | 0x0002: Link Down                                                   |
|                |           |                | 0x0003: Blocked                                                     |
|                |           |                | 0x0004: Learning                                                    |
|                |           |                | 0x0005: Forwarding                                                  |
|                |           |                | 0xFFFF: Turbo Ring V2 Ring 2 is Not Enabled                         |
| 0x3683         | 1 word    | HEX            | TurboRing V2 Ring 2's 2nd Port Status                               |
|                |           |                | 0x0000: Port Disabled                                               |
|                |           |                | 0x0001: Not Redundant                                               |
|                |           |                | 0x0002: Link Down                                                   |
|                |           |                | 0x0003: Blocked                                                     |
|                |           |                | 0x0004: Learning                                                    |
|                |           |                | 0x0005: Forwarding                                                  |
|                |           |                | 0xFFFF: Turbo Ring V2 Ring 2 is Not Enabled                         |
| 0x3700         | 1 word    | HEX            | Turbo Chain Switch Roles                                            |
|                |           | 1              | 0x0000: Head                                                        |

| Address Offset       | Data Type      | Interpretation | Description                             |
|----------------------|----------------|----------------|-----------------------------------------|
|                      |                |                | 0x0001: Member                          |
|                      |                |                | 0x0002: Tail                            |
|                      |                |                | 0xFFFF: Turbo Chain is Not Enabled      |
| 0x3701               | 1 word         | HEX            | Turbo Chain 1st Port status             |
|                      |                |                | 0x0000: Link Down                       |
|                      |                |                | 0x0001: Blocking                        |
|                      |                |                | 0x0002: Blocked                         |
|                      |                |                | 0x0003: Forwarding                      |
|                      |                |                | 0xFFFF: Turbo Ring V2 Ring 2 Not Enable |
| 0x3702               | 1 word         | HEX            | Turbo Chain 2nd Port status             |
| 0/10/02              | 2              | ,              | 0x0000: Link Down                       |
|                      |                |                | 0x0001: Blocking                        |
|                      |                |                | 0x0002: Blocked                         |
|                      |                |                | 0x0003: Forwarding                      |
|                      |                |                | 0xFFFF: Turbo Ring V2 Ring 2 Not Enable |
| MSTP Register        |                |                | OXITTI. TUBO KING V2 KING 2 NOT LINDDE  |
| 0x4000 ~ 0x407F      | 1 word 0x0102  | HEX            | MCTD CICT Dout Date / Dout Chata        |
| $0x4000 \sim 0x407F$ | 1 word, 0x0103 | NEX            | MSTP CIST Port Role / Port State        |
|                      | => port role = |                | 0x00: DisabledPort / 0x00 Port Disabled |
|                      | DesignatedPort |                | 0x01: DesignatedPort / 0x01 Discarding  |
|                      | port state =   |                | 0x02: RootPort / 0x02 Learning          |
|                      | Forwarding     |                | 0x03: AlternatePort / 0x03 Forwarding   |
|                      |                |                | 0x04: BackupPort                        |
|                      |                |                | 0x06: Not MSTP Port / 0x06Not MSTP Port |
|                      |                |                | 0xFFFF: MSTP Not Enable                 |
| 0x4080 ~ 0x40FF      | 1 word, 0x0103 | HEX            | MSTP MSTI1 Port Role / Port State       |
|                      | => port role = |                | 0x00: DisabledPort / 0x00 Port Disabled |
|                      | DesignatedPort |                | 0x01: DesignatedPort / 0x01Discarding   |
|                      | port state =   |                | 0x02: RootPort / 0x02Learning           |
|                      | Forwarding     |                | 0x03: AlternatePort / 0x03Forwarding    |
|                      |                |                | 0x04: BackupPort                        |
|                      |                |                | 0x05: MasterPort                        |
|                      |                |                | 0x06: Not MSTP Port / 0x06Not MSTP Port |
|                      |                |                | 0xFFFF: MSTP Not Enable                 |
| 0x4100 ~ 0x417F      | 1 word, 0x0103 | HEX            | MSTP MSTI2 Port Role / Port State       |
| 0/11200 0/112/1      | => port role = | ,              | 0x00: DisabledPort / 0x00 Port Disabled |
|                      | DesignatedPort |                | 0x01: DesignatedPort / 0x01Discarding   |
|                      | port state =   |                | 0x02: RootPort / 0x02Learning           |
|                      | Forwarding     |                | 0x03: AlternatePort / 0x03Forwarding    |
|                      | Torwarding     |                | 0x04: BackupPort                        |
|                      |                |                | 0x05: MasterPort                        |
|                      |                |                |                                         |
|                      |                |                | 0x06: Not MSTP Port / 0x06Not MSTP Port |
| 0                    | 1              |                | 0xFFFF: MSTP Not Enable                 |
| 0x4180 ~ 0x41FF      | 1 word, 0x0103 | HEX            | MSTP MSTI3 Port Role / Port State       |
|                      | => port role = |                | 0x00: DisabledPort / 0x00 Port Disabled |
|                      | DesignatedPort |                | 0x01: DesignatedPort / x01Discarding    |
|                      | port state =   |                | 0x02: RootPort / 0x02Learning           |
|                      | Forwarding     |                | 0x03: AlternatePort / 0x03Forwarding    |
|                      |                |                | 0x04: BackupPort                        |
|                      |                |                | 0x05: MasterPort                        |
|                      |                |                | 0x06: Not MSTP Port / 0x06Not MSTP Port |
|                      |                |                | 0xFFFF: MSTP Not Enable                 |
| 0x4200 ~ 0x427F      | 1 word, 0x0103 | HEX            | MSTP MSTI4 Port Role / Port State       |
|                      | => port role = |                | 0x00: DisabledPort / 0x00 Port Disabled |
|                      | DesignatedPort |                | 0x01: DesignatedPort / 0x01Discarding   |
|                      | port state =   |                | 0x02: RootPort / 0x02Learning           |
|                      | Forwarding     |                | 0x03: AlternatePort / 0x03Forwarding    |
|                      | -              |                | 0x04: BackupPort                        |
|                      |                |                | 0x05: MasterPort                        |
|                      |                |                | 0x06: Not MSTP Port / 0x06Not MSTP Port |
|                      |                |                | 0xFFFF: MSTP Not Enable                 |
| 0x4280 ~ 0x42FF      | 1 word, 0x0103 | HEX            | MSTP MSTI5 Port Role / Port State       |
|                      | => port role = |                | 0x00: DisabledPort / 0x00 Port Disabled |
|                      | DesignatedPort |                | 0x01: DesignatedPort / 0x01Discarding   |
|                      | port state =   |                | 0x02: RootPort / 0x02Learning           |
|                      | Forwarding     |                | 0x03: AlternatePort / 0x03Forwarding    |
|                      |                |                |                                         |
|                      |                |                |                                         |
|                      |                |                | 0x05: MasterPort                        |
|                      |                |                | 0x06: Not MSTP Port / 0x06Not MSTP Port |
|                      |                |                | 0xFFFF: MSTP Not Enable                 |
| 0x4300 ~ 0x437F      | 1 word, 0x0103 | HEX            | MSTP MSTI6 Port Role / Port State       |
|                      | => port role = |                | 0x00: DisabledPort / 0x00 Port Disabled |
|                      | Decignated     | 1              | 0x01: DesignatedPort / 0x01Discarding   |
|                      | DesignatedPort |                | 0x02: RootPort / 0x02Learning           |

| Address Offset  | Data Type      | Interpretation | Descript | ion                               |
|-----------------|----------------|----------------|----------|-----------------------------------|
|                 | port state =   |                | 0x03:    | AlternatePort / 0x03Forwarding    |
|                 | Forwarding     |                | 0x04:    | BackupPort                        |
|                 |                |                | 0x05:    | MasterPort                        |
|                 |                |                | 0x06:    | Not MSTP Port / 0x06Not MSTP Port |
|                 |                |                | 0xFFFF:  | MSTP Not Enable                   |
| 0x4380 ~ 0x43FF | 1 word, 0x0103 | HEX            | MSTP MS  | TI7 Port Role / Port State        |
|                 | => port role = |                | 0x00:    | DisabledPort / 0x00 Port Disabled |
|                 | DesignatedPort |                | 0x01:    | DesignatedPort / 0x01Discarding   |
|                 | port state =   |                | 0x02:    | RootPort / 0x02Learning           |
|                 | Forwarding     |                | 0x03:    | AlternatePort / 0x03Forwarding    |
|                 |                |                | 0x04:    | BackupPort                        |
|                 |                |                | 0x05:    | MasterPort                        |
|                 |                |                | 0x06:    | Not MSTP Port / 0x06Not MSTP Port |
|                 |                |                | 0xFFFF:  | MSTP Not Enable                   |

# Introduction

EtherNet/IP is an Industrial Ethernet Protocol defined by the ODVA association. The protocol is open to the public and vendors can implement EtherNet/IP into their industrial devices without incurring a license fee. Many vendors have adopted this protocol as the standard communication protocol between devices. For example, Rockwell Automation uses EtherNet/IP as the standard protocol for their Logix controllers over Ethernet networks.

To allow complete integration with a Rockwell system, Moxa switches not only provide a full-functioning of industrial network infrastructure, but also enable the SCADA system to monitor the status of the switches as well as that of the PLCs, .making the switches part of a Rockwell system.

# **Messaging Types**

EtherNet/IP supports two types of communication methods for EtherNet/IP devices: Explicit Messaging and Implicit Messaging. Explicit Messaging is unscheduled and is used for a request/response communication procedure (or client/server procedure). Explicit Messaging uses TCP/IP over Ethernet. Implicit Messaging is scheduled and is used for a producer/consumer communication with UDP over Ethernet. Implicit Messaging is also called I/O Messaging.

# **Configuring EtherNet/IP on Moxa Switches**

Type 1:

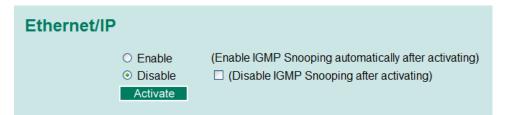

Check the **Enable** checkbox to enable EtherNet/IP. With EtherNet/IP enabled, IGMP Snooping and IGMP Query functions will be enabled automatically to be properly integrated in Rockwell systems for multicast Implicit (I/O) Messaging.

### Type 2: New UI2.0

The default Modbus TCP support is enabled. To disable the Modebus TCP support, uncheck the **Enable Modbus TCP** then click **Apply** to activate the setting.

```
Industrial Protocol
```

EtherNet/IP

Enable EtherNet/IP

Note: IGMP snooping will be automatically enabled when EtherNet/IP is activated.

#### Modbus TCP

Enable Modbus TCP

#### **PROFINET I/O**

Enable PROFINET I/O

Apply

# **CIP Objects of EtherNet/IP**

Several communication objects are defined in CIP (Common Industrial Protocol). Moxa switches support the following objects for PLCs and SCADA systems to monitor:

- Identity Object
- TCP/IP Interface Object
- Ethernet Link Object
- Assembly Object
- Message Router Object
- Connection Manager Object
- Port Object
- Moxa Networking Object (Vendor Specific)

The supported attributes and services of the above objects are introduced in the table below, including the access rules for each attribute. To understand the details of each attribute of the standard objects, refer to the official documents of CIP introduction (Vol. 1) and the EtherNet/IP Adaptation of CIP (Vol. 2).

## **Identity Object**

The Class code of Identity object is **0x01** (Defined in CIP Vol1, 5-2).

There is **one** instance of this object in our product. It stores the information of the production and the device. The following tables summarize the class attributes and the instance attributes.

| Attr ID | Access<br>Rule | Name                                     | Data Type | Description                                                                                                    |
|---------|----------------|------------------------------------------|-----------|----------------------------------------------------------------------------------------------------|
| 1       | Get            | Revision                                 | UINT (16) | Revision of this object                                                                                        |
| 2       | Get            | Max Instance                             | UINT (16) | Maximum instance number of an object<br>currently created in this class level of the<br>device                 |
| 3       | Get            | Number of Instances                      | UINT (16) | Number of object instances currently created in this class level of the device.                                |
| 6       | Get            | Maximum ID Number<br>Class Attributes    | UINT (16) | The attribute ID number of the last class<br>attribute of the class definition implemented<br>in the device    |
| 7       | Get            | Maximum ID Number<br>Instance Attributes | UINT (16) | The attribute ID number of the last instance<br>attribute of the class definition implemented<br>in the device |

#### **Class Attribute List**

#### **Instance Attribute List**

| Attr ID | Access<br>Rule | Name                   | (Struct.) | Data Type        | Description                                                                                                |
|---------|----------------|------------------------|-----------|------------------|----------------------------------------------------------------------------------------------------|
| 1       | Get            | Vendor ID              |           | UINT (16)        | 991, the vendor ID of Moxa.                                                                                |
| 2       | Get            | Device Type            |           | UINT (16)        | 0 x 307, "Managed Ethernet Switch".                                                                        |
| 3       | Get            | Product Code           |           | UINT (16)        | Please refer to Product Code Table.                                                                        |
| 4       | Get            | Revision               |           | (Struct.)        | The version of the Identity object                                                                         |
|         |                |                        | Major     | USINT (8)        | The structure member, major                                                                                |
|         |                |                        | Minor     | USINT (8)        | The structure member, minor.                                                                               |
| 5       | Get            | Status                 |           | WORD (16)        | Not used                                                                                                   |
| 6       | Get            | Serial Number          |           | UDINT (32)       | The serial number of each device                                                                           |
| 7       | Get            | Product Name           |           | SHORT_<br>STRING | The product name in human-readable format                                                                  |
| 15      | Get/Set        | Assigned Name          |           | STRINGI          | The assigned switch name<br>For example:<br>"Managed Redundant Switch xxxxx".<br>(xxxxx is series number.) |
| 17      | Get/Set        | Geographic<br>Location |           | STRINGI          | The assigned switch location<br>The default string is "Switch Location".                                   |

The Identity Object Instance supports the following CIP Common services:

| <b>Common Service List</b> |
|----------------------------|
|----------------------------|

| Service | Implementation |              | Service Name         | Description                                         |
|---------|----------------|--------------|----------------------|-----------------------------------------------------|
| Code    | Class          | Instance     | 1                    |                                                     |
| 0x01    | $\checkmark$   | $\checkmark$ | Get_Attributes_All   | Returns the contents of all attributes of the class |
| 0x0E    | ✓              | $\checkmark$ | Get_Attribute_Single | Used to read an object instance attribute.          |
| 0x10    |                | $\checkmark$ | Set_Attribute_Single | Used to write an object instance attribute          |
| 0x05    |                | $\checkmark$ | Reset                | Invokes the reset service for the device            |

| <b>Product Code</b> | Model Name                 | Product Code | Model Name         | Product Code | Model Name         |
|---------------------|----------------------------|--------------|--------------------|--------------|--------------------|
| 0x0001              | n/a                        | 0x0012       | EDS-G509           | 0x0023       | TN-5510-PoE        |
| 0x0002              | n/a                        | 0x0013       | EDS-P510           | 0x0024       | TN-5508-PoE        |
| 0x0003              | EDS-726                    | 0x0014       | EDS-516A-MM-M12    | 0x0025       | n/a                |
| 0x0004              | n/a                        | 0x0015       | IKS-6526SB         | 0x0026       | IKS-6524           |
| 0x0005              | EDS-518A                   | 0x0016       | EDS-608            | 0x0027       | n/a                |
| 0x0006              | EDS-405A                   | 0x0017       | IKS-6726-PoE       | 0x0028       | n/a                |
| 0x0007              | EDS-408A                   | 0x0018       | EDS-611            | 0x0029       | EDS-P506A          |
| 0x0008              | EDS-505A                   | 0x0019       | EDS-616            | 0x002A       | PT-7728-PTP        |
| 0x0009              | EDS-508A                   | 0x001A       | EDS-619            | 0x002B       | PT-510             |
| 0x000A              | EDS-510A                   | 0x001B       | TN-5518            | 0x002C       | PT-508             |
| 0x000B              | EDS-516A                   | 0x001C       | TN-5516            | 0x002D       | n/a                |
| 0x000C              | EDS-728                    | 0x001D       | TN-5510            | 0x002E       | n/a                |
| 0x000D              | PT-7728                    | 0x001E       | TN-5508            | 0x002F       | IKS-G6524          |
| 0x000E              | EDS-828                    | 0x001F       | EOM-104            | 0x0030       | ICS-G7526          |
| 0x000F              | PT-7828                    | 0x0020       | PT-G7509           | 0x0031       | ICS-G7528          |
| 0x0010              | PT-7710                    | 0x0021       | TN-5518-PoE        | 0x0032       | n/a                |
| 0x0011              | IKS-6726 or<br>PT7728S old | 0x0022       | TN-5516-PoE        | 0x0033       | IPS-P408           |
| 0x0034              | TN-5818                    | 0x0045       | EDS-G508E          | 0x0056       | n/a                |
| 0x0035              | IKS-G6824                  | 0x0046       | EDS-G512E          | 0x0057       | RedBox             |
| 0x0036              | ICS-G7826                  | 0x0047       | EDS-G516E          | 0x0058       | PT-7728-S-CN       |
| 0x0037              | ICS-G7828                  | 0x0048       | EDS-D102           | 0x006C       | EDS-G512E-<br>8POE |
| 0x0038              | ICS-G7748                  | 0x0049       | TN-5816v2          | 0x0061       | ICS-G7528A         |
| 0x0039              | ICS-G7750                  | 0x004A       | n/a                | 0x0060       | ICS-G7526A         |
| 0x003A              | ICS-G7752                  | 0x004B       | n/a                | 0x005F       | ICS-G6524A         |
| 0x003B              | ICS-G7848                  | 0x004C       | n/a                | 0x0064       | ICS-G7828A         |
| 0x003C              | ICS-G7850                  | 0x004D       | n/a                | 0x0063       | ICS-G7826A         |
| 0x003D              | ICS-G7852                  | 0x004E       | n/a                | 0x0062       | ICS-G6824A         |
| 0x003E              | IKS-6852                   | 0x004F       | EDS-408A-SS-ST-BP  | 0x0067       | ICS-G7752A         |
| 0x003F              | IKS-6728                   | 0x0050       | EDS-510A-3SFP-2SSC | 0x0066       | ICS-G7750A         |
| 0x0040              | PT-7528                    | 0x0051       | n/a                | 0x0065       | ICS-G7748A         |
| 0x0041              | PT-7528-PTP                | 0x0052       | IEX-402-VDSL       | 0x006A       | ICS-G7852A         |
| 0x0042              | TN-5510-2DSL               | 0x0053       | IKS-6728-8PoE      | 0x0069       | ICS-G7850A         |
| 0x0043              | EDS-828-G52                | 0x0054       | EDS-510E           | 0x0068       | ICS-G7848A         |
| 0x0072              | IKS-6728A-<br>8POE         |              |                    |              |                    |
| 0x0075              | IKS-6728A                  | 1            |                    | 1            | 1                  |
| 0x0074              | IKS-6726A                  |              |                    |              |                    |
| 0x008E              | EDS-528E                   | 1            |                    | 1            |                    |
| 0x006B              | EDS-518E                   | 1            |                    | 1            |                    |
| 0x00A2              | EDS-P506E                  |              |                    |              |                    |
| 0x008F              | PT-G7828                   |              |                    |              |                    |
| 0x00A1              | PT-G7728                   |              | 1                  |              |                    |

#### **Product Code Table**

# **TCP/IP Interface Object**

The Class code of TCP/IP Interface object is **0xf5** (Defined in CIP Vol2, 5-3). There is **one** instance of this object.

The following tables summarize the attributes of this object.

| Attr ID | Access<br>Rule | Name                                     | Data Type | Description                                                                                                    |
|---------|----------------|------------------------------------------|-----------|----------------------------------------------------------------------------------------------------|
| 1       | Get            | Revision                                 | UINT (16) | Revision of this object.                                                                                       |
| 2       | Get            | Max Instance                             | UINT (16) | Maximum instance number of an object<br>currently created in this class level of the<br>device                 |
| 3       | Get            | Number of Instances                      | UINT (16) | Number of object instances currently created at this class level of the device                                 |
| 6       | Get            | Maximum ID Number<br>Class Attributes    | UINT (16) | The attribute ID number of the last class<br>attribute of the class definition implemented<br>in the device    |
| 7       | Get            | Maximum ID Number<br>Instance Attributes | UINT (16) | The attribute ID number of the last instance<br>attribute of the class definition implemented<br>in the device |

### **Class Attribute List**

#### **Instance Attribute List**

| Attr ID | Access Rule | Name                            | (Struct.)          | Data Type                                 | Description                                                                                                    |
|---------|-------------|---------------------------------|--------------------|-------------------------------------------|----------------------------------------------------------------------------------------------------|
| 1       | Get         | Status                          |                    | DWORD (32)                                | Interface status<br>0 = The Interface Configuration<br>attribute has not been configured.<br>1 = The Interface Configuration                                                                                                    |
|         |             |                                 |                    |                                           | attribute contains valid<br>configuration obtained from<br>BOOTP, DHCP or non-volatile storage.                                                                                                    |
| 2       | Get         | Configurat<br>ion<br>Capability |                    | DWORD (32)                                | Interface capability flags<br>Bit map of capability flags:<br>Bit 0: BOOTP Client<br>Bit 1: DNS Client<br>Bit 2: DHCP Client<br>Bit 3: DHCP-DNS Update<br>Bit 4: Configuration Settable                                                                                                    |
| 3       | Get/Set     | Configurat<br>ion<br>Control    |                    | DWORD (32)                                | Interface control flags<br>Bit map of control flags:<br>Bit 0 to 3: Startup Configuration<br>0 = The device shall use the<br>interface configuration values<br>previously stored (for example,<br>in non-volatile memory or via hardware<br>witches).<br>1 = The device shall obtain its<br>interface configuration values via<br>BOOTP.<br>2 = The device shall obtain its<br>interface configuration values via DHCP<br>upon start-up.<br>3 to15 = Reserved. |
| 4       | Get         | Physical<br>Link<br>Object      | Path Size<br>Path  | (Struct.)<br>UINT (16)<br>Padded<br>EPATH | Path to physical link object<br>Size of Path<br>Logical segments identifying the<br>physical link object                                                                                                    |
| 5       | Get/Set     | Interface<br>Configurat         |                    | (Struct.)                                 | TCP/IP network interface configuration                                                                                                    |
|         |             | ion                             | IP Address         | UDINT (32)                                | The device's IP address                                                                                                    |
|         |             |                                 | Network Mask       | UDINT (32)                                | The device's network mask                                                                                                    |
|         |             |                                 | Gateway<br>Address | UDINT (32)                                | Default gateway address                                                                                                    |
|         |             |                                 | Name Server        | UDINT (32)                                | Primary name server                                                                                                    |
|         |             |                                 | Name Server2       |                                           | Secondary name server                                                                                                    |
|         |             |                                 | Domain Name        | STRING                                    | Default domain name                                                                                                    |
| 6       | Get/Set     | Host<br>Name                    |                    | STRING                                    | Host name                                                                                                    |

The TCP/IP Object Instance supports the following CIP Common services:

#### **Common Service List**

| Service | Implementation |              | Service Name         | Description                                         |
|---------|----------------|--------------|----------------------|-----------------------------------------------------|
| Code    | Class          | Instance     |                      |                                                     |
| 0 x 01  | $\checkmark$   | $\checkmark$ | Get_Attributes_All   | Returns the contents of all attributes of the class |
| 0 x 0E  | ✓              | $\checkmark$ | Get_Attribute_Single | Used to read an object instance attribute           |
| 0 x 10  |                | $\checkmark$ | Set_Attribute_Single | Used to modify an object instance attribute         |

## **Ethernet Link Object**

The Class code of Ethernet Link object is **Oxf6** (Defined in CIP Vol2, 5-4). For each switch port, there is an instance of this class. The following table shows the mapping of instance number and the switch port number.

| Instance Number | Mapping to          |
|-----------------|---------------------|
| 0               | Ethernet Link class |
| 1               | 1st switch port     |
| 2               | 2nd switch port     |
| 3               | 3rd switch port     |
|                 |                     |

The following tables summarize the attributes of the Ethernet Link object.

There are some vendor specific attributes in the table (Starting from attribute Id 100).

| Attr ID | Access<br>Rule | Name                                     | Data Type | Description                                                                                                    |  |
|---------|----------------|------------------------------------------|-----------|----------------------------------------------------------------------------------------------------|--|
| 1       | Get            | Revision                                 | UINT (16) | Revision of this object                                                                                        |  |
| 2       | Get            | Max Instance                             | UINT (16) | ) Maximum instance number of an object<br>currently created in this class level of the devic                   |  |
| 3       | Get            | Number of Instances                      | UINT (16) | Number of object instances currently created in this class level of the device                                 |  |
| 6       | Get            | Maximum ID Number<br>Class Attributes    | UINT (16) | The attribute ID number of the last class<br>attribute of the class definition implemented in<br>the device    |  |
| 7       | Get            | Maximum ID Number<br>Instance Attributes | UINT (16) | The attribute ID number of the last instance<br>attribute of the class definition implemented in<br>the device |  |
| 100     | Get            | Moxa-specific Revision                   | UINT (16) | Revision of Moxa specific attributes and services                                                              |  |

#### **Class Attribute List**

#### Instance attribute list

| Attr<br>ID | Access<br>Rule | Name               | (Struct.)                | Data Type              | Description                                                                          |
|------------|----------------|--------------------|--------------------------|------------------------|--------------------------------------------------------------------------------------|
| 1          | Get            | Interface Speed    |                          | UDINT (32)             | Interface speed currently in use<br>(Speed in Mbps, e.g., 0, 10, 100,<br>1000, etc.) |
| 2          | Get            | Interface Flags    |                          | DWORD (32)             | Refer to the Interface Flags table.                                                  |
| 3          | Get            | Physical Address   |                          | ARRAY of 6<br>USINT(8) | MAC layer address (The System MAC address).                                          |
| 4          | Get            | Interface Counters |                          | (Struct.)              | Counters relevant to the receipt of packets.                                         |
|            |                |                    | In Octets                | UDINT (32)             | Octets received on the interface.                                                    |
|            |                |                    | In Ucast<br>Packets      | UDINT (32)             | Unicast packets received on the interface.                                           |
|            |                |                    | In NUcast<br>Packets     | UDINT (32)             | Non-unicast packets received on the interface.                                       |
|            |                |                    | In<br>Discards           | UDINT (32)             | Inbound packets received on the interface but are discarded.                         |
|            |                |                    | In Errors                | UDINT (32)             | Inbound packets that contain<br>Errors (does not include In<br>Discards).            |
|            |                |                    | Out Octets               | UDINT (32)             | Octets sent on the interface.                                                        |
|            |                |                    | Out Ucast<br>Packets     | UDINT (32)             | Unicast packets sent on the interface.                                               |
|            |                |                    | Out<br>NUcast<br>Packets | UDINT (32)             | Non-unicast packets sent on the interface.                                           |
|            |                |                    | Out<br>Discards          | UDINT (32)             | Discarded outbound packets.                                                          |
|            |                |                    | Out Errors               | UDINT (32)             | Outbound packets that contain errors.                                                |
| 5          | Get            | Media Counters     |                          | (Struct.)              |                                                                                      |
|            |                |                    | Alignment<br>Errors      | UDINT (32)             | Received frames that are not an integral number of octets in length.                 |
|            |                |                    | FCS Errors               | UDINT (32)             | Received frames that do not pass the FCS check.                                      |
|            |                |                    | Single<br>Collisions     | UDINT (32)             | Successfully transmitted frames which experienced exactly one collision.             |
|            |                |                    | Multiple<br>Collisions   | UDINT (32)             | Successfully transmitted frames<br>which experienced more than one<br>collision.     |
|            |                |                    | SQE Test<br>Errors       | UDINT (32)             | Number of times the SQE test error message is generated.                             |

| Image: Provide the second second se        |     |         |                               |            |            |                                                                                                    |
|----------------------------------------------------------------------------------------------------|-----|---------|-------------------------------|------------|------------|----------------------------------------------------------------------------------------------------|
| Image: Section of the section of the sectio        |     |         |                               | Transmissi | UDINT (32) | transmission attempt is delayed                                                                                                    |
| Amount of the second second         |     |         |                               |            | UDINT (32) | Number of times a collision is detected later than 512 bit times                                                                         |
| Image: state in the state in the s        |     |         |                               |            | UDINT (32) |                                                                                                    |
| Sense<br>Frors         Condition was lost or never<br>asserted when attempting to<br>transmit a frame.           6         Get/Set         Interface Control         MAC<br>Received<br>Errors         UDINT (32)         Received frames that exceed the<br>maximum permitted frame size.           6         Get/Set         Interface Control         (Struct.)         Configuration for physical<br>interface field due to an internal<br>MAC sublayer receive error.           6         Get/Set         Interface Control         (Struct.)         Configuration for physical<br>interface.           10         Get         Interface Control         (Struct.)         Bit 0: Auto-Negotiate<br>Value 0: Force<br>Value 1: Auto-Negotiate           10         Get         Interface Label         Speed at which the interface<br>shall be forced to operate.           100         Get         Interface Media Type         SHRING         Human readable identification           101         Get         Interface Media Type         STRING         Human readable identification           101         Get         Interface Media Type         STRING         Heinex.         Value 0: Disabled Broadcast Storm<br>Protection.           102         Get/Set         Unitrafice Utilization<br>Alarm Upper<br>Threshold         USINT (8)         Not supported           103         Get         Interface Utilization<br>Alarm Lower<br>Threshold         USINT (8)         <                                                                                                    |     |         |                               | Transmit   |            | fails due to an internal MAC sublayer transmit error.                                                                                    |
| Frame Too<br>Long         UDINT (32)         Received frame size.           MAC<br>Receive         WAC<br>Receive         UDINT (32)         Frames for which reception on an<br>interface fails due to an internal<br>Processor           6         Get/Set         Interface Control         (Struct.)         Configuration for physical<br>interface.           6         Get/Set         Interface Control         (Struct.)         Configuration for physical<br>interface.           6         Get/Set         Interface Lobel         WORD (16)         Bit 0: Auto-Negotiate<br>Value 0: Force<br>Value 0: Force<br>Value 1: Auto-Nego<br>Bit 1: Half/Full Duplex<br>Value 1: Auto-Nego<br>Bit 1: Half/Full Duplex<br>Value 1: full otplex<br>Value 1: full otplex           10         Get         Interface Lobel         SHORT_STRING         Human readable identification           100         Get         Interface Media Type         STRING         Media type           102         Get/Set         Broadcast Storm<br>Protection         USINT (8)         Value 0: Disable Broadcast Storm<br>Protection.           103         Get         Interface Utilization<br>Alarm Upper<br>Threshold         USINT (8)         RX interface utilization upper limit<br>in percentage           104         Get/Set         Utilization<br>Alarm Upper<br>Threshold         USINT (8)         Not supported           105         Get/Set         Port Link Alarm         USINT (8)         Value 0: I                                                                                                    |     |         |                               | Sense      | UDINT (32) | condition was lost or never asserted when attempting to                                                                                  |
| Get/Set         Interface Control         Receive<br>Errors         Interface Sublayer receive error.           6         Get/Set         Interface Control         Control<br>Bits         (Struct.)         Configuration for physical<br>interface.           6         Get/Set         Interface Control         WORD (16)         Bit 0: Auto-Negotate<br>Value 0: half duplex<br>Value 1: Auto-Nego<br>Bit 1: Half/Full Duplex<br>Value 1: Auto-Nego           10         Get         Interface Label         UINT (16)         Speed at Which the interface<br>shall be forced to operate.           10         Get         Interface Media Type         SHORT_STRING         Human readable identification           101         Get         Interface Media Type         STRING         Media type           101         Get         Interface Media Type         STRING         Media type           102         Get/Set         Interface Media Type         USINT (8)         Value 0: Disabled Broadcast<br>Storm Protection.           103         Get         Interface Utilization<br>Alarm Upper<br>Threshold         USINT (8)         RX interface utilization upper limit<br>in percentage           105         Get/Set         Utilization<br>Alarm<br>Lower<br>Threshold         USINT (8)         Value 0: Ignore<br>Value 1: On (Relay 1)<br>Value 2: On (Relay 2)           106         Get/Set         Port Traffic-Overload<br>Alarm         UDINT(32) <td></td> <td></td> <td></td> <td></td> <td>UDINT (32)</td> <td>Received frames that exceed the</td>                                                                                                    |     |         |                               |            | UDINT (32) | Received frames that exceed the                                                                                                    |
| 6         Get/Set         Interface Control         (Struct.)         Configuration for physical<br>interface.           6         Get/Set         Interface Control<br>Bits         WORD (16)         Bit 0: Auto-Negotiate<br>Value 1: Auto-Nego<br>Bit 1: Half/full upplex<br>Value 1: Auto-Nego           6         Interface Label         Forced<br>Interface         UINT (16)         Speed at which the interface<br>shall be forced to operate.           10         Get         Interface Port Index         UDINT (32)         Port index.           101         Get         Interface Media Type         STRING         Human readable identification           101         Get         Interface Media Type         STRING         Media type           102         Get/Set         Broadcast Storm<br>Protection         Value 0: Disabled Broadcast<br>Storm Protection.         Value 0: Disabled Broadcast<br>Storm Protection.           103         Get         Interface Utilization         USINT (8)         RX interface utilization upper<br>Inreshold           104         Get/Set         Utilization<br>Alarm Lower<br>Threshold         USINT (8)         RX interface utilization upper<br>Value 2: On (Relay 1)<br>Value 2: On (Relay 2)           106         Get/Set         Port Link Alarm         USINT (8)         Value 0: Ignore<br>Value 3: Off (Relay 1)           107         Get/Set         Port Traffic-Overload<br>Alarm         UDI                                                                                                    |     |         |                               | Receive    | UDINT (32) | interface fails due to an internal                                                                                                    |
| Image: Second Second         | 6   | Get/Set | Interface Control             |            | (Struct.)  | Configuration for physical                                                                                                    |
| Forced<br>Interface<br>SpeedUINT (16)<br>SpeedSpeed at which the interface<br>shall be forced to operate.<br>Shall be forced to operate.10GetInterface LabelESHORT_STRINGHuman readable identification100GetInterface Media TypeSTRINGMedia type101GetInterface Media TypeSTRINGMedia type102Get/SetBroadcast Storm<br>ProtectionUSINT (8)Value 0: Disabled Broadcast<br>Storm Protection.<br>(Only selected products support<br>this function)103GetInterface Utilization<br>Alarm Upper<br>ThresholdUSINT (8)RX interface utilization in<br>percentage104Get/SetUtilization<br>Alarm<br>Lower<br>ThresholdUSINT (8)RX interface utilization upper limit<br>in percentage105Get/SetPort Link Alarm<br>Alarm<br>Lower<br>ThresholdUSINT (8)Value 0: Ignore<br>Value 1: On (Relay 1)<br>Value 2: On (Relay 2)<br>Value 3: Off (Relay 1)<br>Value 2: On (Relay 2)104Get/SetPort Traffic-Overload<br>Alarm<br>Lower<br>ThresholdUSINT (8)Value 0: Ignore<br>Value 2: On (Relay 2)107Get/SetPort Traffic-Overload<br>AlarmUSINT (8)Value 0: Disable<br>Alarm<br>UDINT(32)Value 0: Disable<br>RX unicast packets per<br>second109GetTx Unicast Packet<br>RateUDINT(32)Number of TX unicast packets per<br>second110GetTx Broadcast Packet<br>RateUDINT(32)Number of RX uniticast packets<br>per second111GetRx Multicast Packet<br>RateUDINT(32)Number of RX broad                                                                                                    |     |         |                               |            | WORD (16)  | Bit 0: Auto-Negotiate<br>Value 0: Force<br>Value 1: Auto-Nego<br>Bit 1: Half/Full Duplex<br>Value 0: half duplex<br>Value 1: full duplex |
| 10         Get         Interface Label         SHORT_STRING         Human readable identification           100         Get         Interface Port Index         UDINT (32)         Port index.           101         Get         Interface Media Type         STRING         Media type           102         Get/Set         Broadcast Storm<br>Protection         Value 0: Disabled Broadcast<br>Storm Protection.<br>Value 1: Enable Broadcast Storm<br>Protection.<br>(Only selected products support<br>this function)           103         Get         Interface Utilization<br>Alarm Upper<br>Threshold         USINT (8)         RX interface utilization in<br>percentage           104         Get/Set         Utilization<br>Alarm Upper<br>Threshold         USINT (8)         RX interface utilization upper limit<br>in percentage           105         Get/Set         Utilization<br>Alarm<br>Lower<br>Threshold         USINT (8)         Not supported           106         Get/Set         Port Traffic-Overload<br>Alarm         USINT (8)         Value 0: Ignore<br>Value 1: On (Relay 1)<br>Value 2: On (Relay 2)           107         Get/Set         Port Traffic-Overload<br>Alarm         USINT (8)         Value 0: Disable<br>Value 2: Enable(Relay 1)           108         Get         Tx Unicast Packet<br>Rate         UDINT(32)         Number of TX unicast packets per<br>second           109         Get         Rx Multicast Packet<br>Rate         UDINT(32)                                                                                                    |     |         |                               | Interface  | UINT (16)  | Speed at which the interface                                                                                                    |
| 101         Get         Interface Media Type         STRING         Media type           102         Get/Set         Broadcast Storm         USINT (8)         Value 0: Disabled Broadcast           102         Get/Set         Protection         USINT (8)         Value 0: Disabled Broadcast Storm           103         Get         Interface Utilization         USINT (8)         RX interface utilization in percentage           104         Get/Set         Utilization Alarm Upper Threshold         USINT (8)         RX interface utilization upper limit in percentage           105         Get/Set         Utilization Alarm Lower Threshold         USINT (8)         Not supported           106         Get/Set         Port Link Alarm Lower Threshold         USINT (8)         Value 0: Ignore Value 1: On (Relay 1) Value 2: On (Relay 1) Value 2: On (Relay 1) Value 2: On (Relay 1) Value 2: On (Relay 1) Value 4: Off (Relay 1) Value 4: Off (Relay 1) Value 4: Off (Relay 1) Value 4: Off (Relay 1) Value 4: Off (Relay 1) Value 4: Off (Relay 1) Value 4: Off (Relay 1) Value 2: Enable(Relay 1) Value 2: Enable(Relay 1) Value 2: Enable(Relay 1) Value 2: Enable(Relay 2)           107         Get         Rx Unicast Packet UDINT(32)         Number of TX multicast packets per second           109         Get         Tx Multicast Packet UDINT(32)         Number of TX multicast packets per second           110         Get         Rx Multicast Packet Rate         UD                                                                                                    |     | Get     | Interface Label               |            |            | Human readable identification                                                                                                    |
| 102       Get/Set       Broadcast Storm<br>Protection       USINT (8)       Value 0: Disabled Broadcast<br>Storm Protection.<br>Value 1: Enable Broadcast Storm<br>Protection.<br>(Only selected products support<br>this function)         103       Get       Interface Utilization       USINT (8)       RX interface utilization in<br>percentage         104       Get/Set       Utilization<br>Alarm Upper<br>Threshold       USINT (8)       RX interface utilization upper limit<br>in percentage         105       Get/Set       Utilization<br>Alarm<br>Lower<br>Threshold       USINT (8)       Not supported         106       Get/Set       Port Link Alarm       USINT (8)       Value 0: Ignore<br>Value 1: On (Relay 1)<br>Value 2: On (Relay 1)<br>Value 2: On (Relay 1)<br>Value 2: On (Relay 1)<br>Value 2: On (Relay 1)<br>Value 2: On (Relay 2)         107       Get/Set       Port Traffic-Overload<br>Alarm       USINT (8)       Value 0: Ignore<br>Value 1: Don (Relay 1)<br>Value 2: On (Relay 2)<br>Value 2: On (Relay 2)         108       Get       Tx Unicast Packet<br>Rate       UDINT(32)       Number of TX unicast packets per<br>second         110       Get       Tx Multicast Packet<br>Rate       UDINT(32)       Number of TX uniticast packets per<br>second         111       Get       Rx Multicast Packet<br>Rate       UDINT(32)       Number of TX uniticast packets<br>per second         1111       Get       Rx                                                                                                    |     |         |                               |            |            |                                                                                                    |
| ProtectionStorm Protection.<br>Value 1: Enable Broadcast Storm<br>Protection.<br>(Only selected products support<br>this function)103GetInterface UtilizationUSINT (8)RX interface utilization in<br>percentage104Get/SetUtilization<br>Alarm Upper<br>ThresholdUSINT (8)RX interface utilization upper limit<br>in percentage105Get/SetUtilization<br>Alarm Lower<br>ThresholdUSINT (8)Not supported106Get/SetPort Link AlarmUSINT (8)Value 0: Ignore<br>Value 1: On (Relay 1)<br>Value 2: On (Relay 1)<br>Value 3: Off (Relay 1)<br>Value 4: Off (Relay 1)<br>Value 4: Off (Relay 1)<br>Value 4: Off (Relay 1)<br>Value 2: Enable(Relay 2)107Get/SetPort Traffic-Overload<br>AlarmUSINT (8)Value 0: Disable<br>Value 1: Enable(Relay 1)<br>Value 2: Enable(Relay 1)<br>Value 2: Enable(Relay 1)<br>Value 2: Enable(Relay 1)<br>Value 2: Enable(Relay 1)<br>Value 2: Enable(Relay 2)108GetTx Unicast Packet<br>RateUDINT(32)Number of TX unicast packets per<br>second110GetTx Multicast Packet<br>RateUDINT(32)Number of RX unicast packets per<br>second111GetRx Multicast Packet<br>RateUDINT(32)Number of RX multicast packets<br>per second112GetTx Broadcast Packet<br>RateUDINT(32)Number of TX broadcast packets<br>per second113GetRx Broadcast PacketUDINT(32)Number of RX broadcast packets                                                                                                    |     |         |                               |            |            | Media type<br>Value 0: Disabled Broadcast                                                                                                |
| Image: Constraint of the second second sec |     |         |                               |            |            | Storm Protection.<br>Value 1: Enable Broadcast Storm<br>Protection.<br>(Only selected products support                                   |
| Alarm Upper<br>Thresholdin percentage105Get/SetUtilization<br>Alarm<br>Lower<br>ThresholdUSINT (8)Not supported106Get/SetPort Link Alarm<br>Lower<br>ThresholdUSINT (8)Value 0: Ignore<br>Value 1: On (Relay 1)<br>Value 2: On (Relay 1)<br>Value 2: On (Relay 2)<br>Value 3: Off (Relay 1)<br>Value 4: Off (Relay 2)107Get/SetPort Traffic-Overload<br>AlarmUSINT (8)Value 0: Disable<br>Value 1: Enable(Relay 2)107Get/SetPort Traffic-Overload<br>AlarmUSINT (8)Value 0: Disable<br>Value 2: Enable(Relay 2)108GetTx Unicast Packet<br>RateUDINT(32)Number of TX unicast packets per<br>second110GetRx Unicast Packet<br>RateUDINT(32)Number of TX multicast packets per<br>second111GetRx Multicast Packet<br>RateUDINT(32)Number of TX multicast packets<br>per second112GetTx Spoadcast Packet<br>RateUDINT(32)Number of TX broadcast packets<br>per second113GetRx Broadcast Packet<br>RateUDINT(32)Number of RX broadcast packets                                                                                                    | 103 | Get     | Interface Utilization         |            | USINT (8)  |                                                                                                    |
| 105Get/SetUtilization<br>Alarm<br>Lower<br>ThresholdUSINT (8)Not supported106Get/SetPort Link AlarmUSINT (8)Value 0: Ignore<br>Value 1: On (Relay 1)<br>Value 2: On (Relay 2)<br>Value 3: Off (Relay 1)<br>Value 4: Off (Relay 1)<br>Value 4: Off (Relay 2)107Get/SetPort Traffic-Overload<br>AlarmUSINT (8)Value 0: Disable<br>Value 1: Enable(Relay 1)<br>Value 2: Enable(Relay 2)107GetTx Unicast Packet<br>RateUDINT(32)Number of TX unicast packets per<br>second108GetTx Unicast Packet<br>RateUDINT(32)Number of TX unicast packets per<br>second110GetTx Multicast Packet<br>RateUDINT(32)Number of TX multicast packets per<br>second111GetRx Multicast Packet<br>RateUDINT(32)Number of TX multicast packets<br>per second111GetRx Multicast Packet<br>RateUDINT(32)Number of TX multicast packets<br>per second112GetTx Broadcast Packet<br>RateUDINT(32)Number of TX broadcast packets<br>per second113GetRx Broadcast PacketUDINT(32)Number of RX broadcast packets                                                                                                    | 104 | Get/Set | Alarm Upper                   |            | USINT (8)  |                                                                                                    |
| Value 1: On (Relay 1)<br>Value 2: On (Relay 2)<br>Value 3: Off (Relay 1)<br>Value 4: Off (Relay 1)<br>Value 4: Off (Relay 1)<br>Value 4: Off (Relay 2)107Get/SetPort Traffic-Overload<br>AlarmUSINT (8)Value 0: Disable<br>Value 1: Enable(Relay 1)<br>Value 2: Enable(Relay 2)108GetTx Unicast Packet<br>RateUDINT(32)Number of TX unicast packets per<br>second109GetRx Unicast Packet<br>RateUDINT(32)Number of RX unicast packets per<br>second110GetTx Multicast Packet<br>RateUDINT(32)Number of TX multicast packets per<br>second111GetRx Multicast Packet<br>RateUDINT(32)Number of RX multicast packets<br>per second111GetRx Multicast Packet<br>RateUDINT(32)Number of RX multicast packets<br>per second112GetTx Broadcast Packet<br>RateUDINT(32)Number of TX broadcast packets<br>per second113GetRx Broadcast PacketUDINT(32)Number of RX broadcast packets                                                                                                    | 105 | Get/Set | Utilization<br>Alarm<br>Lower |            | USINT (8)  | Not supported                                                                                                    |
| 107Get/SetPort Traffic-Overload<br>AlarmUSINT (8)Value 0: Disable<br>Value 1: Enable(Relay 1)<br>Value 2: Enable(Relay 2)108GetTx Unicast Packet<br>RateUDINT(32)Number of TX unicast packets per<br>second109GetRx Unicast Packet<br>RateUDINT(32)Number of RX unicast packets per<br>                                                                                                    | 106 | Get/Set | Port Link Alarm               |            | USINT (8)  | Value 1: On (Relay 1)<br>Value 2: On (Relay 2)<br>Value 3: Off (Relay 1)                                                                 |
| 108GetTx Unicast Packet<br>RateUDINT(32)Number of TX unicast packets per<br>second109GetRx Unicast Packet<br>RateUDINT(32)Number of RX unicast packets per<br>second110GetTx Multicast Packet<br>RateUDINT(32)Number of TX multicast packets per<br>second111GetRx Multicast Packet<br>                                                                                                    | 107 | Get/Set |                               |            | USINT (8)  | Value 0: Disable<br>Value 1: Enable(Relay 1)                                                                                             |
| 109GetRx Unicast Packet<br>RateUDINT(32)Number of RX unicast packets per<br>second110GetTx Multicast Packet<br>RateUDINT(32)Number of TX multicast packets<br>                                                                                                    | 108 | Get     |                               |            | UDINT(32)  | Number of TX unicast packets per                                                                                                    |
| 110       Get       Tx Multicast Packet<br>Rate       UDINT(32)       Number of TX multicast packets<br>per second         111       Get       Rx Multicast Packet<br>Rate       UDINT(32)       Number of RX multicast packets<br>per second         112       Get       Tx Broadcast Packet<br>Rate       UDINT(32)       Number of TX broadcast packets<br>per second         113       Get       Rx Broadcast Packet       UDINT(32)       Number of RX broadcast packets                                                                                                    | 109 | Get     | Rx Unicast Packet             |            | UDINT(32)  | Number of RX unicast packets per                                                                                                    |
| 111     Get     Rx Multicast Packet<br>Rate     UDINT(32)     Number of RX multicast packets<br>per second       112     Get     Tx Broadcast Packet<br>Rate     UDINT(32)     Number of TX broadcast packets<br>per second       113     Get     Rx Broadcast Packet     UDINT(32)     Number of RX broadcast packets                                                                                                    | 110 | Get     | Tx Multicast Packet           |            | UDINT(32)  | Number of TX multicast packets                                                                                                    |
| 112     Get     Tx Broadcast Packet<br>Rate     UDINT(32)     Number of TX broadcast packets<br>per second       113     Get     Rx Broadcast Packet     UDINT(32)     Number of RX broadcast packets                                                                                                    | 111 | Get     | Rx Multicast Packet           |            | UDINT(32)  | Number of RX multicast packets                                                                                                    |
| 113         Get         Rx Broadcast Packet         UDINT(32)         Number of RX broadcast packets                                                                                                    | 112 | Get     | Tx Broadcast Packet           |            | UDINT(32)  | Number of TX broadcast packets                                                                                                    |
|                                                                                                    | 113 | Get     | Rx Broadcast Packet           |            | UDINT(32)  |                                                                                                    |

| 114 | Get | Tx Multicast Packet      | UDINT(32) | Total number of TX multicast<br>packets                                                                                          |
|-----|-----|--------------------------|-----------|----------------------------------------------------------------------------------------------------|
| 115 | Get | Rx Multicast Packet      | UDINT(32) | Total number of RX multicast packets                                                                                             |
| 116 | Get | Tx Broadcast Packet      | UDINT(32) | Total number of TX broadcast<br>packets                                                                                          |
| 117 | Get | Rx Broadcast Packet      | UDINT(32) | Total number of RX broadcast packets                                                                                             |
| 118 | Get | Redundant Port<br>Status | UDINT(32) | Bit 0 = Disable<br>Bit 1 = Not Redundant port<br>Bit 2 = Link down<br>Bit 3 = Blocking<br>Bit 4 = Learning<br>Bit 5 = Forwarding |

#### **Interface Flags**

| Bit(s) | Called                  | Definition                                                                |
|--------|-------------------------|---------------------------------------------------------------------------|
| 0      | Link Status             | 0 indicates an inactive link;                                             |
|        |                         | 1 indicates an active link.                                               |
| 1      | Half/Full Duplex        | 0 indicates half duplex;                                                  |
|        |                         | 1 indicates full duplex.                                                  |
| 2-4    | Negotiation Status      | Indicates the status of link auto-negotiation                             |
|        |                         | 0 = Auto-negotiation in progress.                                         |
|        |                         | 1 = Auto-negotiation and speed detection failed. Using default values     |
|        |                         | for speed and duplex. Default values are product-dependent;               |
|        |                         | recommended defaults are 10Mbps and half duplex.                          |
|        |                         | 2 = Auto negotiation failed but detected speed. Duplex was defaulted.     |
|        |                         | Default value is product-dependent; recommended default is half           |
|        |                         | duplex.                                                                   |
|        |                         | 3 = Successfully negotiated speed and duplex.                             |
|        |                         | 4 = Auto-negotiation not attempted. Forced speed and duplex.              |
| 5      | Manual Setting Requires | 0 indicates the interface can activate changes to link parameters         |
|        | Reset                   | (auto-negotiate, duplex mode, interface speed) automatically. 1           |
|        |                         | indicates the device requires a Reset service be issued to its Identity   |
|        |                         | Object in order for the changes to take effect.                           |
| 6      | Local Hardware          | 0 indicates the interface detects no local hardware fault; 1 indicates a  |
|        | Fault                   | local hardware fault is detected. The meaning of this is product-         |
|        |                         | specific. For example, an AUI/MII interface might detect no               |
|        |                         | transceiver attached, or a radio modem might detect no antenna            |
|        |                         | attached. In contrast to the soft, possibly self-correcting nature of the |
|        |                         | Link Status being inactive, this is assumed a hard-fault requiring user   |
|        |                         | intervention.                                                             |
| 7~31   | Reserved.               | Shall be set to zero                                                      |

The Ethernet Link Object Instance supports the following CIP common services:

#### **Common Service List**

| Service | Implementation |              | Service Name         | Description                                 |
|---------|----------------|--------------|----------------------|---------------------------------------------|
| Code    | Class Instance |              |                      |                                             |
| 0x0E    | ✓              | $\checkmark$ | Get_Attribute_Single | Used to read an object instance attribute   |
| 0x10    |                | $\checkmark$ | Set_Attribute_Single | Used to modify an object instance attribute |

# **Assembly Object**

The Moxa switch support **static** assembly object for CIP I/O messaging.

The Class code is **0x04** (Defined in CIP Vol 1, 5-5).

There are three instances of this object as the following.

|               | Instance Number | Size (32 bit) |
|---------------|-----------------|---------------|
| Input         | 2               | 5             |
| Output        | 1               | 2             |
| Configuration | 3               | 0             |

The **Input** means the data is produced by switch which includes the information and status report to the originator for monitoring. The **Output** means the data is generated by the originator (remote host) and is consumed by switch.

#### **Class Attribute List**

| Γ | Attr ID | Access Rule | Name     | Data Type | Description             |
|---|---------|-------------|----------|-----------|-------------------------|
|   | 1       | Get         | Revision | UINT (16) | Revision of this object |

#### **Instance Attribute List**

| Attr ID | Access Rule | Name | (Struct.) | Data Type     | Description                    |
|---------|-------------|------|-----------|---------------|--------------------------------|
| 3       | Get/Set     | Data |           | Array of BYTE | The implicit messaging content |
| 4       | Get         | Size |           | UINT (16)     | Number of bytes in Attr. 3     |

#### **Common Service List**

| Service Implementation |       | entation     | Service Name         | Description                                 |
|------------------------|-------|--------------|----------------------|---------------------------------------------|
| Code                   | Class | Instance     |                      |                                             |
| 0x0E                   | ✓     | ✓            | Get_Attribute_Single | Used to read an object instance attribute   |
| 0x10                   |       | $\checkmark$ | Set_Attribute_Single | Used to modify an object instance attribute |

For the definition of the I/O messaging, see the following table for details.

#### I/O Messaging Content

| Direction | I/O data            | Size       | Value & Description                               |
|-----------|---------------------|------------|---------------------------------------------------|
| Input     | Switch Fault Status | UDINT (32) | Please refer to Moxa Networking Object Attr ID 2. |
|           | Port Exist          | ULINT (64) | Please refer to Moxa Networking Object Attr ID 4. |
|           | Port Link Status    | ULINT (64) | Please refer to Moxa Networking Object Attr ID 6. |
| Output    | Port Enable         | ULINT (64) | Please refer to Moxa Networking Object Attr ID 5. |

# **Message Router Object**

The object within a node that distributes messaging requests to the appropriate application objects.

The supported messaging connections are as the following:

- Explicit Messaging
- Unconnected Messaging
- Implicit messaging

When using the UCMM to establish an explicit messaging connection, the target application object is the Message Router object (Class Code **2**).

#### **Class Attribute List**

| Attr ID | Access<br>Rule | Name     | Data Type | Descriptions            |
|---------|----------------|----------|-----------|-------------------------|
| 1       | Get            | Revision | UINT (16) | Revision of this object |

#### **Instance Attribute List**

| Attr ID | Access<br>Rule | Name                  | (Struct.) | Data Type          | Description                                                         |
|---------|----------------|-----------------------|-----------|--------------------|---------------------------------------------------------------------|
| 1       | Get            | Object_list           |           | (Struct.)          | A list of supported objects                                         |
|         |                |                       | Number    | UINT (16)          | Number of supported classes in the<br>classes array                 |
|         |                |                       | Classes   | Array of UINT (16) | List of supported class codes                                       |
| 2       | Get            | Number<br>Available   |           | UINT (16)          | Maximum number of connections supported                             |
| 3       | Get            | Number<br>Active      |           | UINT (16)          | Number of connections currently used by system components           |
| 4       | Get            | Active<br>Connections |           | Array of UINT (16) | A list of the connection IDs of the<br>currently active connections |

#### **Common Service List**

| Service | Implem | entation     | Service Name         | Description                               |
|---------|--------|--------------|----------------------|-------------------------------------------|
| Code    | Class  | Instance     |                      |                                           |
| 0x0E    |        | $\checkmark$ | Get_Attribute_Single | Used to read an object instance attribute |

## **Connection Manager Object**

The Connection Manager Class allocates and manages the internal resources associated with both I/O and Explicit Messaging connections.

The class code is **0x06**. There is one instance of this object.

The supported connection trigger type is *cyclic* and *change of state*.

The instance attribute list is introduced as the following.

#### **Class Attribute List**

| Attr ID | Access<br>Rule | Name     | Data Type | Description             |
|---------|----------------|----------|-----------|-------------------------|
| 1       | Get            | Revision | UINT (16) | Revision of this object |

#### **Instance Attribute List**

| Attr ID | Access<br>Rule | Name          | Data Type | Description                                      |
|---------|----------------|---------------|-----------|--------------------------------------------------|
| 1       | Get/Set        | Open Requests | UINT(16)  | Number of Forward Open service requests received |

#### **Common Service List**

| Service | Implem       | entation     | Service Name         | Description                                     |
|---------|--------------|--------------|----------------------|-------------------------------------------------|
| Code    | Class        | Instance     | 1                    |                                                 |
| 0x0e    | $\checkmark$ | ✓            | Get_Attribute_Single | Returns the contents of the specified attribute |
| 0x10    |              | ~            | Set_Attribute_Single | Used to modify an object instance attribute     |
| 0x4E    |              | ✓            | Forward_Close        | Closes a connection                             |
| 0x54    |              | $\checkmark$ | Forward_Open         | Opens a connection                              |

## **Port Object**

The port object represents the underlying interface of CIP which is EtherNet/IP.

The class code is **0xf4**. There is one instance of this object.

The instance attribute "**Port Type**" identifies the CIP adaptation.

#### **Class Attribute List**

| Attr<br>ID | Access<br>Rule | Name                   | (Struct.)   | Data Type          | Description                                                                                                 |
|------------|----------------|------------------------|-------------|--------------------|----------------------------------------------------------------------------------------------------|
| 1          | Get            | Revision               |             | UINT (16)          | Revision of this object                                                                                     |
| 2          | Get            | Max Instance           |             | UINT (16)          | Maximum instance number of an object<br>currently created in this class level of the<br>device              |
| 3          | Get            | Number of<br>Instances |             | UINT (16)          | Number of object instances currently created at this class level of the device.                             |
| 8          | Get            | Entry Port             |             | UINT (16)          | The attribute ID number of the last class<br>attribute of the class definition<br>implemented in the device |
| 9          | Get            | Port Instance<br>Info  |             | (Array of Struct.) |                                                                                                    |
|            |                |                        | Port Type   | UINT (16)          | Enumerates the type of port                                                                                 |
|            |                |                        | Port Number | UINT (16)          | CIP port number associated with this port                                                                   |

#### **Instance Attribute List**

| Attr<br>ID | Access<br>Rule | Name        | (Struct.)   | Data Type       | Description                                                                                  |
|------------|----------------|-------------|-------------|-----------------|----------------------------------------------------------------------------------------------|
| 1          | Get            | Port Type   |             | UINT (16)       | Enumerates the type of port.<br>4 = EtherNet/IP.                                             |
| 2          | Get            | Port Number |             | UINT (16)       | CIP port number associated with this port.<br>(Value 1 is reserved for internal product use) |
| 3          | Get            | Link Object |             | (Struct.)       |                                                                                              |
|            |                |             | Path Length | UINT (16)       | Number of 16 bit words in the following path.                                                |
|            |                |             | Link Path   | Padded<br>EPATH | Logical path segments that identify the object for this port.                                |

| 4 | Get     | Port Name           | SHORT_STR<br>ING | String which names the physical network<br>port. The maximum number of characters in<br>the string is 64.                                               |
|---|---------|---------------------|------------------|----------------------------------------------------------------------------------------------------|
| 5 | Get     | Port Type<br>Name   | SHORT_STR<br>ING | String which names the port type. The maximum number of characters in the string is 64.                                                                 |
| 6 | Get/Set | Port<br>Description | SHORT_STR<br>ING | String which describes the port. The maximum number of characters in the string is 64.                                                                  |
| 7 | Get     | Node Address        | Padded<br>EPATH  | Node number of this device on port. The range within this data type is restricted to a Port Segment.                                                    |
| 9 | Get     | Port Key            | Packed<br>EPATH  | Electronic key of network/chassis this port is<br>attached to. This attribute shall be limited to<br>format 4 of the Logical Electronic Key<br>segment. |

#### **Common Service List**

| Service | Implementation |              | Service Name         | Description                                 |
|---------|----------------|--------------|----------------------|---------------------------------------------|
| Code    | Class          | Instance     |                      |                                             |
| 0x0E    | ✓              | $\checkmark$ | Get_Attribute_Single | Used to read an object instance attribute   |
| 0x10    |                | $\checkmark$ | Set_Attribute_Single | Used to modify an object instance attribute |

# Moxa Networking Object (Vendor Specific)

The Moxa Networking object includes system information and status.

It can also be used to do the device diagnostic & configuration through explicit messaging.

The class code is **0x404**.

#### **Class Attribute List**

| Attr ID | Access Rule | Name     | Data Type | Description             |
|---------|-------------|----------|-----------|-------------------------|
| 1       | Get         | Revision | UINT (16) | Revision of this object |

#### **Instance Attribute List**

| Access<br>Rule | Name             | Data Type                              | Description                                                          |
|----------------|------------------|----------------------------------------|----------------------------------------------------------------------|
| Get            | Firmware Version | UDINT (32)                             | Switch firmware version                                              |
| Get            | System Fault     | UDINT (32)                             | Switch fault status                                                  |
|                | Status           |                                        | Bit 0: Reserved                                                      |
|                |                  |                                        | Value 0: Ok                                                          |
|                |                  |                                        | Value 1: Fail                                                        |
|                |                  |                                        | Bit 1: Reserved                                                      |
|                |                  |                                        | Value 0: Ok                                                          |
|                |                  |                                        | Value 1: Fail                                                        |
|                |                  |                                        | Bit 2: Port utilization alarm                                        |
|                |                  |                                        | Value 0: No alarm                                                    |
|                |                  |                                        | Value 1: alarm                                                       |
|                |                  |                                        | Bit 3: Port link up                                                  |
|                |                  |                                        | Value 0: No alarm                                                    |
|                |                  |                                        | Value 1: Alarm                                                       |
|                |                  |                                        | Bit 4: Port link down                                                |
|                |                  |                                        | Value 0: No alarm                                                    |
|                |                  |                                        | Value 1: Alarm                                                       |
|                |                  |                                        | Bit 5: Turbo ring break(Ring Master only)                            |
|                |                  |                                        | Value 0: No alarm                                                    |
|                |                  |                                        | Value 1: Alarm                                                       |
|                |                  |                                        | Bit 6: Power Input 1 fail                                            |
|                |                  |                                        | Value 0: No alarm<br>Value 1: Alarm                                  |
|                |                  |                                        | Bit 7: Power Input 2 fail                                            |
|                |                  |                                        | Value 0: No alarm                                                    |
|                |                  |                                        | Value 1: Alarm                                                       |
|                |                  |                                        | Bit 8:DI 1(off)                                                      |
|                |                  |                                        | Value 0: No alarm                                                    |
|                |                  |                                        | Value 1: Alarm                                                       |
|                |                  |                                        | Bit 9: DI 1(on)                                                      |
|                |                  |                                        | Value 0: No alarm                                                    |
|                |                  |                                        | Value 1: Alarm                                                       |
|                |                  |                                        | Bit 10: DI 2(off)                                                    |
|                | Rule<br>Get      | RuleGetFirmware VersionGetSystem Fault | RuleUDINT (32)GetFirmware VersionUDINT (32)GetSystem FaultUDINT (32) |

| Value 1: Alarm           Bit 11: D 2(0n)           Value 0: No alarm           Value 0: Not support           Value 0: Not support           Value 0: Not support           Value 0: Not support           Value 0: Not support           Value 0: Off           Value 0: Not support           Value 0: Off           Value 0: Off           Value 0: Orseix           ULINT (64)           Switch per port lankstaus           Bit mask, the LSB indicates the first port.           Value 1: Disable           Get/Set         GetP Set           IGMP Enhanced         USINT (8)           Mode         USINT (8)           Override relay warning setting           Override relay warning setting <td< th=""><th></th><th></th><th></th><th></th><th colspan="3"></th></td<>                                                                                                    |    |         |                  |              |                                                   |  |  |
|----------------------------------------------------------------------------------------------------|----|---------|------------------|--------------|---------------------------------------------------|--|--|
| Bit 11: D1 2 (on)           Value 0: No alarm           Value 1: Narm           Bit 12: Reserved           Value 0: Not support           Value 0: Not support           Value 0: Not support           Value 0: Not support           Value 0: Not support           Value 0: Not support           Value 0: Not support           Value 1: On           Bit 13: Power supply 1           Value 1: On           Bit 14: Power           Value 1: On           Bit 15: Power supply 2           Value 1: On           Bit 16: Power           Value 1: Con           Bit 15: Solidicates the first port.           Value 1: Con           Value 1: Con           Value 1: Exist           Solid Ceff           Fort Link Status         ULINT (64)           Switch per port link status           Bit mask, the LSB indicates the first port.           Value 1: Disable           Get/Set         IGMP Snooping           USINT (8)         ICMP enhanced mode           VBINT (8)         ICMP enhanced mode           VBINT (8)         Override relay warning setting           O: Disable(default)         I: Enable                                                                                                    |    |         |                  |              | Value 0: No alarm                                 |  |  |
| Value 0: No alarm         Value 1: Narm           Value 1: Alarm         Bit 12: Reserved           Value 1: Detected         Bit 13: Power supply 1           Value 1: Detected         Bit 14: Power supply 1           Value 1: Construction         Bit 14: Power supply 2           Value 0: Off         Value 0: Off           Value 0: Off         Value 0: Off           Value 0: Off         Value 0: Off           Value 0: Off         Value 0: Off           Value 0: Off         Value 0: Off           Value 0: Off         Value 0: Off           Value 0: Off         Value 0: Off           Value 0: Off         Value 0: Off           Value 0: Off         Value 0: Off           Value 0: Not exist         ULINT (64)           Bit mask, the LSB indicates the first port.         Value 0: Disable           Off         Cat/Set         Port Link Status         ULINT (64)           Sitt hop         Value 0: Disable         Value 0: Disable           Get/Set         IGMP Enhanced         USINT (8)         IGMP Enhanced           Value 0: Link down         USINT (8)         IGMP enhanced mode           0: Disable (default)         1: Enable         Value 0: Disable (default)           1: Enable         Power 1 Relay                                                                                                    |    |         |                  |              |                                                   |  |  |
| Value 1: Alarm           Bit 12: Reserved           Value 0: Not support           Value 0: Not support           Value 0: Not support           Value 0: Not support           Value 0: Not support           Value 0: Off           Value 1: On           Bit 13: Power supply 1           Value 0: Off           Value 1: On           Bit 14: Power supply 2           Value 1: On           Bit 15: Power supply 1           Value 1: On           Bit 15: All Power supply 2           Value 1: On           Bit 15: All Power supply 1           Value 1: On           Bit 15: All Power supply 1           Value 1: On           Bit 15: All Power supply 1           Value 1: On           Bit mask, the LSB indicates the first port.           Value 1: Enable           Bit mask, the LSB indicates the first port.           Value 0: Link down           Value 0: Link down           Value 0: Link down           Value 0: Link down           Value 0: Link down           Value 0: Link down           Value 0: Link down           Value 0: Link down           Value 0: Link down           Value 0: Link do                                                                                                    |    |         |                  |              |                                                   |  |  |
| Bit 12: Reserved           Value 0: Not support           Value 1: Detected           Bit 13: Power supply 1           Value 0: Off           Value 0: Off           Value 0: Off           Value 0: Off           Value 0: Off           Value 0: Off           Value 1: On           Bit 14: Power supply 2           Value 0: Off           Value 0: Off           Value 0: Off           Value 0: Off           Value 0: Off           Value 0: Off           Value 0: Off           Value 0: Off           Value 0: Off           Value 0: Off           Value 0: Off           Value 0: Off           Value 0: Not exist           Value 0: Not exist           Value 0: Not exist           Value 0: Not exist           Value 0: Disable           Get/Set         IGMP Snooping           Get/Set         IGMP Snooping           Get/Set         Relay 1           USINT (8)         Override relay warning setting           0: Disable(default)           1: Enable           Get/Set         Relay 1           USINT (8)         Override relay varning sett                                                                                                    |    |         |                  |              |                                                   |  |  |
| Value 0: Not support<br>Value 0: Off<br>Value 1: Detected<br>Bit 13: Power supply 1<br>Value 0: Off<br>Value 0: Off<br>Value 0: Value 0: Off<br>Value 0: Value 0: Value<br>0: Not exst<br>Value 0: Value 0: Value<br>Value 0: Value 0: Value<br>Value 0: Disable<br>Value 0: Unick dawn<br>Value 0: Disable<br>Value 0: Disable<br>Val |    |         |                  |              |                                                   |  |  |
| Value 1: Detected           Bit 13: Power supply 1           Value 0: Off           Value 0: Off           Value 0: Off           Value 1:On           Bit 14: Power supply 2           Value 0: Off           Value 1:On           Bit 15-31: Reserved.           Switch Pars port exist           Bit mask, the LSB indicates the first port.           Value 0: Not exist           Get           Port Exist           ULINT (64)           Switch per port enable           Bit mask, the LSB indicates the first port.           Value 0: Not exist           Get/Set           Port Link Status           ULINT (64)           Switch per port fink status           Bit mask, the LSB indicates the first port.           Value 0: Link down           Value 0: Link down           Value 0: Link down           Value 0: Disable           Get/Set         Query Interval           USINT (8)         Override relay warning setting           0: Disable(default)           1: Enable           Set/Set         Relay 1           USINT (8)         Override relay warning setting           0: Disable (default)      <                                                                                                    |    |         |                  |              |                                                   |  |  |
| Bit 13: Power supply 1           Value 0: Off           Value 0: Off           Value 0: Off           Value 0: Off           Value 0: Off           Value 0: Off           Value 0: Off           Value 0: Off           Value 0: Off           Value 0: Off           Value 0: Other           Get           Port Exist           ULINT (64)           Switch per port exist           Bit mask, the LSB indicates the first port.           Value 1: Exist           Cet/Set           Port Enable           ULINT (64)           Switch per port enable           Bit mask, the LSB indicates the first port.           Value 1: Disable           Get/Set           IGMP Fnanced           VSINT (8)           Override relay warning enable:           Value 0: Disable           Value 0: Disable           VSINT (8)           Override relay warning setting           O:Seable(default)           1: Enable           Get/Set         Relay 2           USINT (8)         Override relay warning setting           0: Disable (default)           1: Enable                                                                                                    |    |         |                  |              |                                                   |  |  |
| Value 0: Off         Value 1:On<br>Bit 14: Power supply 2<br>Value 0: Off           3         Get         Switch Port<br>Number         USINT (8)         Switch max port number           4         Get         Port Exist         ULINT (64)         Switch max port number           4         Get         Port Exist         ULINT (64)         Switch max port number           5         Get/Set         Port Enable         ULINT (64)         Switch per port exist           6         Get         Port Link Status         ULINT (64)         Switch per port fink status           6         Get/Set         IGMP Snooping<br>Enable         USINT (8)         Switch per port link status           7         Get/Set         Query Interval         UDINT (32)         Query Interval range from 20 to 600 secs           9         Get/Set         Query Interval         UDINT (32)         Query Interval range from 20 to 600 secs           9         Get/Set         Relay 1         USINT (8)         Override relay warning setting<br>0: Disable(default)           14         Get/Set         Relay 2         USINT (8)         Override relay warning setting<br>0: Disable (default)           15         Get/Set         Relay 2         USINT (8)         Power input 1 failure (on->off)           16         Get/Set                                                                                                    |    |         |                  |              |                                                   |  |  |
| Bit 14: Power supply 2<br>Value 0: Off<br>Value 1:On<br>Bit 15-31: Reserved.           3         Get         Switch Port<br>Number         USINT (8)         Switch max port number<br>Number           4         Get         Port Exist         ULINT (64)         switch per port exist<br>Value 0: Not exist           5         Get/Set         Port Enable         ULINT (64)         Switch per port enable<br>Switch per port enable           6         Get         Port Link Status         ULINT (64)         Switch per port enable<br>Value 0: Enable           7         Get/Set         Port Link Status         ULINT (64)         Switch per port link status           8         Get/Set         Query Interval         UDINT (32)         Query Interval         IGMP ennopring enable:<br>Value 0: Enable           9         Get/Set         Query Interval         UDINT (32)         Query Interval range from 20 to 600 secs           9         Get/Set         Query Interval         USINT (8)         Override relay warning setting           11: Enable         Override relay warning setting         Disable(default)         1: Enable           14         Get/Set         Relay 1         USINT (8)         Override relay warning setting           15         Get/Set         Relay 1         USINT (8)         Override relay warning setting           1                                                                                                    |    |         |                  |              |                                                   |  |  |
| Value 0: Off           Value 1: On<br>Bit 15~31: Reserved.           3         Get         Switch Port<br>Number         USINT (8)         Switch max port number           4         Get         Port Exist         ULINT (64)         Switch per port exist<br>Bit mask, the LSB indicates the first port.<br>Value 0: Not exist<br>Value 0: Not exist<br>Value 0: Not exist           5         Get/Set         Port Enable         ULINT (64)         Switch per port enable<br>Bit mask, the LSB indicates the first port.<br>Value 1: Disable           6         Get         Port Link Status         ULINT (64)         Switch per port link status<br>Bit mask, the LSB indicates the first port.<br>Value 0: Disable           7         Get/Set         IGMP Snooping<br>Enable         USINT (8)         IGMP snooping enable:<br>Value 0: Disable(factue)           7         Get/Set         Query Interval         UDINT (32)         Query interval range from 20 to 600 secs           9         Get/Set         Relay 1         USINT (8)         Override relay warning setting<br>0: Disable(default)           14         Get/Set         Relay 2         USINT (8)         Override relay warning setting<br>0: Disable (default)           15         Get/Set         Power 1 Relay<br>Warning         USINT (8)         Override relay warning setting<br>0: Disable (default)           16         Get/Set         DI 1 (on)<br>Relay Warning         USINT (8) <td></td> <td></td> <td></td> <td></td> <td>Value 1:On</td>                                                                                                    |    |         |                  |              | Value 1:On                                        |  |  |
| Switch Port         USINT (8)         Switch max port number           3         Get         Port Exist         ULINT (64)         Switch max port number           4         Get         Port Exist         ULINT (64)         Switch per port exist           5         Get/Set         Port Enable         ULINT (64)         Switch per port exist           6         Get/Set         Port Enable         ULINT (64)         Switch per port enable           6         Get/Set         Port Enable         ULINT (64)         Switch per port enable           7         Get/Set         Port Link Status         ULINT (64)         Switch per port ink status           8         Get/Set         IGMP Snooping enable:         Value 1: Disable           9         Get/Set         Query Interval         UDINT (32)         Query interval range from 20 to 600 secs           9         Get/Set         Relay 1         USINT (8)         IGMP enhanced mode         0: Disable(default)           14         Get/Set         Relay 1         USINT (8)         Override relay warning setting         0: Disable(default)           15         Get/Set         Relay 2         USINT (8)         Override relay warning setting         0: Disable (default)           16         Get/Set <t< td=""><td></td><td></td><td></td><td></td><td></td></t<>                                                                                                    |    |         |                  |              |                                                   |  |  |
| Bit 15~31: Reserved.           3         Get         Switch Port<br>Number         USINT (8)         Switch max port number           4         Get         Port Exist         ULINT (64)         Switch per port exist<br>Bit mask, the LSB indicates the first port.<br>Value 0: Not exist<br>Value 0: Not exist<br>Value 1: Disable           5         Get/Set         Port Enable         ULINT (64)         Switch per port enable<br>Bit mask, the LSB indicates the first port.<br>Value 1: Disable           6         Get         Port Link Status         ULINT (64)         Switch per port link status<br>Bit mask, the LSB indicates the first port.<br>Value 0: Disable           7         Get/Set         IGMP Snooping<br>Enable         USINT (8)         IGMP Snooping enable:<br>Value 0: Disable           8         Get/Set         Query Interval         UDINT (32)         Query interval range from 20 to 600 secs           9         Get/Set         Relay 1         USINT (8)         IGMP enhanced mode<br>0: Disable(default)           14         Get/Set         Relay 1         USINT (8)         Override relay warning setting<br>0: Disable(default)           15         Get/Set         Relay 2         USINT (8)         Override relay warning setting<br>0: Disable(default)           16         Get/Set         Power 1 Relay<br>Warning         USINT (8)         Override relay varning<br>0: Disable(default)           17                                                                                                    |    |         |                  |              |                                                   |  |  |
| 3         Get         Switch Port<br>Number         USINT (8)         Switch max port number           4         Get         Port Exist         ULINT (64)         switch per port exist<br>Value 0: Not exist<br>Value 0: Not exist<br>Value 0: Insoble           5         Get/Set         Port Enable         ULINT (64)         Switch per port exist<br>Value 0: Insoble           6         Get         Port Link Status         ULINT (64)         Switch per port exist<br>Value 0: Insoble           6         Get         Port Link Status         ULINT (64)         Switch per port ink status<br>Bit mask, the LSB indicates the first port.<br>Value 0: Link down<br>Value 0: Link down           7         Get/Set         IGMP Snooping<br>Enable         USINT (8)         IGMP Snooping enable:<br>Value 0: Disable (default)           9         Get/Set         IGMP Enhanced<br>Mode         USINT (8)         Override relay warning setting<br>0: Disable(default)           14         Get/Set         Relay 1         USINT (8)         Override relay warning setting<br>0: Disable (default)           15         Get/Set         Relay 2         USINT (8)         Override relay warning setting<br>0: Disable (default)           16         Get/Set         Power 1 Relay<br>Warning         USINT (8)         Override relay inserting<br>0: Disable (default)           17         Get/Set         Power 2 Relay<br>Warning         USINT (8)                                                                                                    |    |         |                  |              |                                                   |  |  |
| Number         Value           4         Get         Port Exist         ULINT (64)         switch per port exist<br>Bit mask, the LSB indicates the first port.<br>Value 0: Not exist<br>Value 0: Not exist           5         Get/Set         Port Enable         ULINT (64)         Switch per port enable           6         Get         Port Enable         ULINT (64)         Switch per port link staus           6         Get         Port Link Status         ULINT (64)         Switch per port link staus           7         Get/Set         IGMP Snooping<br>Enable         USINT (8)         IGMP snooping enable:<br>Value 0: Disable (2000 secs)           9         Get/Set         IGMP Enhanced<br>Mode         UDINT (32)         Query interval range from 20 to 600 secs           9         Get/Set         Relay 1         USINT (8)         Override relay warning setting<br>0: Disable(default)           15         Get/Set         Relay 2         USINT (8)         Override relay warning setting<br>0: Disable(default)           16         Get/Set         Power 1 Relay<br>Warning         USINT (8)         Power input 1 failure (on->off)           17         Get/Set         D1 1 (0ff)<br>Relay Warning         USINT (8)         Power input 2 failure (on->off)           18         Get/Set         D1 1 (off)<br>Relay Warning         USINT (8)         D1 1 (off) <th>2</th> <th>Cot</th> <th>Switch Dort</th> <th></th> <th></th>                                                                                                    | 2  | Cot     | Switch Dort      |              |                                                   |  |  |
| 4       Get       Port Exist       ULINT (64)       switch per port exist<br>Bit mask, the LSB indicates the first port.<br>Value 0: Not exist<br>Value 0: Not exist         5       Get/Set       Port Enable       ULINT (64)       Switch per port enable<br>Bit mask, the LSB indicates the first port.<br>Value 0: Instak, the LSB indicates the first port.<br>Value 0: Instak, the LSB indicates the first port.<br>Value 0: Disable         6       Get       Port Link Status       ULINT (64)       Switch per port link status<br>Bit mask, the LSB indicates the first port.<br>Value 0: Link down<br>Value 0: Link down<br>Value 0: Disable<br>Value 0: Disable<br>Value 0: Disab                                                                                                    | 5  | Ger     |                  | 03111 (0)    | Switch max port number                            |  |  |
| Bit mask, the LSB indicates the first port.<br>Value 0: Not exist<br>Value 0: 1: Exist           5         Get/Set         Port Enable         ULINT (64)         Switch per port enable<br>Bit mask, the LSB indicates the first port.<br>Value 0: Enable           6         Get         Port Link Status         ULINT (64)         Switch per port link status<br>Bit mask, the LSB indicates the first port.<br>Value 0: Link down           7         Get/Set         IGMP Snooping<br>Enable         USINT (8)         IGMP snooping enable:<br>Value 0: Link down           7         Get/Set         Query Interval         UDINT (32)         Query interval range from 20 to 600 secs           9         Get/Set         IGMP Enhanced<br>Mode         USINT (8)         IGMP enhanced mode<br>0: Disable(default)           14         Get/Set         Relay 1         USINT (8)         Override relay warning setting<br>0: Disable (default)           15         Get/Set         Relay 2         USINT (8)         Override relay varning setting<br>0: Disable (default)           16         Get/Set         Power 1 Relay<br>Warning         USINT (8)         Power input 1 failure (on->off)           17         Get/Set         Di 1 (0ff)<br>Relay Warning         USINT (8)         Power input 2 failure (on->off)           18         Get/Set         DI 1 (0ff)<br>Relay Warning         USINT (8)         DI 1 (0ff)<br>Di Di Di Di (0ff) <t< td=""><td>4</td><td>Get</td><td></td><td>ULINT (64)</td><td>switch per port exist</td></t<>                                                                                                    | 4  | Get     |                  | ULINT (64)   | switch per port exist                             |  |  |
| Value 1: Exist           5         Get/Set         Port Enable         ULINT (64)         Switch per port enable<br>Bit mask, the LSB indicates the first port.<br>Value 0: Enable           6         Get         Port Link Status         ULINT (64)         Switch per port link status           6         Get/Set         Port Link Status         ULINT (64)         Switch per port link status           7         Get/Set         IGMP Snooping<br>Enable         USINT (8)         IGMP snooping enable:<br>Value 0: Disable (default)           7         Get/Set         Query Interval         UDINT (32)         Query interval range from 20 to 600 secs           9         Get/Set         IGMP Enhanced<br>Mode         USINT (8)         Override relay warning setting<br>0: Disable(default)           1:         Enable         USINT (8)         Override relay warning setting<br>0: Disable (default)           1:         Enable         USINT (8)         Override relay varning setting<br>0: Disable (default)           1:         Enable (relay 1)         I: Enable (relay 1)         I: Enable (relay 1)           16         Get/Set         Power 1 Relay<br>Warning         USINT (8)         Power input 1 failure (on->off)           17         Get/Set         Power 1 Relay<br>Warning         USINT (8)         Power input 1 failure (on->off)           18         Get/                                                                                                    |    |         |                  | . ,          |                                                   |  |  |
| 5         Get/Set         Port Enable         ULINT (64)         Switch per port enable<br>Bit mask, the LSB indicates the first port.<br>Value 0: Enable<br>Value 1: Disable           6         Get         Port Link Status         ULINT (64)         Switch per port link status<br>Bit mask, the LSB indicates the first port.<br>Value 0: Link down<br>Value 1: Link up           7         Get/Set         IGMP Snooping<br>Enable         USINT (8)         IGMP snooping enable:<br>Value 0: Disable           8         Get/Set         Query Interval         UDINT (32)         Query interval range from 20 to 600 secs           9         Get/Set         IGMP Enhanced<br>Mode         USINT (8)         IGMP enhanced mode<br>0: Disable(default)           14         Get/Set         Relay 1         USINT (8)         Override relay warning setting<br>0: Disable(default)           15         Get/Set         Relay 2         USINT (8)         Override relay warning setting<br>0: Disable(default)           16         Get/Set         Power 1 Relay<br>Warning         USINT (8)         Override relay warning setting<br>0: Disable (default)           17         Get/Set         Power 2 Relay<br>Warning         USINT (8)         Override relay 1)           18         Get/Set         D1 1 (0ff)<br>Relay Warning         USINT (8)         D1 1 (0ff)<br>0: Disable (default)           18         Get/Set         D1 2 (0ff)<br>Relay Warning                                                                                                    |    |         |                  |              |                                                   |  |  |
| Bit mask, the LSB indicates the first port.<br>Value 0: Enable           6         Get         Port Link Status         ULINT (64)         Switch per port link status<br>Bit mask, the LSB indicates the first port.<br>Value 0: Link down           7         Get/Set         IGMP Snooping<br>Enable         USINT (8)         IGMP snooping enable:<br>Value 0: Disable           8         Get/Set         IGMP Enhanced<br>Mode         USINT (8)         IGMP enhanced mode<br>0: Disable(default)           14         Get/Set         Relay 1         USINT (8)         IGMP enhanced mode<br>0: Disable(default)           15         Get/Set         Relay 1         USINT (8)         Override relay warning setting<br>0: Disable(default)           16         Get/Set         Power 1 Relay<br>Warning         USINT (8)         Power input 1 failure (on->off)           11         Enable         Override relay warning setting<br>0: Disable (default)         Disable (relay 1)           17         Get/Set         Power 1 Relay<br>Warning         USINT (8)         Power input 1 failure (on->off)           18         Get/Set         Power 2 Relay<br>Warning         USINT (8)         DI 1 (orl)           18         Get/Set         DI 1 (off)<br>Relay Warning         USINT (8)         DI 1 (off)           19         Get/Set         DI 1 (on)<br>Relay Warning         USINT (8)         DI 1 (on)<br>C: Disabl                                                                                                    |    |         |                  |              |                                                   |  |  |
| Get         Port Link Status         ULINT (64)         Switch per port link status<br>Bit mask, the LSB indicates the first port.<br>Value 0: Link down<br>Value 1: Link up           7         Get/Set         IGMP Snooping<br>Enable         USINT (8)         IGMP snooping enable:<br>Value 0: Disable           8         Get/Set         Query Interval         UDINT (32)         Query interval range from 20 to 600 secs           9         Get/Set         IGMP Enhanced<br>Mode         USINT (8)         IGMP enhanced mode<br>0: Disable(default)           14         Get/Set         Relay 1         USINT (8)         Override relay warning setting<br>0: Disable(default)           15         Get/Set         Relay 1         USINT (8)         Override relay warning setting<br>0: Disable(default)           16         Get/Set         Power 1 Relay<br>Warning         USINT (8)         Override relay warning setting<br>0: Disable (default)           17         Get/Set         Power 2 Relay<br>Warning         USINT (8)         Power input 1 failure (on->off)<br>0: Disable (default)           18         Get/Set         D1 1 (0ff)<br>Relay Warning         USINT (8)         Power input 2 failure (on->off)<br>0: Disable (default)           11         Gable (relay 2)         D1 1 (0ff)         USINT (8)         D1 1 (0ff)<br>0: Disable (default)           12         Gable (relay 2)         D1 1 (0ff)         USINT (8)                                                                                                    | 5  | Get/Set | Port Enable      | ULINT (64)   |                                                   |  |  |
| Get         Port Link Status         ULINT (64)         Value 1: Disable           6         Get         Port Link Status         ULINT (64)         Switch per port link status<br>Bit mask, the LSB indicates the first port.<br>Value 0: Link up           7         Get/Set         IGMP Snooping<br>Enable         USINT (8)         IGMP snooping enable:<br>Value 0: Disable           8         Get/Set         Query Interval         UDINT (32)         Query interval range from 20 to 600 secs           9         Get/Set         IGMP Enhanced<br>Mode         USINT (8)         IGMP enhanced mode<br>0: Disable(default)           14         Get/Set         Relay 1         USINT (8)         Override relay warning setting<br>0: Disable(default)           15         Get/Set         Relay 2         USINT (8)         Override relay warning setting<br>0: Disable (default)           16         Get/Set         Power 1 Relay<br>Warning         USINT (8)         Power input 1 failure (on->off)           17         Get/Set         Power 2 Relay<br>Warning         USINT (8)         Power input 2 failure (on->off)           18         Get/Set         DI 1 (0ff)<br>Relay Warning         USINT (8)         DI 1 (0ff)           19         Get/Set         DI 1 (on)<br>Relay Warning         USINT (8)         DI 1 (0ff)           19         Get/Set         DI 2 (0ff)<br>Relay War                                                                                                    |    |         |                  |              | BIT MASK, THE LSB INDICATES THE FIRST PORT.       |  |  |
| 6         Get         Port Link Status         ULINT (64)         Switch per port link status           7         Get/Set         IGMP Snooping<br>Enable         USINT (8)         IGMP snooping<br>IGMP snooping enable:<br>Value 0: Disable<br>Value 1: Enable           8         Get/Set         IGMP Snooping<br>Get/Set         USINT (8)         IGMP enoping enable:<br>Value 0: Disable<br>(Value 0: Disable<br>0: Disable(default)           14         Get/Set         Relay 1         USINT (8)         IGMP enhanced<br>0: Disable(default)           15         Get/Set         Relay 2         USINT (8)         Override relay warning setting<br>0: Disable(default)           16         Get/Set         Relay 2         USINT (8)         Override relay warning setting<br>0: Disable(default)           16         Get/Set         Power 1 Relay<br>Warning         USINT (8)         Power input 1 failure (on->off)           17         Get/Set         Power 2 Relay<br>Warning         USINT (8)         Power input 2 failure (on->off)           18         Get/Set         DI 1 (0ff)         USINT (8)         DI 1 (0ff)           18         Get/Set         DI 1 (0ff)         USINT (8)         DI 1 (0ff)           19         Get/Set         DI 2 (0ff)         USINT (8)         DI 1 (0ff)           21         Get/Set         DI 2 (0ff)         USINT (8)                                                                                                    |    |         |                  |              |                                                   |  |  |
| 7       Get/Set       IGMP Snooping<br>Enable       USINT (8)       IGMP snooping enable:<br>Value 0: Disable<br>Value 0: Disable         8       Get/Set       IGMP Enhanced<br>Mode       UDINT (8)       IGMP enhanced mode<br>0: Disable(default)         14       Get/Set       Relay 1       USINT (8)       IGMP enhanced mode<br>0: Disable(default)         15       Get/Set       Relay 2       USINT (8)       Override relay warning setting<br>0: Disable(default)         16       Get/Set       Power 1 Relay<br>Warning       USINT (8)       Override relay warning setting<br>0: Disable (default)         17       Get/Set       Power 1 Relay<br>Warning       USINT (8)       Power input 1 failure (on->off)<br>0: Disable (default)         18       Get/Set       Power 2 Relay<br>Warning       USINT (8)       Power input 2 failure (on->off)<br>0: Disable (default)         18       Get/Set       DI 1 (0ff)<br>Relay Warning       USINT (8)       DI 1 (0ff)<br>0: Disable (default)         19       Get/Set       DI 1 (0ff)<br>Relay Warning       USINT (8)       DI 1 (0ff)<br>0: Disable (default)         11       Fnable (relay 1)<br>2: Enable (relay 2)       DI 1 (0ff)       USINT (8)       DI 1 (0ff)<br>0: Disable (default)         11       Fnable (relay 1)       2: Enable (relay 2)       DI 1 (0ff)         20       Get/Set       DI 2 (0ff)<br>Relay Warning       USINT                                                                                                    | 6  | Get     | Port Link Statue | LII INT (64) |                                                   |  |  |
| Value 0: Link down<br>Value 1: Link up           7         Get/Set         IGMP Snooping<br>Enable         USINT (8)         IGMP snooping enable:<br>Value 0: Disable           8         Get/Set         Query Interval         UDINT (32)         Query interval range from 20 to 600 secs           9         Get/Set         IGMP Enhanced<br>Mode         USINT (8)         IGMP enhanced mode<br>0: Disable(default)           14         Get/Set         Relay 1         USINT (8)         Override relay warning setting<br>0: Disable(default)           15         Get/Set         Relay 2         USINT (8)         Override relay warning setting<br>0: Disable (default)           16         Get/Set         Power 1 Relay<br>Warning         USINT (8)         Power input 1 failure (on->off)<br>0: Disable (default)           17         Get/Set         Power 2 Relay<br>Warning         USINT (8)         Power input 1 failure (on->off)<br>0: Disable (default)           18         Get/Set         D1 1 (0ff)<br>Relay Warning         USINT (8)         D1 1 (0ff)<br>0: Disable (default)           19         Get/Set         D1 2 (0ff)<br>Relay Warning         USINT (8)         D1 1 (0ff)<br>0: Disable (default)           1         Enable (relay 2)         D1 2 (0ff)         USINT (8)         D1 1 (0ff)<br>0: Disable (default)           2         Get/Set         D1 2 (0ff)<br>Relay Warning         USINT (8)                                                                                                    | Ŭ  | 000     |                  |              |                                                   |  |  |
| 7       Get/Set       IGMP Snooping<br>Enable       USINT (8)       IGMP snooping enable:<br>Value 0: Disable<br>Value 1: Enable         8       Get/Set       Query Interval       UDINT (32)       Query interval range from 20 to 600 secs         9       Get/Set       IGMP Enhanced<br>Mode       USINT (8)       IGMP enhanced mode         14       Get/Set       Relay 1       USINT (8)       Override relay warning setting<br>0: Disable(default)         15       Get/Set       Relay 2       USINT (8)       Override relay warning setting<br>0: Disable (default)         16       Get/Set       Power 1 Relay<br>Warning       USINT (8)       Override relay warning setting<br>0: Disable (default)         17       Get/Set       Power 2 Relay<br>Warning       USINT (8)       Power input 2 failure (on->off)         18       Get/Set       Power 2 Relay<br>Warning       USINT (8)       Power input 2 failure (on->off)         18       Get/Set       D1 1 (0ff)<br>Relay Warning       USINT (8)       D1 1 (0ff)         19       Get/Set       D1 1 (onf)<br>Relay Warning       USINT (8)       D1 1 (0f)         19       Get/Set       D1 2 (off)       USINT (8)       D1 1 (0n)         11       Get/Set       D1 2 (on)<br>Relay Warning       USINT (8)       D1 2 (0ff)         20       Get/Set <t< td=""><td></td><td></td><td></td><td></td><td></td></t<>                                                                                                    |    |         |                  |              |                                                   |  |  |
| EnableValue 0: Disable<br>Value 1: Enable8Get/SetQuery IntervalUDINT (32)Query interval range from 20 to 600 secs9Get/SetIGMP Enhanced<br>ModeUSINT (8)IGMP enhanced mode<br>0: Disable(default)<br>1: Enable14Get/SetRelay 1USINT (8)Override relay warning setting<br>0: Disable(default)<br>1: Enable15Get/SetRelay 2USINT (8)Override relay warning setting<br>0: Disable(default)<br>1: Enable16Get/SetPower 1 Relay<br>WarningUSINT (8)Power input 1 failure (on->off)<br>0: Disable (default)<br>1: Enable (relay 2)17Get/SetPower 2 Relay<br>WarningUSINT (8)Power input 1 failure (on->off)<br>0: Disable (default)<br>1: Enable (relay 2)17Get/SetDI 1 (Off)<br>Relay WarningUSINT (8)DI 1 (Off)<br>0: Disable (default)<br>1: Enable (relay 2)18Get/SetDI 1 (on)<br>Relay WarningUSINT (8)DI 1 (Off)<br>0: Disable (default)<br>1: Enable (relay 2)19Get/SetDI 2 (Off)<br>Relay WarningUSINT (8)DI 2 (Off)<br>0: Disable (default)<br>1: Enable (relay 2)20Get/SetDI 2 (Off)<br>Relay WarningUSINT (8)DI 2 (Off)<br>0: Disable (default)<br>1: Enable (relay 2)21Get/SetDI 2 (Off)<br>Relay WarningUSINT (8)DI 2 (Off)<br>0: Disable (default)<br>1: Enable (relay 2)22Get/SetTurbo Ring Break<br>Relay WarningUSINT (8)DI 2 (Off)<br>0: Disable (default)<br>1: Enable (relay 1)<br>2: Enable (relay 2)22Get/SetTurbo Ring Break<br>Relay W                                                                                                    |    |         |                  |              | Value 1: Link up                                  |  |  |
| Value 1: Enable           8         Get/Set         Query Interval         UDINT (32)         Query interval range from 20 to 600 secs           9         Get/Set         IGMP Enhanced<br>Mode         USINT (8)         IGMP enhanced mode         0: Disable(default)           14         Get/Set         Relay 1         USINT (8)         Override relay warning setting           15         Get/Set         Relay 2         USINT (8)         Override relay warning setting           16         Get/Set         Relay 2         USINT (8)         Override relay warning setting           16         Get/Set         Power 1 Relay         USINT (8)         Power input 1 failure (on->off)           17         Get/Set         Power 2 Relay         USINT (8)         Power input 1 failure (on->off)           17         Get/Set         Power 2 Relay         USINT (8)         Power input 2 failure (on->off)           18         Get/Set         DI 1 (0ff)         USINT (8)         Power input 2 failure (on->off)           19         Get/Set         DI 1 (off)         USINT (8)         DI 1 (0ff)           Relay Warning         USINT (8)         DI 1 (0ff)         C I I able (relay 1)           10         DI 1 (on)         C I I able (relay 1)         C I Enable (relay 2) <tr< td=""><td>7</td><td>Get/Set</td><td>IGMP Snooping</td><td>USINT (8)</td><td>IGMP snooping enable:</td></tr<>                                                                                                    | 7  | Get/Set | IGMP Snooping    | USINT (8)    | IGMP snooping enable:                             |  |  |
| 8         Get/Set         Query Interval         UDINT (32)         Query interval range from 20 to 600 secs           9         Get/Set         IGMP Enhanced<br>Mode         USINT (8)         IGMP enhanced<br>0: Disable(default)           14         Get/Set         Relay 1         USINT (8)         Override relay warning setting<br>0: Disable(default)           15         Get/Set         Relay 2         USINT (8)         Override relay warning setting<br>0: Disable(default)           16         Get/Set         Power 1 Relay<br>Warning         USINT (8)         Power input 1 failure (on->off)           11         Est/Set         Power 1 Relay<br>Warning         USINT (8)         Power input 1 failure (on->off)           11         Enable (relay 1)         1: Enable (relay 1)         2: Enable (relay 1)           12         Enable (relay 1)         2: Enable (relay 1)         2: Enable (relay 1)           18         Get/Set         DI 1 (0ff)<br>Relay Warning         USINT (8)         DI 1 (0ff)           19         Get/Set         DI 1 (on)<br>Relay Warning         USINT (8)         DI 1 (0ff)           11         Get/Set         DI 2 (Off)<br>Relay Warning         USINT (8)         DI 2 (Off)           20         Get/Set         DI 2 (Off)<br>Relay Warning         USINT (8)         DI 2 (Off)           21                                                                                                    |    |         | Enable           |              |                                                   |  |  |
| 9       Get/Set       IGMP Enhanced<br>Mode       USINT (8)       IGMP enhanced mode<br>0: Disable(default)<br>1: Enable         14       Get/Set       Relay 1       USINT (8)       Override relay warning setting<br>0: Disable(default)<br>1: Enable         15       Get/Set       Relay 2       USINT (8)       Override relay warning setting<br>0: Disable(default)<br>1: Enable         16       Get/Set       Power 1 Relay<br>Warning       USINT (8)       Override relay warning setting<br>0: Disable (default)<br>1: Enable         17       Get/Set       Power 1 Relay<br>Warning       USINT (8)       Power input 1 failure (on->off)<br>0: Disable (default)<br>1: Enable (relay 1)<br>2: Enable (relay 2)         18       Get/Set       DI 1 (0ff)<br>Relay Warning       USINT (8)       DI 1 (0ff)<br>0: Disable (default)<br>1: Enable (relay 2)         19       Get/Set       DI 1 (on)<br>Relay Warning       USINT (8)       DI 1 (0ff)<br>0: Disable (default)<br>1: Enable (relay 1)<br>2: Enable (relay 2)         20       Get/Set       DI 2 (0ff)<br>Relay Warning       USINT (8)       DI 2 (0ff)<br>0: Disable (default)<br>1: Enable (relay 1)<br>2: Enable (relay 1)<br>2: Enable (relay 2)         21       Get/Set       DI 2 (0ff)<br>Relay Warning       USINT (8)       DI 2 (0ff)<br>0: Disable (default)<br>1: Enable (relay 1)<br>2: Enable (relay 1)<br>2: Enable (relay 2)         22       Get/Set       DI 2 (0n)<br>Relay Warning       USINT (8)       DI 2 (0ff)<br>0: Disable (default)<br>1: Enable (relay 2) <td>0</td> <td></td> <td></td> <td></td> <td></td>                                                                                                    | 0  |         |                  |              |                                                   |  |  |
| Mode       0: Disable(default)         14       Get/Set       Relay 1       USINT (8)       Override relay warning setting         15       Get/Set       Relay 2       USINT (8)       Override relay warning setting         15       Get/Set       Relay 2       USINT (8)       Override relay warning setting         16       Get/Set       Power 1 Relay       USINT (8)       Power input 1 failure (on->off)         16       Get/Set       Power 2 Relay       USINT (8)       Power input 2 failure (on->off)         17       Get/Set       Power 2 Relay       USINT (8)       Power input 2 failure (on->off)         0: Disable (default)       1: Enable       relay 1)       2: Enable (relay 1)         2: Enable (relay 1)       2: Enable (relay 2)       14         18       Get/Set       DI 1 (0ff)       USINT (8)       DI 1 (0ff)         Relay Warning       USINT (8)       DI 1 (0ff)       0: Disable (default)         1: Enable (relay 1)       2: Enable (relay 1)       2: Enable (relay 2)         19       Get/Set       DI 1 (0ff)       USINT (8)       DI 1 (0ff)         Relay Warning       USINT (8)       DI 2 (0ff)       0: Disable (default)         1: Enable (relay 2)       20       Get/Set       DI 2 (                                                                                                    | 8  |         |                  |              |                                                   |  |  |
| 14       Get/Set       Relay 1       USINT (8)       Override relay warning setting<br>0: Disable(default)<br>1: Enable         15       Get/Set       Relay 2       USINT (8)       Override relay warning setting<br>0: Disable (default)<br>1: Enable         16       Get/Set       Power 1 Relay<br>Warning       USINT (8)       Power input 1 failure (on->off)<br>0: Disable (default)<br>1: Enable (relay 1)<br>2: Enable (relay 1)<br>2: Enable (relay 2)         17       Get/Set       Power 2 Relay<br>Warning       USINT (8)       Power input 2 failure (on->off)<br>0: Disable (default)<br>1: Enable (relay 1)<br>2: Enable (relay 2)         18       Get/Set       DI 1 (0ff)<br>Relay Warning       USINT (8)       DI 1 (0ff)<br>0: Disable (default)<br>1: Enable (relay 2)         19       Get/Set       DI 1 (on)<br>Relay Warning       USINT (8)       DI 1 (0ff)<br>0: Disable (default)<br>1: Enable (relay 1)<br>2: Enable (relay 1)<br>2: Enable (relay 2)         20       Get/Set       DI 2 (0ff)<br>Relay Warning       USINT (8)       DI 2 (0ff)<br>0: Disable (default)<br>1: Enable (relay 2)         21       Get/Set       DI 2 (on)<br>Relay Warning       USINT (8)       DI 2 (0ff)<br>0: Disable (default)<br>1: Enable (relay 1)<br>2: Enable (relay 2)         22       Get/Set       Turbo Ring Break<br>Relay Warning       USINT (8)       Turbo Ring Break<br>Relay Warning         23       Get       CPU Usage       USINT (8)       Turbo ring break (Ring Master only)<br>0: Disable (default)<br>1: Enable (relay 2)                                                                                                    | 9  | Get/Set |                  | 051111 (6)   |                                                   |  |  |
| 14       Get/Set       Relay 1       USINT (8)       Override relay warning setting<br>0: Disable(default)<br>1: Enable         15       Get/Set       Relay 2       USINT (8)       Override relay warning setting<br>0: Disable (default)<br>1: Enable         16       Get/Set       Power 1 Relay<br>Warning       USINT (8)       Power input 1 failure (on->off)<br>0: Disable (default)<br>1: Enable (relay 1)<br>2: Enable (relay 1)<br>2: Enable (relay 2)         19       Get/Set       DI 1 (on)<br>Relay Warning       USINT (8)       DI 1 (0n)<br>0: Disable (default)<br>1: Enable (relay 1)<br>2: Enable (relay 2)         20       Get/Set       DI 2 (0ff)<br>Relay Warning       USINT (8)       DI 2 (0ff)<br>0: Disable (default)<br>1: Enable (relay 1)<br>2: Enable (relay 2)         21       Get/Set       DI 2 (on)<br>Relay Warning       USINT (8)       DI 2 (0ff)<br>0: Disable (default)<br>1: Enable (relay 1)<br>2: Enable (relay 2)         22       Get/Set       Turbo Ring Break<br>Relay Warning       USINT (8)       Turbo ring break (Ring Master only)<br>0: Disable (default)<br>1: Enable (relay 2)         23       Get       CPU Usage       USINT (8)       Percent of usage (0 to100)                                                                                                    |    |         | Houe             |              |                                                   |  |  |
| Image: Section of the section of the section of th                                                                                                    | 14 | Get/Set | Relay 1          | USINT (8)    |                                                   |  |  |
| 15       Get/Set       Relay 2       USINT (8)       Override relay warning setting<br>0: Disable (default)<br>1: Enable         16       Get/Set       Power 1 Relay<br>Warning       USINT (8)       Power input 1 failure (on->off)<br>0: Disable (default)<br>1: Enable (relay 1)<br>2: Enable (relay 2)         17       Get/Set       Power 2 Relay<br>Warning       USINT (8)       Power input 2 failure (on->off)<br>0: Disable (default)<br>1: Enable (relay 2)         18       Get/Set       DI 1 (0ff)<br>Relay Warning       USINT (8)       Power input 2 failure (on->off)<br>0: Disable (default)<br>1: Enable (relay 2)         19       Get/Set       DI 1 (0ff)<br>Relay Warning       USINT (8)       DI 1 (0ff)<br>0: Disable (default)<br>1: Enable (relay 2)         20       Get/Set       DI 2 (0ff)<br>Relay Warning       USINT (8)       DI 2 (falure (relay 1)<br>2: Enable (relay 2)         21       Get/Set       DI 2 (0ff)<br>Relay Warning       USINT (8)       DI 2 (0n)<br>0: Disable (default)<br>1: Enable (relay 2)         22       Get/Set       DI 2 (on)<br>Relay Warning       USINT (8)       DI 2 (0n)<br>0: Disable (default)<br>1: Enable (relay 2)         22       Get/Set       Turbo Ring Break<br>Relay Warning       USINT (8)       Turbo ring break (Ring Master only)<br>0: Disable (default)<br>1: Enable (relay 2)         22       Get       Turbo Ring Break<br>Relay Warning       USINT (8)       Turbo ring break (Ring Master only)<br>0: Disable (default)<br>1: Enable (relay 2) <td></td> <td></td> <td>,</td> <td></td> <td></td>                                                                                                    |    |         | ,                |              |                                                   |  |  |
| 16       Get/Set       Power 1 Relay<br>Warning       USINT (8)       Power input 1 failure (on->off)         16       Get/Set       Power 1 Relay<br>Warning       USINT (8)       Power input 1 failure (on->off)         17       Get/Set       Power 2 Relay<br>Warning       USINT (8)       Power input 2 failure (on->off)         17       Get/Set       Power 2 Relay<br>Warning       USINT (8)       Power input 2 failure (on->off)         18       Get/Set       DI 1 (Off)<br>Relay Warning       USINT (8)       DI 1 (Off)         19       Get/Set       DI 1 (on)<br>Relay Warning       USINT (8)       DI 1 (Off)         20       Get/Set       DI 2 (Off)<br>Relay Warning       USINT (8)       DI 2 (Off)         21       Get/Set       DI 2 (on)<br>Relay Warning       USINT (8)       DI 2 (Off)         21       Get/Set       DI 2 (on)<br>Relay Warning       USINT (8)       DI 2 (Off)         22       Get/Set       Turbo Ring Break<br>Relay Warning       USINT (8)       DI 2 (On)         22       Get/Set       Turbo Ring Break<br>Relay Warning       USINT (8)       Turbo ring break (Ring Master only)         22       Get       CPU Usage       USINT (8)       Turbo ring break (Ring Master only)         23       Get       CPU Usage       USINT (8)       Turbo                                                                                                    |    |         |                  |              |                                                   |  |  |
| 16       Get/Set       Power 1 Relay<br>Warning       USINT (8)       Power input 1 failure (on->off)         16       Get/Set       Power 1 Relay<br>Warning       USINT (8)       Power input 1 failure (on->off)         17       Get/Set       Power 2 Relay<br>Warning       USINT (8)       Power input 2 failure (on->off)         17       Get/Set       Power 2 Relay<br>Warning       USINT (8)       Power input 2 failure (on->off)         18       Get/Set       DI 1 (Off)<br>Relay Warning       USINT (8)       DI 1 (Off)         19       Get/Set       DI 1 (on)<br>Relay Warning       USINT (8)       DI 1 (On)         19       Get/Set       DI 1 (On)<br>Relay Warning       USINT (8)       DI 1 (On)         20       Get/Set       DI 2 (Off)<br>Relay Warning       USINT (8)       DI 2 (Off)         21       Get/Set       DI 2 (On)<br>Relay Warning       USINT (8)       DI 2 (On)         21       Get/Set       DI 2 (on)<br>Relay Warning       USINT (8)       DI 2 (On)         22       Get/Set       Turbo Ring Break<br>Relay Warning       USINT (8)       DI 2 (On)         22       Get/Set       Turbo Ring Break<br>Relay Warning       USINT (8)       Turbo ring break (Ring Master only)         22       Get/Set       Turbo Ring Break<br>Relay Warning       USINT (8)                                                                                                    | 15 | Get/Set | Relay 2          | USINT (8)    |                                                   |  |  |
| 16       Get/Set       Power 1 Relay<br>Warning       USINT (8)       Power input 1 failure (on->off)         0: Disable (default)       1: Enable (relay 1)       2: Enable (relay 2)         17       Get/Set       Power 2 Relay<br>Warning       USINT (8)       Power input 2 failure (on->off)         18       Get/Set       DI 1 (0ff)<br>Relay Warning       USINT (8)       Power input 2 failure (on->off)         18       Get/Set       DI 1 (0ff)<br>Relay Warning       USINT (8)       DI 1 (0ff)         19       Get/Set       DI 1 (on)<br>Relay Warning       USINT (8)       DI 1 (0ff)         19       Get/Set       DI 1 (on)<br>Relay Warning       USINT (8)       DI 1 (0n)         20       Get/Set       DI 2 (0ff)<br>Relay Warning       USINT (8)       DI 2 (0ff)         21       Get/Set       DI 2 (0ff)<br>Relay Warning       USINT (8)       DI 2 (0ff)         22       Get/Set       DI 2 (on)<br>Relay Warning       USINT (8)       DI 2 (0f)         22       Get/Set       DI 2 (on)<br>Relay Warning       USINT (8)       DI 2 (0n)         22       Get/Set       UI 2 (on)<br>Relay Warning       USINT (8)       DI 2 (0n)         23       Get       Turbo Ring Break<br>Relay Warning       USINT (8)       Turbo Ring Master only)         23       <                                                                                                    |    |         |                  |              |                                                   |  |  |
| Warning0: Disable (default)<br>1: Enable (relay 1)<br>2: Enable (relay 2)17Get/SetPower 2 Relay<br>WarningUSINT (8)Power input 2 failure (on->off)<br>0: Disable (default)<br>1: Enable (relay 1)<br>2: Enable (relay 2)18Get/SetDI 1 (0ff)<br>Relay WarningUSINT (8)DI 1 (0ff)<br>0: Disable (default)<br>1: Enable (relay 1)<br>2: Enable (relay 2)19Get/SetDI 1 (on)<br>Relay WarningUSINT (8)DI 1 (0n)<br>0: Disable (default)<br>1: Enable (relay 1)<br>2: Enable (relay 2)20Get/SetDI 2 (Off)<br>Relay WarningUSINT (8)DI 2 (Off)<br>0: Disable (default)<br>1: Enable (relay 2)20Get/SetDI 2 (Off)<br>Relay WarningUSINT (8)DI 2 (Off)<br>0: Disable (default)<br>1: Enable (relay 2)21Get/SetDI 2 (on)<br>Relay WarningUSINT (8)DI 2 (Off)<br>0: Disable (default)<br>1: Enable (relay 2)21Get/SetDI 2 (on)<br>Relay WarningUSINT (8)DI 2 (On)<br>0: Disable (default)<br>1: Enable (relay 2)22Get/SetTurbo Ring Break<br>Relay WarningUSINT (8)DI 2 (On)<br>0: Disable (default)<br>1: Enable (relay 2)22Get/SetTurbo Ring Break<br>Relay WarningUSINT (8)Turbo Ring Master only)<br>0: Disable (default)<br>1: Enable (relay 2)23GetCPU UsageUSINT (8)Percent of usage (0 to100)24GetDevice Up TimeUDINT (32)Number of seconds since the device was powered up                                                                                                    | 16 | Cot/Sot | Power 1 Polay    |              |                                                   |  |  |
| 1: Enable (relay 1)<br>2: Enable (relay 2)17Get/SetPower 2 Relay<br>WarningUSINT (8)Power input 2 failure (on->off)<br>0: Disable (default)<br>1: Enable (relay 1)<br>2: Enable (relay 2)18Get/SetDI 1 (Off)<br>Relay WarningUSINT (8)DI 1 (Off)<br>0: Disable (default)<br>1: Enable (relay 1)<br>2: Enable (relay 2)19Get/SetDI 1 (on)<br>Relay WarningUSINT (8)DI 1 (On)<br>0: Disable (default)<br>1: Enable (relay 1)<br>2: Enable (relay 2)20Get/SetDI 2 (Off)<br>Relay WarningUSINT (8)DI 2 (Off)<br>0: Disable (default)<br>1: Enable (relay 1)<br>2: Enable (relay 2)21Get/SetDI 2 (on)<br>Relay WarningUSINT (8)DI 2 (On)<br>0: Disable (default)<br>1: Enable (relay 1)<br>2: Enable (relay 2)21Get/SetDI 2 (on)<br>Relay WarningUSINT (8)DI 2 (On)<br>0: Disable (default)<br>1: Enable (relay 1)<br>2: Enable (relay 2)22Get/SetTurbo Ring Break<br>Relay WarningUSINT (8)DI 2 (On)<br>0: Disable (default)<br>1: Enable (relay 1)<br>2: Enable (relay 2)22Get/SetTurbo Ring Break<br>Relay WarningUSINT (8)Turbo ring break (Ring Master only)<br>0: Disable (default)<br>1: Enable (relay 1)<br>2: Enable (relay 2)23GetCPU UsageUSINT (8)Percent of usage (0 to100)24GetDevice Up TimeUDINT (32)Number of seconds since the device was powered up                                                                                                    | 10 | Get/Set |                  | 03111 (0)    |                                                   |  |  |
| Image: Constraint of the constraint of the constra                                                                                                    |    |         | i anng           |              |                                                   |  |  |
| 17       Get/Set       Power 2 Relay<br>Warning       USINT (8)       Power input 2 failure (on->off)         0:       Disable (default)       1: Enable (relay 1)         18       Get/Set       DI 1 (Off)<br>Relay Warning       USINT (8)       DI 1 (Off)         19       Get/Set       DI 1 (on)<br>Relay Warning       USINT (8)       DI 1 (Off)         19       Get/Set       DI 1 (on)<br>Relay Warning       USINT (8)       DI 1 (On)         20       Get/Set       DI 2 (Off)<br>Relay Warning       USINT (8)       DI 2 (Off)         21       Get/Set       DI 2 (on)<br>Relay Warning       USINT (8)       DI 2 (Off)         21       Get/Set       DI 2 (on)<br>Relay Warning       USINT (8)       DI 2 (On)         22       Get/Set       DI 2 (on)<br>Relay Warning       USINT (8)       DI 2 (On)         22       Get/Set       DI 2 (on)<br>Relay Warning       USINT (8)       DI 2 (On)         22       Get/Set       Turbo Ring Break<br>Relay Warning       USINT (8)       Turbo ring break (Ring Master only)         0: Disable (default)       1: Enable (relay 1)       2: Enable (relay 1)       2: Enable (relay 1)         23       Get       CPU Usage       USINT (8)       Percent of usage (0 to100)         24       Get       Device Up Time </td <td></td> <td></td> <td></td> <td></td> <td></td>                                                                                                    |    |         |                  |              |                                                   |  |  |
| Image: Set Set Set Set Set Set Set Set Set Set                                                                                                    | 17 | Get/Set | Power 2 Relay    | USINT (8)    |                                                   |  |  |
| 18Get/SetDI 1 (0ff)<br>Relay WarningUSINT (8)DI 1 (0ff)<br>0: Disable (default)<br>1: Enable (relay 2)19Get/SetDI 1 (on)<br>Relay WarningUSINT (8)DI 1 (0n)<br>0: Disable (default)<br>1: Enable (relay 2)19Get/SetDI 1 (on)<br>Relay WarningUSINT (8)DI 1 (0n)<br>0: Disable (default)<br>1: Enable (relay 2)20Get/SetDI 2 (0ff)<br>Relay WarningUSINT (8)DI 2 (0ff)<br>0: Disable (default)<br>1: Enable (relay 2)20Get/SetDI 2 (on)<br>Relay WarningUSINT (8)DI 2 (0ff)<br>0: Disable (default)<br>1: Enable (relay 2)21Get/SetDI 2 (on)<br>Relay WarningUSINT (8)DI 2 (0n)<br>0: Disable (default)<br>1: Enable (relay 1)<br>2: Enable (relay 2)22Get/SetTurbo Ring Break<br>Relay WarningUSINT (8)Turbo ring break (Ring Master only)<br>0: Disable (default)<br>1: Enable (relay 1)<br>2: Enable (relay 2)23GetCPU UsageUSINT (8)Turbo ring break (Ring Master only)<br>2: Enable (relay 2)23GetDPU UsageUSINT (8)Percent of usage (0 to100)24GetDevice Up TimeUDINT (32)Number of seconds since the device was powered up                                                                                                    |    |         | Warning          |              |                                                   |  |  |
| 18Get/SetDI 1 (0ff)<br>Relay WarningUSINT (8)DI 1 (0ff)<br>0: Disable (default)<br>1: Enable (relay 1)<br>2: Enable (relay 2)19Get/SetDI 1 (on)<br>Relay WarningUSINT (8)DI 1 (0n)<br>0: Disable (default)<br>1: Enable (relay 1)<br>2: Enable (relay 2)20Get/SetDI 2 (0ff)<br>Relay WarningUSINT (8)DI 2 (0ff)<br>0: Disable (default)<br>1: Enable (relay 1)<br>2: Enable (relay 2)20Get/SetDI 2 (0ff)<br>Relay WarningUSINT (8)DI 2 (0ff)<br>0: Disable (default)<br>1: Enable (relay 1)<br>2: Enable (relay 2)21Get/SetDI 2 (on)<br>Relay WarningUSINT (8)DI 2 (0n)<br>0: Disable (default)<br>1: Enable (relay 1)<br>2: Enable (relay 2)22Get/SetTurbo Ring Break<br>Relay WarningUSINT (8)Turbo ring break (Ring Master only)<br>0: Disable (default)<br>1: Enable (relay 2)23GetCPU UsageUSINT (8)Percent of usage (0 to100)24GetDevice Up TimeUDINT (32)Number of seconds since the device was powered up                                                                                                    |    |         |                  |              |                                                   |  |  |
| Relay Warning0: Disable (default)<br>1: Enable (relay 1)<br>2: Enable (relay 2)19Get/SetDI 1 (on)<br>Relay WarningUSINT (8)DI 1 (on)<br>0: Disable (default)<br>1: Enable (relay 1)<br>2: Enable (relay 2)20Get/SetDI 2 (Off)<br>Relay WarningUSINT (8)DI 2 (Off)<br>0: Disable (default)<br>1: Enable (relay 1)<br>2: Enable (relay 1)<br>2: Enable (relay 1)<br>2: Enable (relay 2)20Get/SetDI 2 (Off)<br>Relay WarningUSINT (8)DI 2 (Off)<br>0: Disable (default)<br>1: Enable (relay 1)<br>2: Enable (relay 2)21Get/SetDI 2 (on)<br>Relay WarningUSINT (8)DI 2 (On)<br>0: Disable (default)<br>1: Enable (relay 1)<br>2: Enable (relay 2)22Get/SetTurbo Ring Break<br>Relay WarningUSINT (8)Turbo ring break (Ring Master only)<br>0: Disable (default)<br>1: Enable (relay 1)<br>2: Enable (relay 2)23GetCPU UsageUSINT (8)Percent of usage (0 to100)24GetDevice Up TimeUDINT (32)Number of seconds since the device was powered up                                                                                                    | 10 |         |                  |              |                                                   |  |  |
| 1: Enable (relay 1)<br>2: Enable (relay 2)19Get/SetDI 1 (on)<br>Relay WarningUSINT (8)DI 1 (on)<br>0: Disable (default)<br>1: Enable (relay 1)<br>2: Enable (relay 2)20Get/SetDI 2 (Off)<br>Relay WarningUSINT (8)DI 2 (Off)<br>0: Disable (default)<br>1: Enable (relay 1)<br>2: Enable (relay 1)<br>2: Enable (relay 2)20Get/SetDI 2 (Off)<br>Relay WarningUSINT (8)DI 2 (Off)<br>0: Disable (default)<br>1: Enable (relay 1)<br>2: Enable (relay 2)21Get/SetDI 2 (on)<br>Relay WarningUSINT (8)DI 2 (On)<br>0: Disable (default)<br>1: Enable (relay 1)<br>2: Enable (relay 1)<br>2: Enable (relay 1)<br>2: Enable (relay 1)<br>2: Enable (relay 1)<br>2: Enable (relay 1)<br>2: Enable (relay 2)22Get/SetTurbo Ring Break<br>Relay WarningUSINT (8)Turbo ring break (Ring Master only)<br>0: Disable (default)<br>1: Enable (relay 1)<br>2: Enable (relay 2)23GetCPU UsageUSINT (8)Percent of usage (0 to100)24GetDevice Up TimeUDINT (32)Number of seconds since the device was powered up                                                                                                    | 10 | Get/Set |                  |              |                                                   |  |  |
| 19Get/SetDI 1 (on)<br>Relay WarningUSINT (8)DI 1 (0n)<br>0: Disable (default)<br>1: Enable (relay 1)<br>2: Enable (relay 2)20Get/SetDI 2 (0ff)<br>Relay WarningUSINT (8)DI 2 (0ff)<br>0: Disable (default)<br>1: Enable (relay 2)20Get/SetDI 2 (0ff)<br>Relay WarningUSINT (8)DI 2 (0ff)<br>0: Disable (default)<br>1: Enable (relay 2)21Get/SetDI 2 (on)<br>Relay WarningUSINT (8)DI 2 (0n)<br>0: Disable (default)<br>1: Enable (relay 1)<br>2: Enable (relay 1)<br>2: Enable (relay 1)<br>2: Enable (relay 1)<br>2: Enable (relay 1)<br>2: Enable (relay 2)22Get/SetTurbo Ring Break<br>Relay WarningUSINT (8)Turbo ring break (Ring Master only)<br>0: Disable (default)<br>1: Enable (relay 2)23GetCPU UsageUSINT (8)Percent of usage (0 to100)24GetDevice Up TimeUDINT (32)Number of seconds since the device was powered up                                                                                                    |    |         | iteray warning   |              |                                                   |  |  |
| 19Get/SetDI 1 (on)<br>Relay WarningUSINT (8)DI 1 (0n)<br>0: Disable (default)<br>1: Enable (relay 1)<br>2: Enable (relay 2)20Get/SetDI 2 (Off)<br>Relay WarningUSINT (8)DI 2 (Off)<br>0: Disable (default)<br>1: Enable (relay 1)<br>2: Enable (relay 2)21Get/SetDI 2 (on)<br>Relay WarningUSINT (8)DI 2 (0n)<br>0: Disable (default)<br>1: Enable (relay 2)21Get/SetDI 2 (on)<br>Relay WarningUSINT (8)DI 2 (0n)<br>0: Disable (default)<br>1: Enable (relay 1)<br>2: Enable (relay 2)22Get/SetTurbo Ring Break<br>Relay WarningUSINT (8)Turbo ring break (Ring Master only)<br>0: Disable (default)<br>1: Enable (relay 1)<br>2: Enable (relay 2)23GetCPU UsageUSINT (8)Percent of usage (0 to100)24GetDevice Up TimeUDINT (32)Number of seconds since the device was powered up                                                                                                    |    |         |                  |              |                                                   |  |  |
| Relay Warning0: Disable (default)<br>1: Enable (relay 1)<br>2: Enable (relay 2)20Get/SetDI 2 (0ff)<br>Relay WarningUSINT (8)DI 2 (0ff)<br>0: Disable (default)<br>1: Enable (relay 1)<br>2: Enable (relay 2)21Get/SetDI 2 (on)<br>Relay WarningUSINT (8)DI 2 (0n)<br>0: Disable (default)<br>1: Enable (relay 2)21Get/SetDI 2 (on)<br>Relay WarningUSINT (8)DI 2 (0n)<br>0: Disable (default)<br>1: Enable (relay 1)<br>2: Enable (relay 2)22Get/SetTurbo Ring Break<br>Relay WarningUSINT (8)Turbo ring break (Ring Master only)<br>0: Disable (default)<br>1: Enable (relay 1)<br>2: Enable (relay 1)<br>2: Enable (relay 2)23GetCPU UsageUSINT (8)Percent of usage (0 to100)24GetDevice Up TimeUDINT (32)Number of seconds since the device was powered up                                                                                                    | 19 | Get/Set | DI 1 (on)        | USINT (8)    |                                                   |  |  |
| 20Get/SetDI 2 (0ff)<br>Relay WarningUSINT (8)DI 2 (0ff)<br>0: Disable (default)<br>1: Enable (relay 1)<br>2: Enable (relay 2)21Get/SetDI 2 (on)<br>Relay WarningUSINT (8)DI 2 (0n)<br>0: Disable (default)<br>1: Enable (relay 1)<br>2: Enable (relay 2)21Get/SetDI 2 (on)<br>Relay WarningUSINT (8)DI 2 (0n)<br>0: Disable (default)<br>1: Enable (relay 1)<br>2: Enable (relay 2)22Get/SetTurbo Ring Break<br>Relay WarningUSINT (8)Turbo ring break (Ring Master only)<br>0: Disable (default)<br>1: Enable (relay 1)<br>2: Enable (relay 1)<br>2: Enable (relay 2)23GetCPU UsageUSINT (8)Percent of usage (0 to100)24GetDevice Up TimeUDINT (32)Number of seconds since the device was powered up                                                                                                    |    |         |                  |              | 0: Disable (default)                              |  |  |
| 20Get/SetDI 2 (0ff)<br>Relay WarningUSINT (8)DI 2 (0ff)<br>0: Disable (default)<br>1: Enable (relay 1)<br>2: Enable (relay 2)21Get/SetDI 2 (on)<br>Relay WarningUSINT (8)DI 2 (0n)<br>0: Disable (default)<br>1: Enable (relay 1)<br>2: Enable (relay 1)<br>2: Enable (relay 2)22Get/SetTurbo Ring Break<br>Relay WarningUSINT (8)Turbo ring break (Ring Master only)<br>0: Disable (default)<br>1: Enable (relay 1)<br>2: Enable (relay 2)22Get/SetTurbo Ring Break<br>Relay WarningUSINT (8)Turbo ring break (Ring Master only)<br>0: Disable (default)<br>1: Enable (relay 1)<br>2: Enable (relay 2)23GetCPU UsageUSINT (8)Percent of usage (0 to100)24GetDevice Up TimeUDINT (32)Number of seconds since the device was powered up                                                                                                    |    |         | _                |              |                                                   |  |  |
| Relay Warning0: Disable (default)<br>1: Enable (relay 1)<br>2: Enable (relay 2)21Get/SetDI 2 (on)<br>Relay WarningUSINT (8)DI 2 (0n)<br>0: Disable (default)<br>1: Enable (relay 1)<br>2: Enable (relay 2)22Get/SetTurbo Ring Break<br>Relay WarningUSINT (8)Turbo ring break (Ring Master only)<br>0: Disable (default)<br>1: Enable (relay 1)<br>2: Enable (relay 2)23GetCPU UsageUSINT (8)Percent of usage (0 to100)24GetDevice Up TimeUDINT (32)Number of seconds since the device was powered up                                                                                                    | 20 |         |                  |              |                                                   |  |  |
| Image: Set of the set of the set of the                                                                                                    | 20 | Get/Set |                  | USINI (8)    |                                                   |  |  |
| 21Get/SetDI 2 (on)<br>Relay WarningUSINT (8)DI 2 (0n)<br>0: Disable (default)<br>1: Enable (relay 1)<br>2: Enable (relay 2)22Get/SetTurbo Ring Break<br>Relay WarningUSINT (8)Turbo ring break (Ring Master only)<br>0: Disable (default)<br>1: Enable (relay 1)<br>2: Enable (relay 2)22Get/SetTurbo Ring Break<br>Relay WarningUSINT (8)Turbo ring break (Ring Master only)<br>0: Disable (default)<br>1: Enable (relay 1)<br>2: Enable (relay 2)23GetCPU UsageUSINT (8)Percent of usage (0 to100)24GetDevice Up TimeUDINT (32)Number of seconds since the device was powered up                                                                                                    |    |         | Relay warning    |              |                                                   |  |  |
| 21Get/SetDI 2 (on)<br>Relay WarningUSINT (8)DI 2 (0n)<br>0: Disable (default)<br>1: Enable (relay 1)<br>2: Enable (relay 2)22Get/SetTurbo Ring Break<br>Relay WarningUSINT (8)Turbo ring break (Ring Master only)<br>0: Disable (default)<br>1: Enable (relay 1)<br>2: Enable (relay 1)<br>2: Enable (relay 1)<br>2: Enable (relay 2)23GetCPU UsageUSINT (8)Percent of usage (0 to100)24GetDevice Up TimeUDINT (32)Number of seconds since the device was powered up                                                                                                    |    |         |                  |              |                                                   |  |  |
| Relay Warning0: Disable (default)<br>1: Enable (relay 1)<br>2: Enable (relay 2)22Get/SetTurbo Ring Break<br>Relay WarningUSINT (8)Turbo ring break (Ring Master only)<br>0: Disable (default)<br>1: Enable (relay 1)<br>2: Enable (relay 1)<br>2: Enable (relay 2)23GetCPU UsageUSINT (8)Percent of usage (0 to100)24GetDevice Up TimeUDINT (32)Number of seconds since the device was powered up                                                                                                    | 21 | Get/Set | DI 2 (on)        | USINT (8)    |                                                   |  |  |
| 22Get/SetTurbo Ring Break<br>Relay WarningUSINT (8)Turbo ring break (Ring Master only)<br>0: Disable (default)<br>1: Enable (relay 1)<br>2: Enable (relay 1)<br>2: Enable (relay 1)<br>2: Enable (relay 2)23GetCPU UsageUSINT (8)Percent of usage (0 to100)24GetDevice Up TimeUDINT (32)Number of seconds since the device was powered up                                                                                                    |    | -,      |                  | (-)          |                                                   |  |  |
| 22Get/SetTurbo Ring Break<br>Relay WarningUSINT (8)Turbo ring break (Ring Master only)<br>0: Disable (default)<br>1: Enable (relay 1)<br>2: Enable (relay 2)23GetCPU UsageUSINT (8)Percent of usage (0 to100)24GetDevice Up TimeUDINT (32)Number of seconds since the device was powered up                                                                                                    |    |         |                  |              | 1: Enable (relay 1)                               |  |  |
| Relay Warning0: Disable (default)<br>1: Enable (relay 1)<br>2: Enable (relay 2)23GetCPU UsageUSINT (8)24GetDevice Up TimeUDINT (32)                                                                                                    |    |         |                  |              |                                                   |  |  |
| 1: Enable (relay 1)         2: Enable (relay 2)         23       Get       CPU Usage       USINT (8)       Percent of usage (0 to100)         24       Get       Device Up Time       UDINT (32)       Number of seconds since the device was powered up                                                                                                    | 22 | Get/Set |                  | USINT (8)    |                                                   |  |  |
| 2: Enable (relay 2)       23     Get     CPU Usage     USINT (8)     Percent of usage (0 to100)       24     Get     Device Up Time     UDINT (32)     Number of seconds since the device was powered up                                                                                                    |    |         | Relay Warning    |              |                                                   |  |  |
| 23GetCPU UsageUSINT (8)Percent of usage (0 to100)24GetDevice Up TimeUDINT (32)Number of seconds since the device was powered up                                                                                                    |    |         |                  |              |                                                   |  |  |
| 24 Get Device Up Time UDINT (32) Number of seconds since the device was powered up                                                                                                    | 23 | Get     | CPU Usage        | USINT (8)    |                                                   |  |  |
|                                                                                                    |    |         |                  |              | Number of seconds since the device was powered up |  |  |
|                                                                                                    |    |         |                  |              |                                                   |  |  |

| 26 | Get     | Redundant Device<br>Mode | UDINT (32) | Bit mask of device roles.<br>Bits 0= RSTP<br>Bits 1= Turbo Ring<br>Bits 2= Turbo Ring v2<br>Bits 3= Turbo Chain<br>Bits 4= MSTP |
|----|---------|--------------------------|------------|----------------------------------------------------------------------------------------------------|
| 27 | Get/Set | Reset Device             | USINT (8)  | Reboot and reset to default<br>1: Reboot the device<br>2: Reset to default                                                      |

#### **Common Service List**

| Service | Implementation |              | Service Name         | Description                                 |
|---------|----------------|--------------|----------------------|---------------------------------------------|
| Code    | Class          | Instance     |                      |                                             |
| 0x0E    | ✓              | ✓            | Get_Attribute_Single | Used to read an object instance attribute   |
| 0x10    |                | $\checkmark$ | Set_Attribute_Single | Used to modify an object instance attribute |

# **Electronic Data Sheet (EDS) File**

The EDS (Electronic Data Sheet) file contains electronic descriptions of all relevant communication parameters and objects of an EtherNet/IP device. It is required for RSLogix 5000 to recognize Moxa switch and its CIP capability.

The list includes the sections which are described in our EDS file.

- [File]
- [Device]
- [Device Classification]
- [Port]

Icon should be 32 \* 32 in pixel.

# **Rockwell RSLogix 5000 Add-On Instructions** (AOI)

The Rockwell RSLogix 5000 Add-On Instructions (AOI) encapsulates Moxa switch supported EtherNet/IP functions in a common interface logic component. In RSLogix 5000 programming, users could use the AOI to communicate with Moxa switches and need not know the internal logic.

Our AOI would provide logic of Moxa switch configuration and monitoring by using EtherNet/IP in explicit messaging and implicit messaging. The AOI also provides some tags for RSLogix 5000/SCADA programming.

## **AOI Installation**

To install the AOI, you must use Rockwell RSLogix 5000 version 18 or later and Moxa managed Ethernet switches with firmware version 3.0 or later.

#### The Five Major Stages of Installing the AOI

- 1. Add Moxa switch to the I/O configuration tree
- 2. Import the Add-On Instruction (AOI)
- 3. Add an instance of the AOI in your application
- 4. Create and configure tags for the AOI
- 5. Download the configured AOI to Rockwell PLC

#### Add Moxa switch to the I/O configuration tree

In order to import the AOI, the first step is to create a new Ethernet Module in RSLogix 5000.

1. Open RSLogix 5000 and create a new controller.

Click **Type** and select the Rockwell PLC model of the PLC connected to the Moxa switch. Input a **Name** and **Description** for this new controller.

| /endor:       | Allen-Bradley                          |   |        |
|---------------|----------------------------------------|---|--------|
| Гуре:         | 1769-L32E CompactLogix5332E Controller | ~ | OK     |
| Revision:     | 18 🗸                                   |   | Cancel |
|               | Redundancy Enabled                     |   | Help   |
| Name:         | EDS_408A_A0I                           |   |        |
| Description:  |                                        | _ |        |
|               |                                        | ~ |        |
| Chassis Type: |                                        | ~ |        |
| Slot          | 0 🗧 Safety Partner Slot: <none></none> |   |        |
| Create In:    | C:\RSLogix 5000\Projects               |   | Browse |

2. Add an Ethernet Module to the I/O Configuration.

In the controller organizer window, select **I/O Configuration**, right click **Ethernet** under the PLC Ethernet port of the PLC connected to a Moxa switch, and select **New Module**.

| Controller Organizer                                                                                                    |                                                      |                    |                   |
|----------------------------------------------------------------------------------------------------|------------------------------------------------------|--------------------|-------------------|
| Controller EDS_408A_AOI  Controller Tags  Controller Fault Handler  Power-Up Handler                                                                                                    |                                                      |                    |                   |
|                                                                                                    | Select M                                             | odule              |                   |
| Add-On-Defined     Mole-Defined     Mole-Defined     Mole-Defined     Mole-Defined     Module-Defined     Module-Defined | Module<br>Comm<br>Digital<br>Drives<br>HMI<br>Specia | 6                  | Vendor            |
| Arrow Module                                                                                                    | B                                                    |                    | Find Add Favorite |
| CompactB Paste                                                                                                    | Ctrl+V By Categ                                      | jory By Vendor Fav | vorites           |

3. Under the **Communications** group, select **Generic Ethernet Module** to represent Moxa Ethernet switches

| Module           | Description                                           | Vendor          |
|------------------|-------------------------------------------------------|-----------------|
| 1783-ETAP1F      | 3 Port Ethernet Tap, 1 Fiber/2 Twisted-Pair Media     | Allen-Bradley   |
| 1783-ETAP2F      | 3 Port Ethernet Tap, 2 Fiber/1 Twisted-Pair Media     | Allen-Bradley   |
| 1788-EN2DN/A     | 1788 Ethernet to DeviceNet Linking Device             | Allen-Bradley   |
| 1788-ENBT/A      | 1788 10/100 Mbps Ethernet Bridge, Twisted-Pair Media  | Allen-Bradley   |
| 1788-EWEB/A      | 1788 10/100 Mbps Ethernet Bridge w/Enhanced Web Serv  | Allen-Bradley   |
| 1794-AENT        | 1794 10/100 Mbps Ethernet Adapter, Twisted-Pair Media | Allen-Bradley   |
| Drivelogix5730 E | t 10/100 Mbps Ethernet Port on DriveLogix5730         | Allen-Bradley   |
| ETHERNET-BRID    | GE Generic EtherNet/IP CIP Bridge                     | Allen-Bradley   |
| ETHERNET-MODI    | J Generic Ethernet Module                             | Allen-Bradley   |
| EtherNet/IP      | SoftLogix5800 EtherNet/IP                             | Allen-Bradley   |
| PSSCENA          | Ethernet Adapter, Twisted-Pair Media                  | Parker Hannif   |
| Stratix 8000     | 26 Port Managed Switch                                | Allen-Bradley   |
| Stratix 8000     | 22 Port Managed Switch                                | Allen-Bradley 🖄 |
|                  |                                                       | >               |
|                  | Find                                                  | Add Favorite    |
| By Category B    | v Vendor Favorites                                    |                 |

4. Configure the Ethernet module with the correct name, description, IP address and connection parameters and click OK.

|              | ETHERNET-MODULE Generic Etherne<br>Allen-Bradley<br>LocalENB |                 |                     |       |   |          |
|--------------|--------------------------------------------------------------|-----------------|---------------------|-------|---|----------|
| Name:        | EDS_408A                                                     | Connection Para | ameters<br>Assembly |       |   |          |
| Description: | The MOXA managed switch                                      |                 | Instance:           | Size: |   |          |
|              |                                                              | Input           | 2                   | 5     | * | (32-bit) |
|              | ×                                                            | Output:         | 1                   | 2     | * | (32-bit) |
| Comm Format: | Data - DINT 🛛 😽                                              | Configuration:  | 3                   | 0     | * | (8-bit)  |
| Address / H  | ost Name                                                     | Coningulation.  | <u> </u>            |       | * | (0-bit)  |
| IP Addre:    | ss: 192 . 168 . 34 . 253                                     | Status Input:   |                     |       | - |          |
| O Host Nar   | ne:                                                          | Status Output:  |                     |       |   |          |
| 🗹 Open Modu  | le Properties                                                | ОК              | Can                 | cel   |   | Help     |

5. After finishing configuration, the new Ethernet module representing the Moxa Ethernet switch will appear under the **I/O Configuration** list in the controller organizer window.

| 🚊 😁 I/O Configuration                |
|--------------------------------------|
| 😑 🎹 Backplane, CompactLogix System   |
| - 🔂 1769-L32E EDS_408A_AOI           |
| 😑 🛷 1769-L32E Ethernet Port LocalENB |
| 🖻 器 Ethernet                         |
| 🚽 🥔 1769-L32E Ethernet Port LocalENB |
| ETHERNET-MODULE EDS_408A             |
| CompactBus Local                     |

## Import the Add-On Instruction (AOI)

- 1. In the controller organizer window, right click the **Add-On Instructions** folder, select **Import Add-On Instructions** and select the correct AOI file (xxx.L5X) to import.
- **NOTE** The AOI file is available from the Moxa website or in the software CD. Please make sure to use the latest switch firmware and AOI for programming.

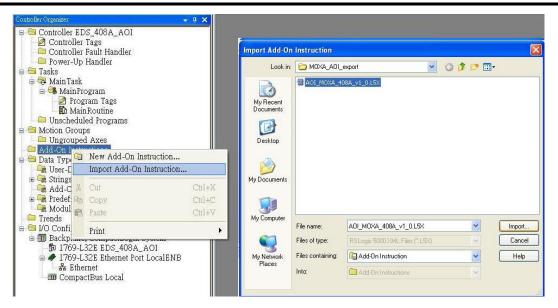

2. After importing, the controller organizer window shows all AOI for Moxa Ethernet switches under the **Add-On Instructions** folder.

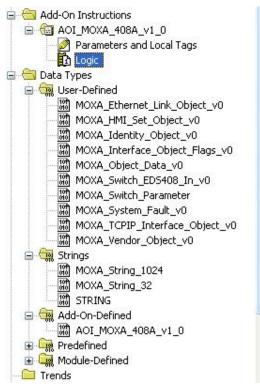

## Add an instance of the AOI in your application

1. Double click the **MainRoutine** in the Controller Organizer to start the ladder programming. Add the AOI for the specific Moxa Ethernet switch to create a new rung.

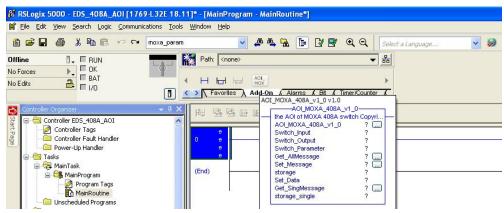

### Create and configure tags for the AOI

1. Right click on the ? in the field of each tag, select New Tag and input a Name for each new tag.

| <b>尚 </b> 國 國            | abcd ab cd ab • <ab></ab> |                     | AOI_MO>                      | (A_408A_v1_0            |      |
|--------------------------|---------------------------|---------------------|------------------------------|-------------------------|------|
| 0 e -<br>e               |                           | New Tag             | the AOI of MOX               | (A 408A switch Cop<br>? | oyri |
| New Tag<br>Name:         | aoi 408A instance         |                     |                              | Ctrl+X ?<br>Ctrl+C ?    |      |
| Description:             |                           | Cancel              | tion                         | Ctrl+V ?<br>Del ?       |      |
|                          | ~                         |                     | ement<br>rand Description    | Alt+Ins ?<br>Ctrl+D     |      |
| Туре:                    | Base Connection           |                     | ion Defaults<br>ion Defaults | -                       |      |
| Alias For:<br>Data Type: | A0I_M0XA_408A_v1_0        | e Force             | e:                           | Ctrl+G                  |      |
| Scope:                   | DS_408A_AOI               | tion <u>H</u> e     | ip                           | F1                      |      |
| External<br>Access:      | Read/Write                | e Parar<br>e All Ur | neter<br>hknown Parameters   |                         |      |
| Style:                   | ×                         |                     | ion Logic<br>ion Definition  |                         |      |
| Dpen Con                 | figuration                | ies                 |                              | Alt+Enter               |      |

2. Add a **Name** for all AOI tags.

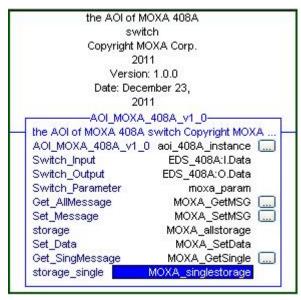

For "Switch\_Input" and "Switch\_Output", use the scrollbar to select the tag name

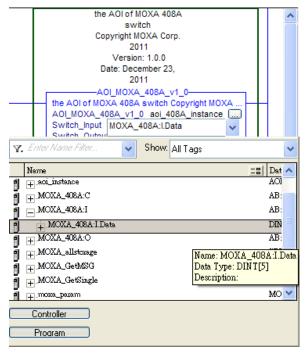

|  | For al | l other | tags, | manually | type | the | tag | names: |  |
|--|--------|---------|-------|----------|------|-----|-----|--------|--|
|--|--------|---------|-------|----------|------|-----|-----|--------|--|

| AOI Tag            | Reference Tag Name |
|--------------------|--------------------|
| AOI_MOXA_408A_v1_0 | aoi_408A_instance  |
| Switch_Input       | MOXA_408A:I.Data   |
| Switch_Output      | MOXA_408A:O.Data   |
| Switch_Parameter   | moxa_param         |
| Get_AllMessage     | MOXA_GetMSG        |
| Set_Message        | MOXA_SetMSG        |
| storage            | MOXA_allstorage    |
| Set_Data           | MOXA_SetData       |
| Get_SingMessage    | MOXA_GetSingle     |
| storage_single     | MOXA_singlestorage |

 Click the square button to the right of the **Get\_AllMessage** tag and configure all parameters as follows: (Service Code: 1; Class: 1; Instance: 1; Attribute: 1; Destination: MOXA\_allstorage[0])

| Message Configuration - MOXA_GetMSG                                                                                                    | 8                                                                                                    |
|----------------------------------------------------------------------------------------------------|----------------------------------------------------------------------------------------------------|
| Configuration*       Communication       Tag         Message Type:       CIP Generic         Service       Custom       •         Service       1       (Hex)         Code:       1       (Hex)         Instance:       1       Attribute:         Instance:       1       (Hex) | Source Element:<br>Source Length:<br>Destination<br>MOXA_allstorage[0]<br>New Tag                                                                                     |
| Enable    Enable Waiting    Start     Error Code: Extended Error Code: Error Path: Error Text: OK                                                                                                    | <ul> <li>○ Done</li> <li>○ Done</li> <li>○ Done Length: 0</li> <li>○ Timed Out ◆</li> <li>○ Timed Out ◆</li> <li>○ Cancel</li> <li>○ Apply</li> <li>→ Help</li> </ul> |

Click the **Communication** tab and set up the communication path to the Moxa Ethernet switch for **Get\_AllMessage** 

#### Configuration Communication\* Tag Browse... <u>Path:</u> O Broadcas Message Path Browser Communicati Path: MOXA\_408A ( CIP M0XA\_408A CIP Wath Source IE ⇒ 1/0 Configuration ⇒ ∰ Backplane, CompactLogix System → № 1769-L32E M0XA\_Switch\_A0I ⇒ № 1769-L32E Ethernet Port LocalENB Connecte Ethernet A 1769-L32E Ethernet Port LocalENB ETHERNET-MODULE MOX4\_4084 CompactBus Local O Enable O ) Error Cc Error Path: Error Text: OK Cancel Help

4. Click the square button to the right of the **Set\_Message** tag and configure all parameters as follows: (Service Code: 10; Class: f6; Instance: 1; Attribute: 1; Source Ethernet: MOXA\_SetData)

| Message Config                                                 | uration - MOXA_SetMSG                             |                                                             |                                             |
|----------------------------------------------------------------|---------------------------------------------------|-------------------------------------------------------------|---------------------------------------------|
| Message Type:                                                  | (Hex) Class: [6 (H                                | Source Element:<br>Source Length:<br>ex) Destination<br>ex) | M0XA_SetData                                |
| Enableable Ena<br>Error Codeode:<br>Error Path:<br>Error Text: | ble Waitingting Startitart<br>Extended Error Code |                                                             | Done Length: 0<br>Timed Out ←<br>Apply Help |

Click the **Communication** tab and set up the communication path to the Moxa Ethernet switch for **Set\_Message** 

| Configuration                                      | Communication Tag                                                                                                    |         |
|----------------------------------------------------|----------------------------------------------------------------------------------------------------|---------|
| 💿 Path:                                            | Browse.                                                                                                    |         |
|                                                    | Message Path Browser                                                                                                    | 3       |
|                                                    | Path: EDS408A<br>EDS408A                                                                                                    |         |
| O CIP V<br>Sour                                    | □       Configuration         □       1769L32E ED_408A_A01         □       1769L32E Ethernet Port LocalENB         □       -%         □       1769L32E Ethernet Port LocalENB         □       -%         □       1769L32E Ethernet Port LocalENB | (Octal) |
| ) Enable<br>) Error Cc<br>rror Path:<br>rror Text: | THERNET-MODULE EDS408A                                                                                                    |         |

5. Click the square button to the right of the **Get\_SingMessage** tag and configure all parameters as follows:

(Service Code: e; Class: f6; Instance: 1; Attribute: 1; Destination: MOXA\_Singlestorage[0])

| Configurati                            | on <sup>*</sup> Comr | nunication 1 | Гад            |                                   |                                       |
|----------------------------------------|----------------------|--------------|----------------|-----------------------------------|---------------------------------------|
| Message                                | Туре:                | CIP Gene     | eric           | ~                                 |                                       |
| Service<br>Type:                       | Get Attrib           | ute Single   |                | Source Element:<br>Source Length: |                                       |
| Service<br>Code:                       |                      | Hex) Class:  | f6 (He         | ex) Destination                   | 0 🗢 (Bytes)<br>0XA_Singlestorage[0] 🗸 |
| Instance:                              | 1                    | Attribut     | te: 1 (He      | exj                               | New Tag                               |
|                                        |                      |              |                |                                   |                                       |
| ) Enable                               | () Ena               | ble Waiting  | 🔾 Start        | 🔾 Done                            | Done Length: 0                        |
| ) Error Co<br>rror Path:<br>rror Text: | ode:                 | Extend       | ded Error Code | :                                 | 🔲 Timed Out 🗲                         |
| HULLENC                                |                      |              |                |                                   |                                       |

Click the **Communication** tab and set up the communication path to the Moxa Ethernet switch for **Get\_SingMessage** 

| Configuration                               | Message Path Browser                                                                                                    |         |
|---------------------------------------------|----------------------------------------------------------------------------------------------------|---------|
| Path:                                       | Path: EDS408A<br>EDS408A                                                                                                    |         |
| Communic<br>CIP<br>CIP W<br>Source<br>Conne | CompactBus Local     CompactBus Local     CompactLogix System     Dia 1769-L32E Ethernet Port LocalENB     CompactBus Local     CompactBus Local | (Octal) |
| ⊖ Enable<br>⊖ Error Co⊨                     |                                                                                                    |         |
| Fror Path:                                  | OK Cancel Help                                                                                                    |         |

### Download the configured AOI to the Rockwell PLC

 Click the **Network** Icon, select the Rockwell PLC connected to the Moxa switch and click **Download** to install the AOI configuration to the PLC.

| Controller | Path                             | Go Online |
|------------|----------------------------------|-----------|
| D_408A_AO  | ETHERNET\192.168.34.29\Backplane | Upload    |
|            |                                  | Download  |
|            |                                  | Close     |
|            |                                  | Help      |

2. After finishing configuration, go to the controller organizer window, right click **Controller Tags** and select **Monitor Tags** to check if each tag can display the correct value transferred from the Ethernet device.

| Controller EDS_408A_                                                              |                | Name                 | 그림 스 Value | +  | Force M |
|-----------------------------------------------------------------------------------|----------------|----------------------|------------|----|---------|
| Controller Faul                                                                   | New Tag Ctrl+W | 🛨 aoi_408A_instance  |            | {} |         |
|                                                                                   |                | + EDS_408A:C         |            | {} |         |
| 🖂 Tasks                                                                           | Monitor Tags   | ± EDS_408A:1         |            | {} |         |
| AinTask     AinProgra     AinProgra     AinRe     Discheduled P     Motion Groups | Edit Tags      | ± EDS_408A:0         |            | {} |         |
|                                                                                   | rogra Verify   | + MOXA_allstorage    |            | {} |         |
|                                                                                   |                |                      |            | {} |         |
|                                                                                   |                | + MOXA_GetSingle     |            | {} |         |
|                                                                                   | •              | + moxa_param         |            | {} |         |
| Ungrouped Axes                                                                    |                | + MOXA_SetData       |            | {} |         |
| Add-On Instructions     AOI MOXA 408A v1 0                                        |                | + MOXA_SetMSG        |            | {} |         |
| Parameters a                                                                      |                | + MOXA singlestorage |            | {} |         |

| lame                                      |                      | Value 🔶      | Force Mask 🗲 | Style   | Data Type   |
|-------------------------------------------|----------------------|--------------|--------------|---------|-------------|
| = moxa_param.Switch_Idnetity              | ,                    | {}           | {}           |         | M0XA_Ident  |
| 😐 moxa_param.Switch_Idne                  | etity.Vendor_ID      | 991          |              | Decimal | INT         |
| 🛨 moxa_param.Switch_Idne                  | etity.Device_Type    | 775          |              | Decimal | INT         |
| 😟 moxa_param.Switch_Idnetity.Product_Code |                      | 7            |              | Decimal | INT         |
| 🛨 moxa_param.Switch_Idne                  | atity.Major_Revision | 0            |              | Decimal | SINT        |
| 🛨 moxa_param.Switch_Idne                  | atity.Minor_Revision | 0            |              | Decimal | SINT        |
| 🛨 moxa_param.Switch_Idne                  | etity.Serial_Number  | 16#0000_259d |              | Hex     | DINT        |
| 🛨 moxa_param.Switch_Idne                  | etity.Product_Name   | 'EDS-408A'   | {}           |         | STRING      |
| 🛨 moxa_param.Switch_Idne                  | etity.Assigned_Na    | 313          | {}           |         | MOXA_String |
| 🗄 😐 moxa_param.Switch_Idne                | etity.Geographic     |              | {}           |         | MOXA_String |
| 主 moxa_param.Switch_TCPIP                 |                      | {}           | {}           |         | MOXA_TCPI   |
| 🖻 moxa_param.Switch_Vendo                 | r                    | {}           | {}           |         | MOXA_Vend   |
| 🛨 moxa_param.Switch_Ver                   | dor.System_Firm      | 524291       |              | Decimal | DINT        |
| 🛨 moxa_param.Switch_Ver                   | dor.System_Fault     | 8192         |              | Decimal | DINT        |
| + moxa_param.Switch_Ver                   | dor.Switch_Port      | 0            |              | Decimal | SINT        |
| + moxa_param.Switch_Ver                   | dor.Port_Exist       | {}           | {}           | Decimal | DINT[2]     |
| 🛨 moxa_param.Switch_Ver                   | dor.Port_Enbale      | {}           | {}           | Decimal | DINT[2]     |
| 🕂 🛨 moxa_param.Switch_Ver                 | dor.Port_Link_St     | {}           | {}           | Decimal | DINT[2]     |
| + moxa_param.Switch_Ver                   | dor.IGMP_Snoop       | 0            |              | Decimal | SINT        |
| 🛨 moxa_param.Switch_Ver                   | dor.Query_Interval   | 125          |              | Decimal | DINT        |
| 🛨 moxa_param.Switch_Ver                   | dor.IGMP_Enhan       | 0            |              | Decimal | SINT        |
| 🛨 moxa_param.Switch_Ver                   | dor.Relay_1          | 0            |              | Decimal | SINT        |
| + moxa_param.Switch_Vendor.Relay_2        |                      | 0            |              | Decimal | SINT        |

**NOTE** Only Moxa pre-configured tags will display the correct values. Refer to the **CIP Tags** section below for detailed information.

### **Sample AOI Project**

For easier AOI installation, Moxa has also provided a sample AOI project, in which all the parameters are configured with default values. The sample project is a (.ACD) file, which is available for download from the Moxa website or software CD. You may import the sample project in RSLogix 5000, and directly download this AOI to the PLC with minimal installation steps. But to use the sample project, you still must change or set up the parameters below.

- 1. Change the controller type used in the real environment.
- 2. Change the controller and Moxa switch's IP address.
- 3. Setup the Project path.

**NOTE** The sample AOI project only supports RSLogix 5000 version 18.

## **CIP** Tags

There are tags for each CIP object. The tags correspond to the object's attributes.

### **Tags for Identity Object**

Data Type: MOXA\_Identity\_Object\_v0

| Name                | Data Type | Description                       |
|---------------------|-----------|-----------------------------------|
| Vendor ID           | INT       | 991, MOXA Vendor ID               |
| Device Type         | INT       | 0x307, "Managed Ethernet Switch"  |
| Product Code        | INT       | EDS-405A=0x0006, EDS-408A=0x0007, |
|                     |           | EDS-505A=0x0008, EDS-508A=0x0009, |
|                     |           | EDS-510A=0x000A, EDS-516A=0x000B, |
|                     |           | EDS-G509=0x0012                   |
| Major Revision      | SINT      | The structure member, major       |
| Minor Revision      | SINT      | The structure member, minor       |
| Serial Number       | DINT      | Switch serial number              |
| Product Name        | STRING    | Switch model name                 |
| Assigned Name       | STRING    | User assigned switch name         |
| Geographic Location | STRING    | User assigned switch location     |

## **Tags for TCPIP Object**

Data Type: MOXA\_TCPIP\_Interface\_Object\_v0

| Name                  | Data Type | Description                                           |
|-----------------------|-----------|-------------------------------------------------------|
| Status                | DINT      | Interface status                                      |
| Configuration         | DINT      | Interface capability flags                            |
| Capability            |           |                                                       |
| Configuration Control | DINT      | Interface control flags                               |
| Path Size             | INT       | Size of Path                                          |
| Object Path 1         | INT       | Logical segments identifying the physical link object |
| Object Path 2         | INT       | Logical segments identifying the physical link object |
| IP Address            | DINT      | The device's IP address                               |
| Network Mask          | DINT      | The device's network mask                             |
| Gateway Address       | DINT      | Default gateway address                               |
| Name Server 1         | DINT      | Primary name server                                   |
| Name Server 2         | DINT      | Secondary name server                                 |
| Domain Name           | STRING    | Default domain name                                   |
| Host Name             | STRING    | Host name                                             |

# **Tags for Ethernet Link Object**

| Name                                 | Data Type       | Description                                                                                    |
|--------------------------------------|-----------------|------------------------------------------------------------------------------------------------|
| Interface Speed                      | DINT            | Interface speed currently in use. Speed in Mbps (e.g., 0, 10,                                  |
|                                      |                 | 100, 1000, etc.)                                                                               |
| Interface Flags                      | MOXA_Interface_ | Interface status flags                                                                         |
|                                      | Object_Flags_v0 |                                                                                                |
| Physical Address                     | SINT[6]         | MAC layer address                                                                              |
| InOctets                             | DINT            | Octets received on the interface                                                               |
| InUcastPackets                       | DINT            | Unicast packets received on the interface                                                      |
| InNucastPackets                      | DINT            | Non-unicast packets received on the interface                                                  |
| InDiscards                           | DINT            | Inbound packets received on the interface but discarded                                        |
| InErrors                             | DINT            | Inbound packets that contain errors (does not include In                                       |
| Out O state                          | DINT            | Discards)                                                                                      |
| OutOctets                            | DINT            | Octets sent on the interface                                                                   |
| OutUcastPackets<br>OutNucastPackets  | DINT<br>DINT    | Unicast packets sent on the interface                                                          |
| OutDiscards                          | DINT            | Non-unicast packets sent on the interface<br>Outbound packets discarded                        |
| OutErrors                            | DINT            | Outbound packets that contain errors                                                           |
| Alignment Errors                     | DINT            | Frames received that are not an integral number of octets in                                   |
| Alighment Litors                     | DINI            | length                                                                                         |
| FCS Errors                           | DINT            | Frames received that do not pass the FCS check                                                 |
| Single Collisions                    | DINT            | Successfully transmitted frames which experienced exactly one                                  |
|                                      |                 | collision                                                                                      |
| Multiple Collisions                  | DINT            | Successfully transmitted frames which experienced more than                                    |
|                                      |                 | one collision                                                                                  |
| SQE Test Errors                      | DINT            | Number of times SQE test error message is generated                                            |
| Deferred                             | DINT            | Frames for which first transmission attempt is delayed because                                 |
| Transmissions                        |                 | the medium is busy                                                                             |
| Late Collisions                      | DINT            | Number of times a collision is detected later than 512 bit-times                               |
|                                      |                 | into the transmission of a packet                                                              |
| Excessive Collisions                 | DINT            | Frames for which transmission fails due to excessive collisions                                |
| MAC Transmit Errors                  | DINT            | Frames for which transmission fails due to an internal MAC                                     |
|                                      |                 | sublayer transmit error                                                                        |
| Carrier Sense Errors                 | DINT            | Times that the carrier sense condition was lost or never                                       |
| France Testing                       | DINT            | asserted when attempting to transmit a frame                                                   |
| Frame Too Long<br>MAC Receive Errors | DINT<br>DINT    | Frames received that exceed the maximum permitted frame size                                   |
| MAC Receive Errors                   | DINI            | Frames for which reception on an interface fails due to an internal MAC sublayer receive error |
| Control Bits                         | INT             | 0 Auto-negotiate 0 indicates 802.3 link auto-negotiation is                                    |
|                                      | 1111            | disabled. 1 indicates auto-negotiation is enabled                                              |
| Forced Interface                     | INT             | Speed at which the interface shall be forced to operate. Speed                                 |
| Speed                                |                 | in Mbps (10, 100, 1000, etc.)                                                                  |
| Interface Label                      | STRING          | Label like "TX5"                                                                               |
| Interface Port Index                 | DINT            | Port index                                                                                     |
| Interface Port                       | STRING          | Port description                                                                               |
| Description                          |                 |                                                                                                |
| Broadcast Storm                      | SINT            | Only on MOXA IKS, PT, EDS-516A/518A, and EDS-728/828                                           |
| Protection                           |                 | series                                                                                         |
| Interface Utilization                | SINT            | Percentage of entire interface bandwidth being used (0-100)                                    |
| Utilization Alarm Upper              | SINT            | Upper percentage at which to declare an utilization alarm (0-                                  |
| Threshold                            |                 | 100)                                                                                           |
| Utilization Alarm Lower              | SINT            | Lower percentage at which to declare an utilization alarm (0-                                  |
| Threshold<br>Port Link Alarm         | CINT            | 100)                                                                                           |
| PORT LINK AIARM                      | SINT            | 0: Ignore,<br>1: On (Relay 1),                                                                 |
|                                      |                 | 2: On (Relay 2),                                                                               |
|                                      |                 | 3: Off (Relay1),                                                                               |
|                                      |                 | 4: Off (Relay2)                                                                                |
| Port TrafficOverload                 | SINT            | 0: Disable,                                                                                    |
| Alarm                                |                 | 1: Enable(Relay 1),                                                                            |
|                                      |                 | 2: Enable(Relay 2)                                                                             |
| Tx Unicast Packet Rate               | DINT            | Number of TX unicast packets per second                                                        |
| Rx Unicast Packet Rate               | DINT            | Number of RX unicast packets per second                                                        |
| Tx Multicast Packet                  | DINT            | Number of TX multicast packets per second                                                      |
| Rate                                 |                 |                                                                                                |
| Rx Multicast Packet                  | DINT            | Number of RX multicast packets per second                                                      |
| Rate                                 | DINT            |                                                                                                |
| Tx Broadcast Packet                  | DINT            | Number of TX broadcast packets per second                                                      |
| Rate                                 |                 |                                                                                                |

| Rx Broadcast Packet<br>Rate | DINT | Number of RX broadcast packets per second                                                                                             |
|-----------------------------|------|----------------------------------------------------------------------------------------------------|
| Tx Multicast Packet         | DINT | Total number of TX multicast packets                                                                                                  |
| Rx Multicast Packet         | DINT | Total number of RX multicast packets                                                                                                  |
| Tx Broadcast Packet         | DINT | Total number of TX multicast packets                                                                                                  |
| Rx Broadcast Packet         | DINT | Total number of RX broadcast packets                                                                                                  |
| Redundant Port Status       | DINT | Bit 0 = Disable,<br>Bit 1 = Not Redundant port,<br>Bit 2 = Link down,<br>Bit 3 = Blocking,<br>Bit 4 = Learning,<br>Bit 5 = Forwarding |

# Tags for Moxa Networking Object

Data Type: MOXA\_Vendor\_Object\_v0

| Name                   | Data Type | Description                                   |
|------------------------|-----------|-----------------------------------------------|
| System Firmware        | DINT      | Switch firmware version                       |
| Version                |           |                                               |
| System Fault Status    | DINT      | Switch fault status                           |
| Switch Port Number     | SINT      | Switch max port number                        |
| Port Exist             | DINT[2]   | Switch per port exist                         |
| Port Enable            | DINT[2]   | Switch per port exist                         |
|                        |           | 0:Enable                                      |
|                        |           | 1:Disable                                     |
| Port Link Status       | DINT[2]   | Switch per port link status                   |
| IGMP Snooping          | SINT      | IGMP snooping enable:                         |
|                        |           | 0: Disable                                    |
|                        |           | 1: Enable                                     |
| Query Interval         | DINT      | Query Interval range from 20~600 sec          |
| IGMP Enhanced Mode     | SINT      | IGMP enhanced mode                            |
|                        |           | 0: Disable (default)                          |
|                        |           | 1: Enable                                     |
| Relay 1                | SINT      | Override relay warning setting                |
|                        |           | 0: Disable (default)                          |
|                        |           | 1: Enable                                     |
| Relay 2                | SINT      | Override relay warning setting                |
|                        |           | 0: Disable (default)                          |
|                        |           | 1: Enable                                     |
| Power 1 Relay Warning  | SINT      | Power input 1 failure (on $\rightarrow$ off)  |
|                        |           | 0: Disable (default)                          |
|                        |           | 1: Enable(relay 1)                            |
|                        |           | 2: Enable(relay 2)                            |
| Power 2 Relay Warning  | SINT      | Power input 2 failure (on $\rightarrow$ off)  |
|                        |           | 0: Disable (default)                          |
|                        |           | 1: Enable(relay 1)                            |
|                        | CINT      | 2: Enable(relay 2)                            |
| DI 1 Off Relay Warning | SINT      | DI 1 (off)                                    |
|                        |           | 0: disable (default)                          |
|                        |           | 1: Enable(relay 1)<br>2: Enable(relay 2)      |
| DI 1 On Relay Warning  | SINT      | DI 1 (on)                                     |
| DI I Oli Relay Warning | 51111     | 0: Disable (default)                          |
|                        |           | 1: Enable(relay 1)                            |
|                        |           | 2: Enable(relay 2)                            |
| DI 2 Off Relay Warning | SINT      | DI 2 (off)                                    |
| Di z on Keldy Warning  | SINT      | 0: Disable (default)                          |
|                        |           | 1: Enable(relay 1)                            |
|                        |           | 2: Enable(relay 2)                            |
| DI 2 On Relay Warning  | SINT      | DI 2 (on)                                     |
|                        |           | 0: Disable (default)                          |
|                        |           | 1: Enable(relay 1)                            |
|                        |           | 2: Enable(relay 2)                            |
| Turbo Ring Break Relay | SINT      | Turbo Ring Break (Ring Master Only )          |
| Warning                |           | 0: Disable (default)                          |
| _                      |           | 1: Enable (relay 1)                           |
|                        |           | 2: Enable (relay 2)                           |
| CPU Usage              | SINT      | Percent of usage (0-100)                      |
| Device Up Time         | DINT      | Number of seconds since device was powered up |
| Reset Mib Counter      | SINT      | Reset port MIB counters                       |
|                        |           |                                               |

| Redundant Device Mode | DINT | Bit 0: RSTP,<br>Bit 1: Turbo Ring,<br>Bit 2: Turbo Rong v2,<br>Bit 3: Turbo Chain,<br>Bit 4: MSTP |
|-----------------------|------|---------------------------------------------------------------------------------------------------|
| Reset Device          | SINT | 1: restart the device<br>2: reset to default                                                      |

## Pre-configured Tags in the Moxa AOI

The Moxa AOI supports all the CIP tags listed in the tables above. But in the AOI, we only pre-configure logic links between selected tags and Moxa switches. To monitor the non-configured tags, PLC programmers need to create the links manually. Otherwise, in RSLogix 5000, the value column of these tags will display as "0". If you experience problems creating new links, please contact Moxa technical support for assistance.

**NOTE** For pre-configured tags, Moxa has already created the logic links between the CIP tags and Moxa Ethernet switches so RSLogix 5000 can get/set the switch information correctly.

The table below specifies all the pre-configured tags in Moxa AOI with a  $\times$  mark.

| Pre-Configured Tags          | Name                                                  |
|------------------------------|-------------------------------------------------------|
| Identity Object (0x01)       |                                                       |
| *                            | Vendor ID                                             |
| *                            | Device Type                                           |
| *                            | Product Code                                          |
|                              | Revision                                              |
|                              | Status                                                |
| *                            | Serial Number                                         |
| *                            | Product Name                                          |
| <u>^</u>                     | Assigned Name                                         |
|                              | Geographic Location                                   |
| TCP/IP Interface Object (0xf |                                                       |
| TCF/IF Internace Object (0x) | Status                                                |
|                              | Configuration Capability                              |
|                              | Configuration Control                                 |
|                              | Physical Link Object                                  |
|                              | Interface Configuration                               |
| •                            | IP Address                                            |
| *                            |                                                       |
| *                            | Network Mask                                          |
|                              | Gateway Address                                       |
|                              | Name Server                                           |
|                              | Name Server 2                                         |
|                              | Domain Name                                           |
| *                            | Host Name                                             |
| Ethernet Link Object (0xf6)- | by port                                               |
| *                            | Interface Speed                                       |
| *                            | Interface Flags                                       |
|                              | Link Status                                           |
|                              | Half/Full Duplex                                      |
|                              | Negotiation Status                                    |
|                              | Manual Setting Requires Reset                         |
|                              | Local Hardware Fault                                  |
| *                            | Physical Address                                      |
|                              | Interface Counters                                    |
|                              | In Octets                                             |
|                              | In Ucast Packets                                      |
|                              | In Nucast Packets                                     |
|                              | In Discards                                           |
| *                            | In Errors                                             |
|                              | Out Octets                                            |
|                              | Out Ucast Packets                                     |
|                              | Out Nucast Packets                                    |
|                              | Out Discards                                          |
| *                            | Out Discalus                                          |
| *                            | Media Counters                                        |
|                              |                                                       |
|                              | Interface Central                                     |
| *                            | Interface Control                                     |
| *                            | Interface Control Control Bits Forced interface Speed |

|                                                                                                    | Tuboufa and a bla                                                                                                    |  |
|----------------------------------------------------------------------------------------------------|----------------------------------------------------------------------------------------------------|--|
|                                                                                                    | Interface Lable                                                                                                    |  |
|                                                                                                    | Interface Description                                                                                                    |  |
|                                                                                                    | Interface Port Description                                                                                                    |  |
| <b>\•</b> /                                                                                                    | Broadcast Storm Protection                                                                                                    |  |
| *                                                                                                    | Interface Utizatiion                                                                                                    |  |
|                                                                                                    | Utilization Alarm Upper Threshold                                                                                                    |  |
|                                                                                                    | Utilization Alarm Lower Threshold                                                                                                    |  |
|                                                                                                    | Port Link Alarm                                                                                                    |  |
| <b>\•</b> /                                                                                                    | Port Traffic-Overload Alarm                                                                                                    |  |
| *                                                                                                    | Tx Unicast Packet Rate                                                                                                    |  |
| *                                                                                                    | Rx Unicast Packet Rate                                                                                                    |  |
| *                                                                                                    | Tx Multicast Packet Rate                                                                                                    |  |
| *                                                                                                    | Rx Multicast Packet Rate                                                                                                    |  |
| *                                                                                                    | Tx Broadcast Packet Rate                                                                                                    |  |
| *                                                                                                    | Rx Broadcast Packet Rate                                                                                                    |  |
|                                                                                                    | Tx Multicast Packet                                                                                                    |  |
|                                                                                                    | Rx Multicast Packet                                                                                                    |  |
|                                                                                                    | Tx Broadcast Packet                                                                                                    |  |
|                                                                                                    | Rx Broadcast Packet                                                                                                    |  |
| *                                                                                                    | Redundant port status                                                                                                    |  |
| Port Object (0xf4)                                                                                                    |                                                                                                    |  |
|                                                                                                    | Port Type                                                                                                    |  |
|                                                                                                    | Port Number                                                                                                    |  |
|                                                                                                    | Link Object                                                                                                    |  |
|                                                                                                    | Port Name                                                                                                    |  |
|                                                                                                    | Port Type Name                                                                                                    |  |
|                                                                                                    | Port Description                                                                                                    |  |
|                                                                                                    | Node Address                                                                                                    |  |
|                                                                                                    | Port Key                                                                                                    |  |
|                                                                                                    |                                                                                                    |  |
| MOXA Networking Obj                                                                                                    | ect (0x404)                                                                                                    |  |
| *                                                                                                    | ect (0x404)<br>Firmware Version                                                                                                    |  |
|                                                                                                    | ect (0x404)<br>Firmware Version<br>System Fault Status                                                                                                    |  |
| *                                                                                                    | ect (0x404)<br>Firmware Version<br>System Fault Status<br>Switch Port Number                                                                                                    |  |
| *<br>*<br>*                                                                                                    | ect (0x404) Firmware Version System Fault Status Switch Port Number Port Exist                                                                                                    |  |
| **<br>*<br>*<br>*                                                                                                    | ect (0x404) Firmware Version System Fault Status Switch Port Number Port Exist Port Enable                                                                                                    |  |
| *<br>*<br>*                                                                                                    | ect (0x404) Firmware Version System Fault Status Switch Port Number Port Exist                                                                                                    |  |
| **<br>*<br>*<br>*                                                                                                    | ect (0x404) Firmware Version System Fault Status Switch Port Number Port Exist Port Enable                                                                                                    |  |
| **<br>*<br>*<br>*                                                                                                    | ect (0x404) Firmware Version System Fault Status Switch Port Number Port Exist Port Enable Port Link Status IGMP Snooping Enable Query Interval                                                                                                    |  |
| **<br>**<br>**<br>**                                                                                                    | ect (0x404)         Firmware Version         System Fault Status         Switch Port Number         Port Exist         Port Enable         Port Link Status         IGMP Snooping Enable                                                                                                    |  |
| **<br>**<br>**<br>**                                                                                                    | ect (0x404)         Firmware Version         System Fault Status         Switch Port Number         Port Exist         Port Enable         Port Link Status         IGMP Snooping Enable         Query Interval         IGMP Enhanced Mode         Relay1                                                                                                    |  |
| **<br>**<br>**<br>**                                                                                                    | ect (0x404)         Firmware Version         System Fault Status         Switch Port Number         Port Exist         Port Enable         Port Link Status         IGMP Snooping Enable         Query Interval         IGMP Enhanced Mode                                                                                                    |  |
| **<br>**<br>**<br>**                                                                                                    | ect (0x404)         Firmware Version         System Fault Status         Switch Port Number         Port Exist         Port Enable         Port Link Status         IGMP Snooping Enable         Query Interval         IGMP Enhanced Mode         Relay1         Relay2         Power 1 relay waring                                                                                                    |  |
| **<br>**<br>**<br>**                                                                                                    | ect (0x404)         Firmware Version         System Fault Status         Switch Port Number         Port Exist         Port Enable         Port Link Status         IGMP Snooping Enable         Query Interval         IGMP Enhanced Mode         Relay1         Relay2         Power 1 relay waring         Power 2 relay waring                                                                                                    |  |
| **<br>**<br>**<br>**                                                                                                    | ect (0x404)         Firmware Version         System Fault Status         Switch Port Number         Port Exist         Port Enable         Port Link Status         IGMP Snooping Enable         Query Interval         IGMP Enhanced Mode         Relay1         Relay2         Power 1 relay waring         DI 1(off) relay warning                                                                                                    |  |
| **<br>**<br>**<br>**                                                                                                    | ect (0x404)         Firmware Version         System Fault Status         Switch Port Number         Port Exist         Port Enable         Port Link Status         IGMP Snooping Enable         Query Interval         IGMP Enhanced Mode         Relay1         Relay2         Power 1 relay waring         DI 1(off) relay warning         DI 1(on) relay warning                                                                                                    |  |
| **<br>**<br>**<br>**                                                                                                    | beet (0x404)         Firmware Version         System Fault Status         Switch Port Number         Port Exist         Port Enable         Port Link Status         IGMP Snooping Enable         Query Interval         IGMP Enhanced Mode         Relay1         Relay2         Power 1 relay waring         DI 1(off) relay warning         DI 1(on) relay warning         DI 2(off) relay warning                                                                                                    |  |
| **<br>**<br>**<br>**                                                                                                    | beet (0x404)         Firmware Version         System Fault Status         Switch Port Number         Port Exist         Port Enable         Port Link Status         IGMP Snooping Enable         Query Interval         IGMP Enhanced Mode         Relay1         Relay2         Power 1 relay waring         DI 1(off) relay warning         DI 1(on) relay warning         DI 2(off) relay warning         DI 2(on) relay warning                                                                                                    |  |
| **<br>**<br>**<br>**                                                                                                    | beet (0x404)         Firmware Version         System Fault Status         Switch Port Number         Port Exist         Port Enable         Port Link Status         IGMP Snooping Enable         Query Interval         IGMP Enhanced Mode         Relay1         Relay2         Power 1 relay waring         DI 1(off) relay warning         DI 1(on) relay warning         DI 2(off) relay warning         DI 2(on) relay warning         Turbo Ring Break relay warning                                                                                                    |  |
| **<br>**<br>**<br>**                                                                                                    | beet (0x404)         Firmware Version         System Fault Status         Switch Port Number         Port Exist         Port Enable         Port Link Status         IGMP Snooping Enable         Query Interval         IGMP Enhanced Mode         Relay1         Relay2         Power 1 relay waring         DI 1(off) relay warning         DI 1(on) relay warning         DI 2(off) relay warning         DI 2(on) relay warning         CPU usage                                                                                                    |  |
| **       **       **       **       **       **       **       **       **       **       **       **       **       **       **       **       **       **                                                                                                          | beet (0x404)         Firmware Version         System Fault Status         Switch Port Number         Port Exist         Port Enable         Port Link Status         IGMP Snooping Enable         Query Interval         IGMP Enhanced Mode         Relay1         Relay2         Power 1 relay waring         DI 1(off) relay warning         DI 1(on) relay warning         DI 2(off) relay warning         DI 2(on) relay warning         Turbo Ring Break relay warning                                                                                                    |  |
| **       **       **       **       **       **       **       **       **       **       **       **       **       **       **       **       **       **       **       **       **       **       **       **       **       **       **       **       **       **       **       **       **       **       **       **       **       **       **       **       **       **       **       **       **       **       **       **       **       **       **       **       **       **       **       **       **       **       **       **       **       **       **       **       **       ** <td>beet (0x404)         Firmware Version         System Fault Status         Switch Port Number         Port Exist         Port Enable         Port Link Status         IGMP Snooping Enable         Query Interval         IGMP Enhanced Mode         Relay1         Relay2         Power 1 relay waring         DI 1(off) relay warning         DI 1(on) relay warning         DI 2(off) relay warning         DI 2(on) relay warning         CPU usage</td> <td></td> | beet (0x404)         Firmware Version         System Fault Status         Switch Port Number         Port Exist         Port Enable         Port Link Status         IGMP Snooping Enable         Query Interval         IGMP Enhanced Mode         Relay1         Relay2         Power 1 relay waring         DI 1(off) relay warning         DI 1(on) relay warning         DI 2(off) relay warning         DI 2(on) relay warning         CPU usage                                                                                                    |  |
| **       **       **       **       **       **       **       **       **       **       **       **       **       **       **       **       **       **                                                                                                          | beet (0x404)         Firmware Version         System Fault Status         Switch Port Number         Port Exist         Port Enable         Port Link Status         IGMP Snooping Enable         Query Interval         IGMP Enhanced Mode         Relay1         Relay2         Power 1 relay waring         DI 1(off) relay warning         DI 1(off) relay warning         DI 2(off) relay warning         DI 2(on) relay warning         CPU usage         Device Up Time                                                                                                    |  |
| **       **       **       **       **       **       **       **       **       **       **       **       **       **       **       **       **       **       **       **       **                                                                                                          | kect (0x404)         Firmware Version         System Fault Status         Switch Port Number         Port Exist         Port Enable         Port Link Status         IGMP Snooping Enable         Query Interval         IGMP Enhanced Mode         Relay1         Relay2         Power 1 relay waring         DI 1(off) relay warning         DI 1(on) relay warning         DI 2(off) relay warning         DI 2(on) relay warning         CPU usage         Device Up Time         Reset MIB Counts                                                                                                    |  |
| **       **       **       **       **       **       **       **       **       **       **       **       **       **       **       **       **       **       **       **       **                                                                                                          | beet (0x404)         Firmware Version         System Fault Status         Switch Port Number         Port Exist         Port Enable         Port Link Status         IGMP Snooping Enable         Query Interval         IGMP Enhanced Mode         Relay1         Relay2         Power 1 relay waring         DI 1(off) relay warning         DI 1(off) relay warning         DI 2(off) relay warning         DI 2(on) relay warning         CPU usage         Device Up Time         Reset MIB Counts         Redundant device mode                                                                                                    |  |
| **       **       **       **       **       **       **       **       **       **       **       **       **       **       **       **       **       **       **       **       **       **       **       **       **                                                                                                          | beet (0x404)         Firmware Version         System Fault Status         Switch Port Number         Port Exist         Port Enable         Port Link Status         IGMP Snooping Enable         Query Interval         IGMP Enhanced Mode         Relay1         Relay2         Power 1 relay waring         DI 1(off) relay warning         DI 1(off) relay warning         DI 2(off) relay warning         DI 2(off) relay warning         DI 2(on) relay warning         DI 2(on) relay warning         DI 2(on) relay warning         DI 2(on) relay warning         DI 2(on) relay warning         DI 2(on) relay warning         DI 2(on) relay warning         DI 2(on) relay warning         DI 2(on) relay warning         CPU usage         Device Up Time         Reset MIB Counts         Redundant device mode |  |
| **         **         **         **         **         **         **         **         **         **         **         **         **         **         **         **         **         **         **         **         **         **         **         **         **         **         **         **         **         **                                                                                                            | Firmware Version         System Fault Status         Switch Port Number         Port Exist         Port Enable         Port Link Status         IGMP Snooping Enable         Query Interval         IGMP Enhanced Mode         Relay1         Relay2         Power 1 relay waring         DI 1(off) relay warning         DI 1(off) relay warning         DI 2(off) relay warning         DI 2(off) relay warning         CPU usage         Device Up Time         Reset MIB Counts         Redundant device mode         reset device                                                                                                    |  |
| **         **         **         **         **         **         **         **         **         **         **         **         **         **         **         **         **         **         **         **         **         **         **         **         **         **         **         **         **         **         **                                                                                                            | Firmware Version         System Fault Status         Switch Port Number         Port Exist         Port Enable         Port Link Status         IGMP Snooping Enable         Query Interval         IGMP Enhanced Mode         Relay1         Relay2         Power 1 relay waring         DI 1(off) relay warning         DI 2(off) relay warning         DI 2(off) relay warning         DI 2(on) relay warning         CPU usage         Device Up Time         Reset MIB Counts         Redundant device mode         reset device         Switch Fault Status                                                                                                    |  |
| **         **         **         **         **         **         **         **         **         **         **         **         **         **         **         **         **         **         **         **         **         **         **         **         **         **         **         **         **         **                                                                                                            | Firmware Version         System Fault Status         Switch Port Number         Port Exist         Port Enable         Port Link Status         IGMP Snooping Enable         Query Interval         IGMP Enhanced Mode         Relay1         Relay2         Power 1 relay waring         DI 1(off) relay warning         DI 2(off) relay warning         DI 2(off) relay warning         CPU usage         Device Up Time         Reset MIB Counts         Redundant device mode         reset device                                                                                                    |  |

# **Monitoring AOI Tags**

In RSLogix 5000, you can monitor the values of all configured tags by selecting "Monitor Tags" in the controller organizer window. It can also be used to check that the AOI is installed correctly

**NOTE** Only Moxa pre-configured tags will display the correct values. Refer to the **CIP Tags** section above for detailed information.

| Controller EDS_408A_     Controller Tags                                                                                                    | <sup>mo1</sup> | Name                 | 1 | Value 🔸 | Force M |
|----------------------------------------------------------------------------------------------------|----------------|----------------------|---|---------|---------|
| Controller Faul                                                                                                    | New Tag Ctrl+W | 🛨 aoi_408A_instance  |   | {}      |         |
| Power-Up Han                                                                                                    |                | + EDS_408A:C         |   | {}      |         |
| 🖃 🔂 Tasks                                                                                                    | Monitor Tags   | + EDS_408A:I         |   | {}      |         |
| 🖻 🤯 MainTask                                                                                                    | Edit Tags      | + EDS_408A:0         |   | {}      |         |
| Progra                                                                                                    | Verify         | + MOXA_allstorage    |   | ()      |         |
| MainRo                                                                                                    | Export Tags    | HOXA_GetMSG          |   | {}      |         |
| Unscheduled P                                                                                                    |                | + MOXA_GetSingle     |   | {}      |         |
| 🗉 🔠 Motion Groups                                                                                                    | Print •        | + moxa_param         |   | {}      |         |
| Ungrouped Axes                                                                                                    |                | + MOXA_SetData       |   | {}      |         |
| Charge Axes     Charge Axes     Charge Ax |                | + MOXA_SetMSG        |   | {}      |         |
| Parameters a                                                                                                    | _v1_o          | + MOXA singlestorage |   | {}      |         |

## **Monitor Tags for Identity Object**

Click **moxa\_param Switch\_Identity** and expand the list to check the values for Identity tags.

| Forces Controller OK Controller OK Edits L/D OK                                                                                                    |                                       | + -(L)-<br>Bit 🔏 Timer/Counter | ×            |         |                   |
|----------------------------------------------------------------------------------------------------|---------------------------------------|--------------------------------|--------------|---------|-------------------|
| Controller Organizer 🚽 🕂 🕻                                                                                                    | Scope: 🛐 EDS408A_Demc 😪 Show: All Ta  | gs                             |              | Y.      | Enter Name Filter |
| Controller EDS408A_Demo_20120711 Controller Tags Controller Fault Handler                                                                                                    | Name III A                            | Value 🔸                        | Force Mask 🗲 | Style   | Data Type         |
| Controller Fault Handler                                                                                                    | + EDS408A:I                           | {}                             | {}           |         | AB:ETHERN         |
| 🗀 Power-Up Handler                                                                                                    | + EDS408A:0                           | {}                             | {}           |         | AB:ETHERN         |
| Tasks                                                                                                    | ± MOXA allstorage                     | {}                             | {}           | Decimal | SINT[200]         |
| 🖂 Main1ask                                                                                                    | ± MOXA GetMSG                         | {}                             | {}           |         | MESSAGE           |
| - Program Tags                                                                                                    | - moxa param                          | {}                             | {}           |         | MOXA Switc        |
| - 🔂 MainRoutine                                                                                                    | + moxa param.Switch Input             | {}                             | {}           |         | MOXA Switc        |
| - Unscheduled Programs<br>Motion Groups                                                                                                    | + moxa param.Switch Output            | 0                              |              | Decimal | DINT              |
| limit of output and the second second | moxa_param.Switch Idnetity            | {}                             | {}           | Decimar | MOXA Identi       |
| Add-On Instructions                                                                                                    | + moxa_param.Switch_Idnetity.Vendor   | 991                            |              | Decimal | INT               |
| AOI_MOXA_408A_v1_0                                                                                                    | + moxa_param.Switch_Idnetity.Device   | 775                            |              | Decimal | INT               |
| Data Types<br>User-Defined                                                                                                    |                                       | 7.3                            |              | Decimal | INT               |
| Strings                                                                                                    | moxa_param.Switch_Idnetity.Produc     |                                |              |         |                   |
| Add-On-Defined                                                                                                    | + moxa_param.Switch_Idnetity.Major    | 0                              |              | Decimal | SINT              |
| 🙀 Predefined                                                                                                    | moxa_param.Switch_Idnetity.Minor      | 0                              |              | Decimal | SINT              |
| Trends                                                                                                    | moxa_param.Switch_Idnetity.Serial     | 16#0000_259d                   |              | Hex     | DINT              |
| I/O Configuration                                                                                                    | moxa_param.Switch_Idnetity.Produc     | 'EDS-408A'                     | {}           |         | STRING            |
| Backplane, CompactLogix System                                                                                                    | 📃 🗄 moxa_param.Switch_Idnetity.Assign |                                | {}           |         | MOXA_String       |
| 1769-L32E EDS408A_Demo_20120711                                                                                                    | + moxa_param.Switch_Idnetity.Geogra   | 11                             | {}           |         | MOXA_String       |

## **Monitor Tags for TCPIP Object**

Click **moxa\_param Switch\_TCPIP** and expand the list to check the values for TCPIP tags.

| Forces                                                                     |                                                 |                                 |                    |
|----------------------------------------------------------------------------|-------------------------------------------------|---------------------------------|--------------------|
| Controller Organizer - 7 ×<br>Controller EDS408A Demo 201                  | Scope: DS408A_Demc V Show: All Tags             | ▼ X.                            | Enter Name Filter  |
| Controller EDS408A_Demo_201<br>Controller Tags<br>Controller Fault Handler | Name 28/4                                       | Value 🔶                         | Force Mask + Style |
| Controller Fault Handler                                                   | + EDS408A:0                                     | ()                              | ()                 |
| - 🛄 Power-Up Handler                                                       | + MOXA_allstorage                               | {}                              | {} Decimal         |
| Tasks                                                                      | + MOXA_GetMSG                                   | ()                              | {}                 |
| 🖃 🕞 MainProgram                                                            | 😑 moxa_param                                    | {}                              | {}                 |
| Program Tags                                                               | + moxa_param.Switch_Input                       | ()                              | {}                 |
| MainRoutine                                                                | + moxa_param.Switch_Output                      | 0                               | Decimal            |
| Motion Groups                                                              | + moxa param.Switch Idnetity                    | ()                              | {}                 |
| - Ungrouped Axes                                                           | E-moxa param.Switch TCPIP                       | {}                              | {}                 |
| Add-On Instructions                                                        | + moxa param.Switch TCPIP.Status                | 0                               | Decimal            |
| AOI_MOXA_408A_v1_0<br>Data Types                                           | moxa_param.Switch_TCPIP.Configuration_Capab.    |                                 | Decimal            |
| User-Defined                                                               | E moxa_param.Switch_TCPIP.Configuration_Control |                                 | Decimal            |
| Strings                                                                    | + moxa param.Switch TCPIP.Path Size             | 0                               | Decimal            |
| Add-On-Defined                                                             | + moxa param.Switch TCPIP.Object Path 1         | 0                               | Decimal            |
| Module-Defined                                                             | + moxa param.Switch TCPIP.Object Path 2         | 0                               | Decimal            |
| Trends                                                                     | + moxa param,Switch TCPIP,IP Address            | -1062723062                     | Decimal            |
| I/O Configuration<br>Backplane, CompactLogix S                             | + moxa_param.Switch_TCPIP.Network_Mask          | -256                            | Decimal            |
| 1769-L32E EDS408A D                                                        | + moxa param.Switch TCPIP.Gateway Address       | 0                               | Decimal            |
| 😑 🥔 1769-L32E Ethemet Por                                                  | E moxa param.Switch TCPIP.Name Server 1         | 16#0000 0000                    | Hex                |
| Ethemet                                                                    | + moxa param.Switch TCPIP.Name Server 2         | 16#0000 0000                    | Hex                |
| 1769-L32E Ethe                                                             | + moxa param.Switch TCPIP.Domain Name           |                                 | {}                 |
| - 10 CompactBus Local                                                      | moxa param,Switch TCPIP,Host Name               | 'Managed Redundant Switch 09629 |                    |

## **Monitor Tags for Ethernet Link Object**

Click **moxa\_param Switch\_Ethernet\_Link** and expand the list to check the values for per port Ethernet Link tags.

| Na      | meA                                                                                                    | Value                                                                                                    |         | +    | Force M                                                                                                    | lask 🗲 | Style   |                                                                                                    |
|---------|----------------------------------------------------------------------------------------------------|----------------------------------------------------------------------------------------------------|---------|------|----------------------------------------------------------------------------------------------------|--------|---------|----------------------------------------------------------------------------------------------------|
|         | moxa_param.Switch_Ethernet_Link[1]                                                                                                    |                                                                                                    |         | ()   | {                                                                                                    | }      |         |                                                                                                    |
|         | + moxa_param.Switch_Ethernet_Link[1].Interfac                                                                                                    |                                                                                                    |         | 100  |                                                                                                    |        | Decima  | Ê.                                                                                                    |
|         | moxa_param.Switch_Ethernet_Link[1].Interfac                                                                                                    |                                                                                                    |         | {}   | {                                                                                                    | }      |         |                                                                                                    |
|         |                                                                                                    |                                                                                                    |         | 1    |                                                                                                    |        | Decimal | É                                                                                                    |
|         |                                                                                                    |                                                                                                    |         | 1    |                                                                                                    |        | Decimal | Ê.                                                                                                    |
|         |                                                                                                    |                                                                                                    |         | 0    |                                                                                                    |        | Decima  |                                                                                                    |
|         |                                                                                                    |                                                                                                    |         | 1    |                                                                                                    |        | Decimal | E.                                                                                                    |
|         |                                                                                                    |                                                                                                    |         | 0    |                                                                                                    |        | Decimal | R.                                                                                                    |
|         |                                                                                                    |                                                                                                    |         | 0    |                                                                                                    |        | Decimal |                                                                                                    |
|         | moxa_param.Switch_Ethernet_Link[1].Interf                                                                                                    |                                                                                                    |         | 0    |                                                                                                    |        | Decimal | ŝ.                                                                                                    |
|         | moxa_param.Switch_Ethernet_Link[1].Physical                                                                                                    |                                                                                                    |         | {}   | {                                                                                                    | }      | Decimal | 12 - I                                                                                                    |
|         | moxa_param.Switch_Ethernet_Link[1].Physi                                                                                                    |                                                                                                    |         | 0    |                                                                                                    |        | Decimal | É.                                                                                                    |
|         | 🕂 moxa_param.Switch_Ethernet_Link[1].Physi                                                                                                    |                                                                                                    |         | -112 |                                                                                                    |        | Decimal | Ê.                                                                                                    |
|         | 🛨 moxa_param.Switch_Ethernet_Link[1].Physi                                                                                                    |                                                                                                    |         | -24  |                                                                                                    |        | Decima  |                                                                                                    |
|         | moxa_param.Switch_Ethernet_Link[1].Physi                                                                                                    |                                                                                                    |         | 21   |                                                                                                    |        | Decimal | Ľ.                                                                                                    |
|         | 🛨 moxa_param.Switch_Ethernet_Link[1].Physi                                                                                                    |                                                                                                    |         | -87  |                                                                                                    |        | Decima  | Ę.                                                                                                    |
|         | 🗄 moxa_param.Switch_Ethernet_Link[1].Physi                                                                                                    |                                                                                                    |         | -104 |                                                                                                    |        | Decima  | ř.                                                                                                    |
|         | moxa_param.Switch_Ethernet_Link[1].InOctets                                                                                                    |                                                                                                    |         | 0    |                                                                                                    |        | Decima  |                                                                                                    |
|         | + moxa_param.Switch_Ethernet_Link[1].InUcast                                                                                                    |                                                                                                    |         | 0    |                                                                                                    |        | Decimal | 8                                                                                                    |
|         | 🛨 moxa_param.Switch_Ethernet_Link[1].InNucas                                                                                                    |                                                                                                    |         | 0    |                                                                                                    |        | Decimal | É.                                                                                                    |
|         | moxa_param.Switch_Ethernet_Link[1].InDiscards                                                                                                    |                                                                                                    |         | 0    |                                                                                                    |        | Decimal | l.                                                                                                    |
|         | moxa_param.Switch_Ethernet_Link[1].InErrors                                                                                                    |                                                                                                    |         | 0    |                                                                                                    |        | Decima  |                                                                                                    |
| )<br>me | + moxa param Switch Ethernet Link[1]OutOctets<br>Monitor Tags (Edit Tags /                                                                                                    | -=[A]                                                                                                    | < Value | 0    |                                                                                                    | Force  | Decimal | >                                                                                                    |
| •       |                                                                                                    |                                                                                                    | <       |      |                                                                                                    |        | Decima  | >                                                                                                    |
| ame     | Monitor Tags ( Edit Tags /                                                                                                    | <u>_8 </u> 4                                                                                                |         |      | +                                                                                                    | Force  | Mask •  | ><br>Style                                                                                                    |
| me      | Monitor Tags ( Edit Tags /                                                                                                    | <u>-8</u> 4                                                                                                 |         |      | <b>←</b><br>0                                                                                                    | Force  |         | Style<br>Decir                                                                                                    |
| me      | Monitor Tags ( Edit Tags /<br>moxa_param.Switch_Ethernet_Link[1].InErrors<br>moxa_param.Switch_Ethernet_Link[1].OutOctets                                                                                                    |                                                                                                    |         |      | ←<br>0<br>0                                                                                                    | Force  |         | Style<br>Decir<br>Decir                                                                                                    |
| me      | Monitor Tags (Edit Tags /<br>moxa_param.Switch_Ethernet_Link[1].InErrors<br>moxa_param.Switch_Ethernet_Link[1].OutOctets<br>moxa_param.Switch_Ethernet_Link[1].OutUcastPac                                                                                                    | :kets                                                                                                    |         |      | +<br>0<br>0<br>0                                                                                                    | Force  |         | Style<br>Decir<br>Decir<br>Decir                                                                                                    |
| me      | Monitor Tags (Edit Tags /<br>moxa_param.Switch_Ethernet_Link[1].InErrors<br>moxa_param.Switch_Ethernet_Link[1].OutUctets<br>moxa_param.Switch_Ethernet_Link[1].OutUcastPac<br>moxa_param.Switch_Ethernet_Link[1].OutUucastPac                                                                                                    | :kets                                                                                                    |         |      | +<br>0<br>0<br>0                                                                                                    | Force  |         | Style<br>Decir<br>Decir<br>Decir<br>Decir                                                                                                    |
| me      | Monitor Tags ( Edit Tags /<br>moxa_param.Switch_Ethernet_Link[1].InErrors<br>moxa_param.Switch_Ethernet_Link[1].OutOctets<br>moxa_param.Switch_Ethernet_Link[1].OutUcastPac<br>moxa_param.Switch_Ethernet_Link[1].OutVucastPa<br>moxa_param.Switch_Ethernet_Link[1].OutVucastPa                                                                                                    | :kets                                                                                                    |         |      | +<br>0<br>0<br>0<br>0                                                                                                    | Force  |         | Style<br>Decir<br>Decir<br>Decir<br>Decir<br>Decir                                                                                                    |
| me      | Monitor Tags ( Edit Tags /<br>moxa_param.Switch_Ethernet_Link[1].InErrors<br>moxa_param.Switch_Ethernet_Link[1].OutOctets<br>moxa_param.Switch_Ethernet_Link[1].OutUcastPac<br>moxa_param.Switch_Ethernet_Link[1].OutNucastPa<br>moxa_param.Switch_Ethernet_Link[1].OutDiscards<br>moxa_param.Switch_Ethernet_Link[1].OutErrors                                                                                                    | kets<br>ackets                                                                                              |         |      |                                                                                                    | Force  |         | Style<br>Decir<br>Decir<br>Decir<br>Decir<br>Decir<br>Decir                                                                                                    |
| me      | Monitor Tags ( Edit Tags /<br>moxa_param.Switch_Ethernet_Link[1].InErrors<br>moxa_param.Switch_Ethernet_Link[1].OutOctets<br>moxa_param.Switch_Ethernet_Link[1].OutUcastPac<br>moxa_param.Switch_Ethernet_Link[1].OutNucastPa<br>moxa_param.Switch_Ethernet_Link[1].OutDiscards<br>moxa_param.Switch_Ethernet_Link[1].OutErrors<br>moxa_param.Switch_Ethernet_Link[1].OutErrors                                                                                                    | kets<br>ackets                                                                                              |         |      |                                                                                                    | Force  |         | Style<br>Decir<br>Decir<br>Decir<br>Decir<br>Decir<br>Decir                                                                                                    |
| me      | Monitor Tags ( Edit Tags /<br>moxa_param.Switch_Ethernet_Link[1].InErrors<br>moxa_param.Switch_Ethernet_Link[1].OutOctets<br>moxa_param.Switch_Ethernet_Link[1].OutUcastPac<br>moxa_param.Switch_Ethernet_Link[1].OutDiscards<br>moxa_param.Switch_Ethernet_Link[1].OutErrors<br>moxa_param.Switch_Ethernet_Link[1].OutErrors                                                                                                    | kets<br>ackets<br>rors                                                                                      |         |      |                                                                                                    | Force  |         | Style<br>Decir<br>Decir<br>Decir<br>Decir<br>Decir<br>Decir<br>Decir                                                                                                    |
| me      | Monitor Tags ( Edit Tags /<br>moxa_param.Switch_Ethernet_Link[1].InErrors<br>moxa_param.Switch_Ethernet_Link[1].OutOctets<br>moxa_param.Switch_Ethernet_Link[1].OutUcastPac<br>moxa_param.Switch_Ethernet_Link[1].OutUncastPac<br>moxa_param.Switch_Ethernet_Link[1].OutDiscards<br>moxa_param.Switch_Ethernet_Link[1].OutErrors<br>moxa_param.Switch_Ethernet_Link[1].Alignment_Err<br>moxa_param.Switch_Ethernet_Link[1].FCS_Errors<br>moxa_param.Switch_Ethernet_Link[1].Single_Collision                                                                                                    | :kets<br>ackets<br>rors                                                                                     |         |      | • 0 0 0 0 0 0 0 0 0 0 0 0 0 0 0 0                                                                                                    | Force  |         | Style<br>Decir<br>Decir<br>Decir<br>Decir<br>Decir<br>Decir<br>Decir<br>Decir<br>Decir                                                                                                    |
|         | Monitor Tags ( Edit Tags /<br>moxa_param.Switch_Ethernet_Link[1].InErrors<br>moxa_param.Switch_Ethernet_Link[1].OutOctets<br>moxa_param.Switch_Ethernet_Link[1].OutUcastPac<br>moxa_param.Switch_Ethernet_Link[1].OutUncastPac<br>moxa_param.Switch_Ethernet_Link[1].OutDiscards<br>moxa_param.Switch_Ethernet_Link[1].Alignment_Err<br>moxa_param.Switch_Ethernet_Link[1].FCS_Errors<br>moxa_param.Switch_Ethernet_Link[1].Single_Collisic<br>moxa_param.Switch_Ethernet_Link[1].Multiple_Collisic                                                                                                    | kets<br>ackets<br>rors<br>ons<br>sions                                                                      |         |      |                                                                                                    | Force  |         | Style<br>Decir<br>Decir<br>Decir<br>Decir<br>Decir<br>Decir<br>Decir<br>Decir<br>Decir                                                                                                    |
|         | Monitor Tags ( Edit Tags /<br>moxa_param.Switch_Ethernet_Link[1].InErrors<br>moxa_param.Switch_Ethernet_Link[1].OutOctets<br>moxa_param.Switch_Ethernet_Link[1].OutUcastPac<br>moxa_param.Switch_Ethernet_Link[1].OutUncastPac<br>moxa_param.Switch_Ethernet_Link[1].OutDiscards<br>moxa_param.Switch_Ethernet_Link[1].OutErrors<br>moxa_param.Switch_Ethernet_Link[1].FCS_Errors<br>moxa_param.Switch_Ethernet_Link[1].FCS_Errors<br>moxa_param.Switch_Ethernet_Link[1].Single_Collision<br>moxa_param.Switch_Ethernet_Link[1].Multiple_Collision<br>moxa_param.Switch_Ethernet_Link[1].SQE_Test_Errors                                                                                                    | kets<br>ackets<br>rors<br>ons<br>sions<br>rrors                                                             |         |      |                                                                                                    | Force  |         | Style<br>Decir<br>Decir<br>Decir<br>Decir<br>Decir<br>Decir<br>Decir<br>Decir<br>Decir<br>Decir<br>Decir                                                                                                    |
|         | Monitor Tags ( Edit Tags /<br>moxa_param.Switch_Ethernet_Link[1].InErrors<br>moxa_param.Switch_Ethernet_Link[1].OutOctets<br>moxa_param.Switch_Ethernet_Link[1].OutUcastPac<br>moxa_param.Switch_Ethernet_Link[1].OutUcastPac<br>moxa_param.Switch_Ethernet_Link[1].OutDiscards<br>moxa_param.Switch_Ethernet_Link[1].OutErrors<br>moxa_param.Switch_Ethernet_Link[1].FCS_Errors<br>moxa_param.Switch_Ethernet_Link[1].FCS_Errors<br>moxa_param.Switch_Ethernet_Link[1].Single_Collision<br>moxa_param.Switch_Ethernet_Link[1].Multiple_Collision<br>moxa_param.Switch_Ethernet_Link[1].SQE_Test_Errors<br>moxa_param.Switch_Ethernet_Link[1].SQE_Test_Errors<br>moxa_param.Switch_Ethernet_Link[1].Deferred_Tra                                                                                                    | kets<br>ackets<br>rors<br>ons<br>sions<br>rrors<br>msmi                                                     |         |      |                                                                                                    | Force  |         | Style<br>Decir<br>Decir<br>Decir<br>Decir<br>Decir<br>Decir<br>Decir<br>Decir<br>Decir<br>Decir<br>Decir<br>Decir                                                                                                    |
|         | Monitor Tags ( Edit Tags /<br>moxa_param.Switch_Ethernet_Link[1].InErrors<br>moxa_param.Switch_Ethernet_Link[1].OutOctets<br>moxa_param.Switch_Ethernet_Link[1].OutUcastPac<br>moxa_param.Switch_Ethernet_Link[1].OutUcastPac<br>moxa_param.Switch_Ethernet_Link[1].OutDiscards<br>moxa_param.Switch_Ethernet_Link[1].OutErrors<br>moxa_param.Switch_Ethernet_Link[1].OutErrors<br>moxa_param.Switch_Ethernet_Link[1].FCS_Errors<br>moxa_param.Switch_Ethernet_Link[1].Single_Collision<br>moxa_param.Switch_Ethernet_Link[1].Suge_Test_Err<br>moxa_param.Switch_Ethernet_Link[1].SQE_Test_Err<br>moxa_param.Switch_Ethernet_Link[1].Deterred_Tra<br>moxa_param.Switch_Ethernet_Link[1].Deterred_Tra                                                                                                    | kets<br>ackets<br>rors<br>ons<br>sions<br>rrors<br>insmi                                                    |         |      | •                                                                                                    | Force  |         | Style<br>Decir<br>Decir<br>Decir<br>Decir<br>Decir<br>Decir<br>Decir<br>Decir<br>Decir<br>Decir<br>Decir<br>Decir<br>Decir                                                                                                    |
|         | Monitor Tags ( Edit Tags /<br>moxa_param.Switch_Ethernet_Link[1].InErrors<br>moxa_param.Switch_Ethernet_Link[1].OutOctets<br>moxa_param.Switch_Ethernet_Link[1].OutUcastPac<br>moxa_param.Switch_Ethernet_Link[1].OutUcastPac<br>moxa_param.Switch_Ethernet_Link[1].OutDiscards<br>moxa_param.Switch_Ethernet_Link[1].OutErrors<br>moxa_param.Switch_Ethernet_Link[1].OutErrors<br>moxa_param.Switch_Ethernet_Link[1].FCS_Errors<br>moxa_param.Switch_Ethernet_Link[1].Single_Collision<br>moxa_param.Switch_Ethernet_Link[1].Suge_Test_Err<br>moxa_param.Switch_Ethernet_Link[1].SQE_Test_Err<br>moxa_param.Switch_Ethernet_Link[1].Deferred_Tra<br>moxa_param.Switch_Ethernet_Link[1].Deferred_Tra<br>moxa_param.Switch_Ethernet_Link[1].Excessive_Collision<br>moxa_param.Switch_Ethernet_Link[1].Excessive_Collision                                                                                                    | kets<br>ackets<br>rors<br>ons<br>sions<br>rrors<br>nsmi<br>rs<br>ollisio                                    |         |      | 0 0 0 0 0 0 0 0 0 0 0 0 0 0 0 0 0 0 0 0 0 0 0 0 0 0 0 0 0 0 0 0 0 0 0 0 0 0 0 0 0 0 0 0 0 0 0 0 0 0 0 0 0 0 0 0 0 0 0 0 0 0 0                                                                                                    | Force  |         | Style<br>Decir<br>Decir<br>Decir<br>Decir<br>Decir<br>Decir<br>Decir<br>Decir<br>Decir<br>Decir<br>Decir<br>Decir<br>Decir                                                                                                    |
|         | Monitor Tags ( Edit Tags /<br>+ moxa_param.Switch_Ethernet_Link[1].InErrors<br>+ moxa_param.Switch_Ethernet_Link[1].OutOctets<br>+ moxa_param.Switch_Ethernet_Link[1].OutUcastPac<br>+ moxa_param.Switch_Ethernet_Link[1].OutUcastPac<br>+ moxa_param.Switch_Ethernet_Link[1].OutDiscards<br>+ moxa_param.Switch_Ethernet_Link[1].OutErrors<br>+ moxa_param.Switch_Ethernet_Link[1].OutErrors<br>+ moxa_param.Switch_Ethernet_Link[1].Mignment_Err<br>+ moxa_param.Switch_Ethernet_Link[1].Single_Collision<br>+ moxa_param.Switch_Ethernet_Link[1].Sug_Test_Err<br>+ moxa_param.Switch_Ethernet_Link[1].Sug_Test_Err<br>+ moxa_param.Switch_Ethernet_Link[1].Deferred_Tra<br>+ moxa_param.Switch_Ethernet_Link[1].Deferred_Tra<br>+ moxa_param.Switch_Ethernet_Link[1].Excessive_Co<br>+ moxa_param.Switch_Ethernet_Link[1].Excessive_Co                                                                                                    | kets<br>ackets<br>rors<br>sions<br>rrors<br>insmi<br>ns<br>ollisio                                          |         |      | Control (Control (Contro) (Contro) (Contro) (Contro) (Contro) (Contro) (Contro) ( | Force  |         | Style<br>Decir<br>Decir<br>Decir<br>Decir<br>Decir<br>Decir<br>Decir<br>Decir<br>Decir<br>Decir<br>Decir<br>Decir<br>Decir<br>Decir<br>Decir<br>Decir                                                                                                    |
|         | Monitor Tags ( Edit Tags /<br>moxa_param.Switch_Ethernet_Link[1].InErrors<br>moxa_param.Switch_Ethernet_Link[1].OutOctets<br>moxa_param.Switch_Ethernet_Link[1].OutUcastPac<br>moxa_param.Switch_Ethernet_Link[1].OutUcastPac<br>moxa_param.Switch_Ethernet_Link[1].OutDiscards<br>moxa_param.Switch_Ethernet_Link[1].OutDiscards<br>moxa_param.Switch_Ethernet_Link[1].OutErrors<br>moxa_param.Switch_Ethernet_Link[1].OutErrors<br>moxa_param.Switch_Ethernet_Link[1].FCS_Errors<br>moxa_param.Switch_Ethernet_Link[1].Single_Collisic<br>moxa_param.Switch_Ethernet_Link[1].SuB_Test_Err<br>moxa_param.Switch_Ethernet_Link[1].SuB_Test_Err<br>moxa_param.Switch_Ethernet_Link[1].Deterred_Tra<br>moxa_param.Switch_Ethernet_Link[1].Eate_Collision<br>moxa_param.Switch_Ethernet_Link[1].Eate_Collision<br>moxa_param.Switch_Ethernet_Link[1].Eate_Collision<br>moxa_param.Switch_Ethernet_Link[1].Excessive_Collision<br>moxa_param.Switch_Ethernet_Link[1].Excessive_Collision<br>moxa_param.Switch_Ethernet_Link[1].Carrier_Sense                                                                                                    | kets<br>ackets<br>rors<br>sions<br>rrors<br>insmi<br>ns<br>ollisio<br>it_Er<br>=_Err                        |         |      | Control (Control (Contro) (Contro) (Contro) (Contro) (Contro) (Contro) (Contro) ( | Force  |         | Style<br>Decir<br>Decir<br>Decir<br>Decir<br>Decir<br>Decir<br>Decir<br>Decir<br>Decir<br>Decir<br>Decir<br>Decir<br>Decir<br>Decir<br>Decir<br>Decir                                                                                                    |
|         | Monitor Tags ( Edit Tags /<br>moxa_param.Switch_Ethernet_Link[1].InErrors<br>moxa_param.Switch_Ethernet_Link[1].OutOctets<br>moxa_param.Switch_Ethernet_Link[1].OutUcastPac<br>moxa_param.Switch_Ethernet_Link[1].OutUcastPac<br>moxa_param.Switch_Ethernet_Link[1].OutDiscards<br>moxa_param.Switch_Ethernet_Link[1].OutErrors<br>moxa_param.Switch_Ethernet_Link[1].OutErrors<br>moxa_param.Switch_Ethernet_Link[1].FCS_Errors<br>moxa_param.Switch_Ethernet_Link[1].Single_Collisio<br>moxa_param.Switch_Ethernet_Link[1].Suge_Collisio<br>moxa_param.Switch_Ethernet_Link[1].Suge_Test_Err<br>moxa_param.Switch_Ethernet_Link[1].Suge_Test_Err<br>moxa_param.Switch_Ethernet_Link[1].Excessive_Collision<br>moxa_param.Switch_Ethernet_Link[1].Excessive_Collision<br>moxa_param.Switch_Ethernet_Link[1].Excessive_Collision<br>moxa_param.Switch_Ethernet_Link[1].Carrier_Senses<br>moxa_param.Switch_Ethernet_Link[1].Carrier_Senses<br>moxa_param.Switch_Ethernet_Link[1].Carrier_Senses<br>moxa_param.Switch_Ethernet_Link[1].Frame_Too_L                                                                                                    | kkets<br>ickets<br>rors<br>sions<br>rrors<br>insmi<br>is<br>ollisio<br>it_Er<br>cong                        |         |      | Control (Control (Contro) (Contro) (Contro) (Contro) (Contro) (Contro) (Contro) ( | Force  |         | Style<br>Decir<br>Decir<br>Decir<br>Decir<br>Decir<br>Decir<br>Decir<br>Decir<br>Decir<br>Decir<br>Decir<br>Decir<br>Decir<br>Decir<br>Decir<br>Decir<br>Decir<br>Decir                                                                                                    |
|         | Monitor Tags ( Edit Tags /<br>moxa_param.Switch_Ethernet_Link[1].InErrors<br>moxa_param.Switch_Ethernet_Link[1].OutOctets<br>moxa_param.Switch_Ethernet_Link[1].OutUcastPac<br>moxa_param.Switch_Ethernet_Link[1].OutUcastPac<br>moxa_param.Switch_Ethernet_Link[1].OutDiscards<br>moxa_param.Switch_Ethernet_Link[1].OutErrors<br>moxa_param.Switch_Ethernet_Link[1].OutErrors<br>moxa_param.Switch_Ethernet_Link[1].OutErrors<br>moxa_param.Switch_Ethernet_Link[1].Single_Collisic<br>moxa_param.Switch_Ethernet_Link[1].Suge_rest_Errors<br>moxa_param.Switch_Ethernet_Link[1].Suge_Test_Err<br>moxa_param.Switch_Ethernet_Link[1].Deferred_Tra<br>moxa_param.Switch_Ethernet_Link[1].Excessive_Col<br>moxa_param.Switch_Ethernet_Link[1].Late_Collision<br>moxa_param.Switch_Ethernet_Link[1].Carrier_Sense<br>moxa_param.Switch_Ethernet_Link[1].Carrier_Sense<br>moxa_param.Switch_Ethernet_Link[1].Carrier_Sense<br>moxa_param.Switch_Ethernet_Link[1].Carrier_Sense<br>moxa_param.Switch_Ethernet_Link[1].Frame_Too_Li<br>moxa_param.Switch_Ethernet_Link[1].MAC_Transm                                                                                                    | kkets<br>ickets<br>rors<br>sions<br>rrors<br>insmi<br>is<br>ollisio<br>it_Er<br>cong                        |         |      | Control (Control (Contro) (Contro) (Contro) (Contro) (Contro) (Contro) (Contro) ( | Force  |         | Style<br>Decir<br>Decir<br>Decir<br>Decir<br>Decir<br>Decir<br>Decir<br>Decir<br>Decir<br>Decir<br>Decir<br>Decir<br>Decir<br>Decir<br>Decir<br>Decir<br>Decir<br>Decir<br>Decir                                                                                                    |
|         | Monitor Tags ( Edit Tags /<br>Monitor Tags ( Edit Tags /<br>moxa_param.Switch_Ethernet_Link[1].InErrors<br>moxa_param.Switch_Ethernet_Link[1].OutOctets<br>moxa_param.Switch_Ethernet_Link[1].OutUcastPac<br>moxa_param.Switch_Ethernet_Link[1].OutUcastPac<br>moxa_param.Switch_Ethernet_Link[1].OutDiscards<br>moxa_param.Switch_Ethernet_Link[1].OutErrors<br>moxa_param.Switch_Ethernet_Link[1].OutErrors<br>moxa_param.Switch_Ethernet_Link[1].Single_Collisic<br>moxa_param.Switch_Ethernet_Link[1].Suge_Test_Err<br>moxa_param.Switch_Ethernet_Link[1].Suge_Test_Err<br>moxa_param.Switch_Ethernet_Link[1].Deferred_Trans<br>moxa_param.Switch_Ethernet_Link[1].Deferred_Trans<br>moxa_param.Switch_Ethernet_Link[1].Carrier_Senses<br>moxa_param.Switch_Ethernet_Link[1].Carrier_Senses<br>moxa_param.Switch_Ethernet_Link[1].Carrier_Senses<br>moxa_param.Switch_Ethernet_Link[1].Frame_Too_Link<br>moxa_param.Switch_Ethernet_Link[1].Frame_Too_Link<br>moxa_param.Switch_Ethernet_Link[1].Frame_Too_Link<br>moxa_param.Switch_Ethernet_Link[1].Carrier_Senses<br>moxa_param.Switch_Ethernet_Link[1].Carrier_Senses<br>moxa_param.Switch_Ethernet_Link[1].Carrier_Senses<br>moxa_param.Switch_Ethernet_Link[1].Carrier_Senses<br>moxa_param.Switch_Ethernet_Link[1].Carrier_Senses<br>moxa_param.Switch_Ethernet_Link[1].Control_Bits | skets<br>rors<br>ons<br>sions<br>rors<br>insmi<br>is<br>ollisio<br>ong<br>e_Er                              |         |      | Control (Control (Contro) (Contro) (Contro) (Contro) (Contro) (Contro) (Contro) ( |        |         | Style<br>Decir<br>Decir |
|         | Monitor Tags ( Edit Tags /<br>Monitor Tags ( Edit Tags /<br>moxa_param.Switch_Ethernet_Link[1].InErrors<br>moxa_param.Switch_Ethernet_Link[1].OutOctets<br>moxa_param.Switch_Ethernet_Link[1].OutUcastPac<br>moxa_param.Switch_Ethernet_Link[1].OutUcastPac<br>moxa_param.Switch_Ethernet_Link[1].OutDiscards<br>moxa_param.Switch_Ethernet_Link[1].OutErrors<br>moxa_param.Switch_Ethernet_Link[1].OutErrors<br>moxa_param.Switch_Ethernet_Link[1].Single_Collisic<br>moxa_param.Switch_Ethernet_Link[1].Single_Collisic<br>moxa_param.Switch_Ethernet_Link[1].Sug_Test_Errors<br>moxa_param.Switch_Ethernet_Link[1].Deferred_Tra<br>moxa_param.Switch_Ethernet_Link[1].Deferred_Tra<br>moxa_param.Switch_Ethernet_Link[1].Deferred_Transm<br>moxa_param.Switch_Ethernet_Link[1].Carrier_Senses<br>moxa_param.Switch_Ethernet_Link[1].MAC_Transm<br>moxa_param.Switch_Ethernet_Link[1].Frame_Too_L<br>moxa_param.Switch_Ethernet_Link[1].Frame_Too_L<br>moxa_param.Switch_Ethernet_Link[1].Frame_Too_L                                                                                                    | skets<br>inckets<br>ons<br>sions<br>insmi<br>is<br>e_Er<br>ong<br>ie_Er<br>icace                            |         |      | <ul> <li></li> <li></li> <li><td>Force</td><td>Mask •</td><td>Style<br/>Decir<br/>Decir<br/>Decir<br/>Decir<br/>Decir<br/>Decir<br/>Decir<br/>Decir<br/>Decir<br/>Decir<br/>Decir<br/>Decir<br/>Decir<br/>Decir<br/>Decir<br/>Decir<br/>Decir<br/>Decir<br/>Decir</td></li></ul>                                                                                                    | Force  | Mask •  | Style<br>Decir<br>Decir<br>Decir<br>Decir<br>Decir<br>Decir<br>Decir<br>Decir<br>Decir<br>Decir<br>Decir<br>Decir<br>Decir<br>Decir<br>Decir<br>Decir<br>Decir<br>Decir<br>Decir                                                                                                    |
|         | Monitor Tags ( Edit Tags /<br>Monitor Tags ( Edit Tags /<br>moxa_param.Switch_Ethernet_Link[1].InErrors<br>moxa_param.Switch_Ethernet_Link[1].OutOctets<br>moxa_param.Switch_Ethernet_Link[1].OutUcastPac<br>moxa_param.Switch_Ethernet_Link[1].OutUcastPac<br>moxa_param.Switch_Ethernet_Link[1].OutDiscards<br>moxa_param.Switch_Ethernet_Link[1].OutErrors<br>moxa_param.Switch_Ethernet_Link[1].OutErrors<br>moxa_param.Switch_Ethernet_Link[1].Single_Collisic<br>moxa_param.Switch_Ethernet_Link[1].Suge_Test_Err<br>moxa_param.Switch_Ethernet_Link[1].Suge_Test_Err<br>moxa_param.Switch_Ethernet_Link[1].Deferred_Trans<br>moxa_param.Switch_Ethernet_Link[1].Deferred_Trans<br>moxa_param.Switch_Ethernet_Link[1].Carrier_Senses<br>moxa_param.Switch_Ethernet_Link[1].Carrier_Senses<br>moxa_param.Switch_Ethernet_Link[1].Carrier_Senses<br>moxa_param.Switch_Ethernet_Link[1].Frame_Too_Link<br>moxa_param.Switch_Ethernet_Link[1].Frame_Too_Link<br>moxa_param.Switch_Ethernet_Link[1].Frame_Too_Link<br>moxa_param.Switch_Ethernet_Link[1].Carrier_Senses<br>moxa_param.Switch_Ethernet_Link[1].Carrier_Senses<br>moxa_param.Switch_Ethernet_Link[1].Carrier_Senses<br>moxa_param.Switch_Ethernet_Link[1].Carrier_Senses<br>moxa_param.Switch_Ethernet_Link[1].Carrier_Senses<br>moxa_param.Switch_Ethernet_Link[1].Control_Bits | skets<br>ickets<br>ons<br>sions<br>mors<br>insmi<br>is<br>collisio<br>ong<br>e_Er<br>ice_Er<br>icace<br>oel |         |      | Control (Control (Contro) (Contro) (Contro) (Contro) (Contro) (Contro) (Contro) ( | Force  |         | Style<br>Decir<br>Decir |

| Name |                                                                         | Value 🔶 | Force Mask * |
|------|-------------------------------------------------------------------------|---------|--------------|
|      | 😑 moxa_param.Switch_Ethernet_Link[1].Interface_Port_Descript            |         | {}           |
|      | + moxa_param.Switch_Ethernet_Link[1].Broascast_Storm_Prote              | 0       |              |
|      | moxa_param.Switch_Ethernet_Link[1].Interface_Utilization                | 0       |              |
|      | moxa_param.Switch_Ethernet_Link[1].Utilization_Alarm_Upper              | 0       |              |
|      | 🗄 moxa_param.Switch_Ethernet_Link[1].Utilization_Alarm_Lower            | 0       |              |
|      | Toxa_param.Switch_Ethernet_Link[1].Port_Link_Alarm                      | 0       |              |
|      | moxa_param.Switch_Ethernet_Link[1].Port_TrafficOverload_Al              | 0       |              |
|      | 🖻 moxa_param.Switch_Ethernet_Link[1].Tx_Unicast_Packet_Rate             | . 9     |              |
|      | Toxa_param.Switch_Ethernet_Link[1].Rx_Unicast_Packet_R                  | 10      |              |
|      | moxa_param.Switch_Ethernet_Link[1].Tx_Multicast_Packet                  | 0       |              |
|      | 🗄 moxa_param.Switch_Ethernet_Link[1].Rx_Multicast_Packet                | 0       |              |
|      | moxa_param.Switch_Ethernet_Link[1].Tx_Broadcast_Packet                  | 0       |              |
|      | ■ moxa_param.Switch_Ethernet_Link[1].Rx_Broadcast_Packet                | 0       |              |
|      | moxa_param.Switch_Ethernet_Link[1].Tx_Multicast_Packet                  | 0       |              |
|      | + moxa_param.Switch_Ethernet_Link[1].Rx_Multicast_Packet                | 0       |              |
|      | moxa_param.Switch_Ethernet_Link[1].Tx_Broadcast_Packet                  | 0       |              |
|      | moxa_param.Switch_Ethernet_Link[1].Rx_Broadcast_Packet                  | 0       |              |
|      | moxa_param.Switch_Ethernet_Link[1].Redundant_Port_Status                | 2       |              |
| Ŧ    | moxa_param.Switch_Ethernet_Link[2]                                      | ()      | {}           |
| +    | moxa_param.Switch_Ethernet_Link[3]                                      | ()      | {}           |
| +    | moxa_param.Switch_Ethernet_Link[4]                                      | {}      | {}           |
| ŧ    | moxa_param.Switch_Ethernet_Link[5]                                      | ()      | {}           |
| ±    | moxa param.Switch Ethernet Link[6]<br><b>Ionitor Tags /</b> Edit Tags / | {}      | {}           |

# Monitor Tags for Moxa Networking Object

Click **moxa\_param Switch\_Vendor** and expand the list to check the values for Moxa custom tags.

| Name      | A 82                                       | Value | ÷   | Force Mask * | Style   | 1 |
|-----------|--------------------------------------------|-------|-----|--------------|---------|---|
| moxa_     | param.Switch_Vendor.Port_Enbale            |       | {}  | {}           | Decimal | 1 |
| ± mo:     | xa_param.Switch_Vendor.Port_Enbale[0]      |       | 0   |              | Decimal |   |
|           | xa_param.Switch_Vendor.Port_Enbale[1]      |       | 0   |              | Decimal |   |
| E moxa_   | param.Switch_Vendor.Port_Link_Status       |       | {}  | {}           | Decimal |   |
| + mo:     | xa_param.Switch_Vendor.Port_Link_Status[0] |       | 3   |              | Decimal |   |
| ± mo:     | xa_param.Switch_Vendor.Port_Link_Status[1] |       | 0   |              | Decimal |   |
| 🛨 moxa_   | param.Switch_Vendor.IGMP_Snooping          |       | 0   |              | Decimal |   |
| + moxa_   | param.Switch_Vendor.Query_Interval         |       | 125 |              | Decimal |   |
| ± moxa_   | param.Switch_Vendor.IGMP_Enhanced_M        |       | 0   |              | Decimal |   |
| + moxa_   | param.Switch_Vendor.Relay_1                |       | 0   |              | Decimal |   |
| + moxa_   | param.Switch_Vendor.Relay_2                |       | 0   |              | Decimal |   |
| + moxa_   | param.Switch_Vendor.Power_1_Relay_W        |       | 0   |              | Decimal |   |
| + moxa_   | param.Switch_Vendor.Power_2_Relay_W        |       | 0   |              | Decimal |   |
| + moxa_   | param.Switch_Vendor.DI_1_Off_Relay_W       |       | 0   |              | Decimal |   |
| + moxa_   | param.Switch_Vendor.DI_1_0n_Relay_W        |       | 0   |              | Decimal |   |
| + moxa_   | param.Switch_Vendor.DI_2_Off_Relay_W       |       | 0   |              | Decimal |   |
| + moxa_   | param.Switch_Vendor.DI_2_On_Relay_W        |       | 0   |              | Decimal |   |
| + moxa_   | param.Switch_Vendor.Turbo_Ring_Break       |       | 0   |              | Decimal |   |
| ± moxa_   | param.Switch_Vendor.CPU_Usage              |       | 1   |              | Decimal |   |
| ± moxa_   | _param.Switch_Vendor.Device_Up_Time        |       | 0   |              | Decimal |   |
| + moxa_   | param.Switch_Vendor.Reset_Mib_Counter      |       | 0   |              | Decimal |   |
| + moxa_   | param.Switch_Vendor.Redundant_Device       |       | 2   |              | Decimal |   |
| + moxa pa | ram.Switch <u>Ethernet Link</u>            |       | {}  | {}           |         |   |

# **Rockwell FactoryTalk® View Faceplate**

# FactoryTalk® View Faceplate Installation

To install the faceplate, you must have Rockwell FactoryTalk® View Studio SE (Site Edition) version 5 or later and a Moxa managed Ethernet switch with firmware version 3.0 or later.

## Create a FactoryTalk® View Shortcut to the PLC

1. Start the FactoryTalk  $\ensuremath{\mathbb{R}}$  View Studio software and select Site Edition (Local).

| Application T                                                                                                    | ype Selection                                 | 1                                     |                                           |      |
|----------------------------------------------------------------------------------------------------|-----------------------------------------------|---------------------------------------|-------------------------------------------|------|
|                                                                                                    |                                               | Factor                                | ry <b>Talk<sup>*</sup> View</b><br>Studio |      |
| Select the type of the type of type of the type of the | of application you<br>Site Edition<br>(Local) | u would like to<br>Machine<br>Edition | configure:                                |      |
|                                                                                                    |                                               |                                       | Continue                                  | Exit |

2. Add a new Site Edition (Local) and enter the Application name.

| New Existing                      | ion (Local) Application        |
|-----------------------------------|--------------------------------|
| Application name:<br>Description: | EDS_408A_Platform              |
| Language:                         | English (United States), en-US |
|                                   | CreateCancel                   |

3. Configure a shortcut to the PLC that is running the Moxa AOI.

In the Explorer window, right click the newly-added application, select **Add New Server** and **Rockwell Automation Device Server (RSLinx Enterprise)**, and click OK.

| 🖃 🎻 Local (IT_ENG)                                                                                                    |                                                       |      |
|----------------------------------------------------------------------------------------------------|-------------------------------------------------------|------|
| EDS_408A_Platform                                                                                                    |                                                       |      |
| 🛛 🖙 Runtime Secu 🛛 Delete                                                                                                    |                                                       |      |
| Add New Server                                                                                                    | Rockwell Automation Device Server (RSLinx Enterprise) |      |
| E System                                                                                                    | OPC Data Server                                       |      |
|                                                                                                    | Tag Alarm and Event Server                            |      |
| <ul> <li>Security</li> <li>HMI Tags</li> <li>Tags Properties</li> <li>Graphics</li> <li>Graphics</li> <li>Global Objects</li> <li>Global Objects</li> <li>Global Objects</li> <li>Recipes</li> <li>Recipes</li> <li>Cal Messages</li> <li>Trend Templates</li> <li>Trend Templates</li> <li>Trend Snapshots</li> <li>HMI Tag Alarms</li> <li>Al Alarm Setup</li> <li>Suppressed List</li> <li>Derived Tags</li> <li>Events</li> <li>Macros</li> <li>Clent Keys</li> <li>Al Alag</li> </ul> |                                                       |      |
| └ 쯝 Data Log Models                                                                                                    | OK Cancel Apply H                                     | lelp |

4. The shortcut is named PLC. Click "Yes" to apply the configuration.

| Device Shortcuts                                                                                                    | Primary                                                                                                    |
|----------------------------------------------------------------------------------------------------|----------------------------------------------------------------------------------------------------|
| Add Remove Apply                                                                                                    | ■       ■       RSLinx Enterprise, IT_ENG         ●       ■       1789-A17, Backplane         ●       ♣       EtherNet, Ethernet         ●       ♣       EtherNet, Ethernet         ●       ●       ■       CompactLogix System, CompactLogix System         ●       ●       ●       0, 1769-L32E/A, ED_408A_AOI         ●       ●       0, 1769-L32E/A, ED_408A_AOI |
| RSLinx Enterprise                                                                                                    | 2 192.168.34.253, , ED5-408A                                                                                                    |
| You've made the following changes to the shortcut 'PL<br>Primary path edited<br>- Old:<br>- New: CompactLogix System.ED_408A_AOI<br>Press Yes to apply changes. Press No to discard changes |                                                                                                    |
|                                                                                                    | Mode; Online Not Browsing                                                                                                    |

## Import FactoryTalk® View Faceplate Graphics

1. Right click Display in the FactoryTalk® View Explorer window, select **Import and Export** and choose **Import graphic information into displays**.

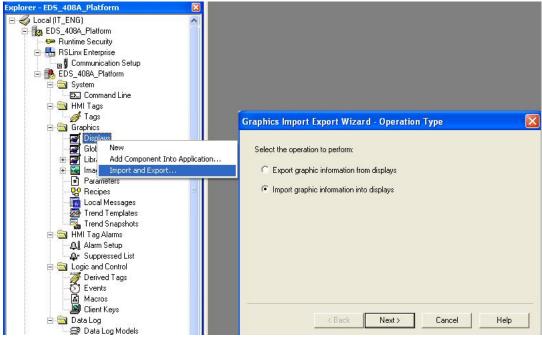

2. Select No and Multiple displays batch import file

| raphics Import Export Wizard - Backup                                                                   | Graphics Import Export Wizard - Import File Type        |
|----------------------------------------------------------------------------------------------------|---------------------------------------------------------|
| Do you want to backup the displays that will be modified by the import? $\hfill \label{eq:product}$ Yes | Select the type of file to import:                      |
| No                                                                                                    | <ul> <li>Multiple displays batch import file</li> </ul> |
|                                                                                                    |                                                         |
|                                                                                                    |                                                         |
|                                                                                                    |                                                         |
|                                                                                                    | 2 <u></u>                                               |
| <back next=""> Cancel Help</back>                                                                       | <back next=""> Cancel Help</back>                       |

- 3. Import all graphics files for FactoryTalk® View faceplate display.
- **NOTE** Moxa provides sample graphics files for selected switches, which are available for download at the Moxa website or from the software CD.

|                      | Import Export<br>e multiple display b                                        |                              | iple Import File                                                                            |  |                |
|----------------------|------------------------------------------------------------------------------|------------------------------|---------------------------------------------------------------------------------------------|--|----------------|
| C LI                 | importing<br>vate new objects or<br>Select Multiple                          |                              | - Instant File                                                                              |  |                |
| Whe<br>can a<br>over | Look in:<br>My Recent<br>Documents<br>Desktop<br>My Documents<br>My Computer | FTView Fa                    | ceplat<br><u>EDS_408A_Platform.xml</u><br>108a_Device Info.xml<br>Setting.xml<br>Status.xml |  |                |
|                      | My Network<br>Places                                                         | File name:<br>Files of type: | BatchImport_EDS_408<br>Batch Import Files (*.xr                                             |  | Open<br>Cancel |

4. After import, these objects will appear under **Displays** in the Explorer window.

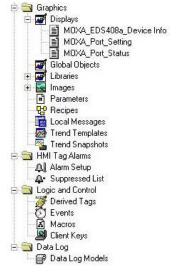

### Import FactoryTalk® View Faceplate Local Message

1. Right click Local Message in the FactoryTalk® View Explorer window, select Add Component Into Application and import all the local message files (.loc)

**NOTE** Moxa provides sample local message files for selected switches, which are available for download at the Moxa website or from the software CD..

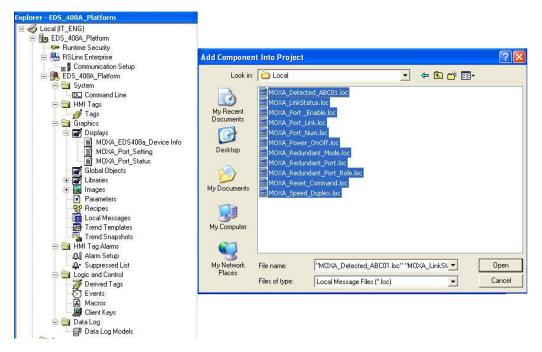

- 2. After import, these objects will appear under "Local Message" in the Explorer window.
  - Ē Local Messages Ē. MOXA\_Detected\_ABC01 Ē Ē MOXA\_LinkStatus Ē MOXA\_Port\_Enable MOXA\_Port\_Link Ē MOXA\_Port\_Num MOXA\_Power\_OnOff Ē MOXA\_Redundant\_Mode MOXA\_Redundant\_Port MOXA\_Redundant\_Port\_Role 1 MOXA\_Reset\_Command Ē MOXA\_Speed\_Duplex

## Import FactoryTalk® View Faceplate Images

 Right click Images in the FactoryTalk® View Explorer window, select Add Component Into Application and import all the image files (.bmp)

**NOTE** Moxa provides sample image files for selected switches, which are available for download at the Moxa website or from the software CD.

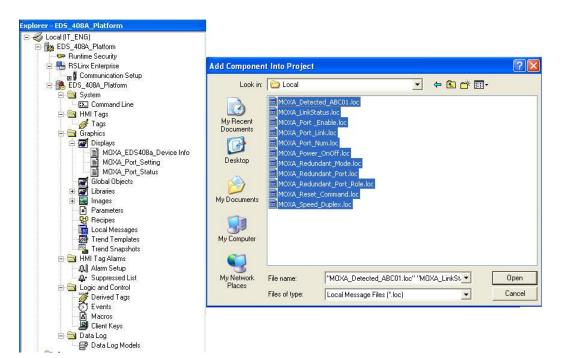

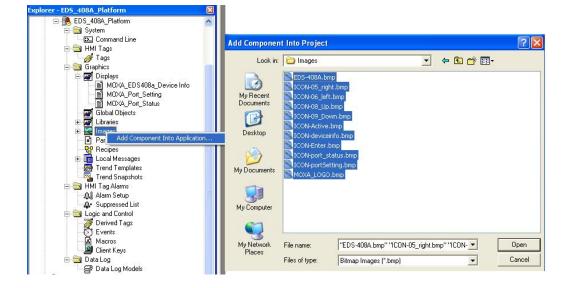

## **Create a New Parameter**

1. Right click Parameters in the FactoryTalk® View Explorer window, and select New

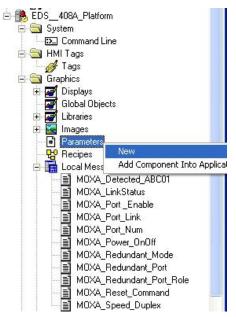

- 2. Create a parameter file that will be associated with the display.
  - Manually input "#1=[PLC]moxa\_param", and "#2=PLC" in the file.

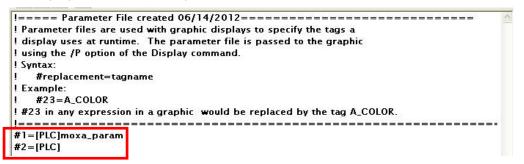

In the parameter definition, the shortcut PLC was created earlier. (Refer to Create a FactoryTalk® View Shortcut to PLC)

Another important piece is **moxa\_param**, which is the name of the Switch\_Parameters tag created for the MOXA\_SWITCH\_AOI in your RSLogix project. (Refer to **Create and configure tags for the AOI**)

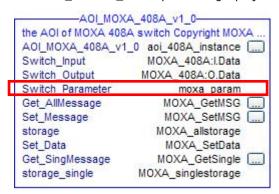

## **Configure FactoryTalk® View Faceplate Display**

1. Right click all parameter tabs under **Displays** in the FactoryTalk® View Explorer window, and select **Display Setting**.

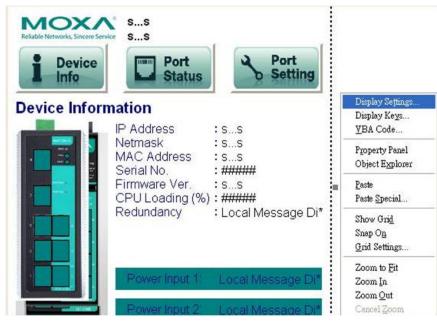

2. Configure **Display Type** and **Size** as shown.

For the Moxa custom faceplate, you need to configure three parameters: MOXA\_Device Info; MOXA\_Port\_Setting; MOXA\_Port\_Status.

| erties Behavior                |                                           |
|--------------------------------|-------------------------------------------|
| Display Type                   | Size                                      |
| C Overlay                      | Specify Size in Pixels                    |
| Keen at Back                   | Width: 567 Height: 623                    |
| On Top                         | Width: 1567 Height: 1623                  |
| Allow Multiple Running Copies  | Resize                                    |
| Cache After Displaying         | Allow Display to be Resized               |
| No     C Yes                   | When Resized                              |
|                                | C Pan 💽 Scale                             |
| L Always Updating              |                                           |
| 🔽 Title Bar                    | Position                                  |
|                                | Generation     Specify Position in Pixels |
| Insert Variable.               |                                           |
|                                | X:0 Y:0                                   |
| System Menu                    | Securitu Code: 🛛 👻 👻                      |
| Minimize Button                | Security Code: 🛛 🔭 💽                      |
| Size to Main Window at Runtime | Background Color:                         |
| Show Last Acquired Value       |                                           |
| Maximum Tag Update Rate:       |                                           |
| 1 seconds                      |                                           |
|                                |                                           |

## Sample FactoryTalk® View Faceplate Project

For easier FactoryTalk® View Faceplate installation, Moxa also provides a sample project, in which all the parameters are configured with default values. The sample project is a (.APA) file, which is available for download from the Moxa website or software CD. You may import the sample project in FactoryTalk® View Faceplate Site Edition (SE).

## Setting Up a FactoryTalk® View SE Client

1. Launch FactoryTalk® SE client

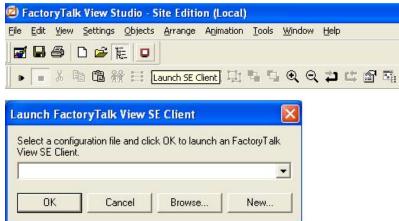

2. Set up the new configuration file name and path.

| actoryTalk Vie    | w SE Client Cor                | figuration Nan        | ne     | Þ      |
|-------------------|--------------------------------|-----------------------|--------|--------|
| Type the name of  | a new configuration            | n file:               |        |        |
| EDS-408A          |                                |                       |        |        |
| Type or browse fo | or the location to sto<br>liew | re this configuration | n:     |        |
|                   |                                |                       |        |        |
| Help              | About                          | Cancel                | < Back | Next > |

3. Select the application type **Local** 

| FactoryTalk Vie            | ew SE Client Ap      | plication Type        |        |       |
|----------------------------|----------------------|-----------------------|--------|-------|
| Select the type of Network | f SE application the | client will connect t | 0      |       |
| Help                       | About                | Cancel                | < Back | Next> |

4. Enter the name of the application and select the language

|                                                                        | pplication Name      |          | <b>\</b> |
|------------------------------------------------------------------------|----------------------|----------|----------|
| Type the name of the application yo                                    | ou want to connect t | o:       |          |
| EDS_408A_Platform                                                      |                      | •        |          |
| Open FactoryTalk View SE Clie                                          | nt as view-only      |          |          |
| Enable on-screen keyboard                                              |                      |          |          |
| F Allow display code debugging                                         |                      |          |          |
|                                                                        |                      |          |          |
| Select the initial runtime language:                                   |                      |          |          |
| Select the initial runtime language:<br>English (United States), en-US |                      | <b>•</b> |          |
|                                                                        |                      | <u> </u> |          |
|                                                                        |                      | •        |          |

5. Configure the FactoryTalk® View SE Client Components and set Initial Display to MOXA\_Device\_Info

| Components               |                          |   |
|--------------------------|--------------------------|---|
| Initial display:         | MOXA_EDS408a_Device Info | • |
| Display parameters:      | [                        |   |
| Initial client key file: | <u></u>                  | • |
| Startup macro:           | [                        | • |
| Shutdown macro:          | [                        | • |
|                          |                          |   |

7.

Help

About.

6. Configure the FactoryTalk® View SE Window Properties and input **Title bar text** with the text you would like to appear in the title bar.

| Show system                          |                               | plates           |          |  |
|--------------------------------------|-------------------------------|------------------|----------|--|
|                                      | menu and close bu             | tton             |          |  |
| Show Mir                             | n/Max buttons                 |                  |          |  |
| Maximize wind                        | dow                           |                  |          |  |
| Show Diagno                          | stics List                    |                  |          |  |
| 🔽 Allow und                          | docking of Diagnost           | ics List         |          |  |
| Disable switch                       | h to other applicatio         | ns               |          |  |
| the cotu                             |                               | ho configura     | tion     |  |
|                                      | p and save t<br>SE Client Com |                  |          |  |
|                                      | en CE Client is new           | configured       |          |  |
| FactoruTalk Vi                       |                               | coningaroa.      |          |  |
| FactoryTalk Vi                       |                               | en click Finish  |          |  |
|                                      | ption below, and the          | en click Finish. |          |  |
| ave, click an o<br>discard, click Ca | ption below, and the          |                  | ient now |  |
| FactoryTalk Vi                       | ew SE Cliencis now            |                  |          |  |

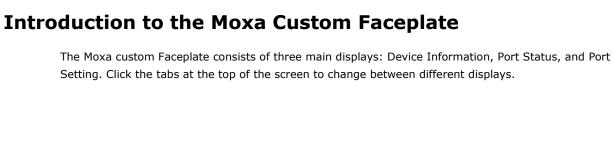

Cancel

< Back

Finish

## **Device Information**

The device information display shows general switch information and power and link status.

| MOXA_Switch_Dev                 | 🜌 MOXA_Switch_DeviceInfo - /MOXA_SWITCH_DEMO 📰 🗖 🔀                                                                                                    |  |  |  |
|---------------------------------|----------------------------------------------------------------------------------------------------|--|--|--|
| Reliable Networks, Sincere Serv | EDS-408A<br>Managed Redundant Switch 09604                                                                                                    |  |  |  |
| 1 Device<br>Info                | Port Status Port Setting                                                                                                    |  |  |  |
| Device Inform                   | nation                                                                                                    |  |  |  |
|                                 | IP Address       : 192.168.127.253         Netmask       : 255.255.255.0         MAC Address       : 00-90-E8-15-A9-7F         Serial No.       : 09604         Firmware Ver.       : V3.1         CPU Loading (%)       : 0         Redundancy       : None |  |  |  |
| الطط                            | Power Input 1: On                                                                                                    |  |  |  |
|                                 | Power Input 2: Off                                                                                                    |  |  |  |
|                                 | <ul> <li>Link Up</li> <li>Power On</li> <li>Link Down</li> <li>Power Down</li> </ul>                                                                                                    |  |  |  |

The following table describes fields and values.

| Field              | Values                                                     | Description                |
|--------------------|------------------------------------------------------------|----------------------------|
| IP Address         | 192.168.192.253 (factory default)                          | Switch IP address          |
| Netmask            | 255.255.255.0                                              | Switch subnet mask         |
| MAC Address        | 00:90:E8:xx:xx:xx                                          | MAC address of switch      |
| Serial No.         | Max. 5 characters                                          | Switch serial number       |
| Firmware Ver.      | V3.1                                                       | Software version of switch |
| CPU Loading (%)    | 0-100%                                                     | CPU loading percentage     |
| Redundant Protocol | RSTP<br>Turbo Ring<br>Turbo Ring v2<br>Turbo Chain<br>MSTP | Redundant protocol setting |
| Power Input 1      | On<br>Off                                                  | Power supply 1 status      |
| Power Input 2      | On<br>Off                                                  | Power supply 2 status      |
| Model name         | EDS-XXX                                                    | Switch model name          |
| Switch name        | Max. 30 characters                                         | User assigned switch name  |

| Field        | Color | State     | Description              |
|--------------|-------|-----------|--------------------------|
| Link Status  | Green | Link Up   | Current port link state  |
|              | Grey  | Link Down |                          |
| Power Status | Amber | Power On  | Current power link state |
|              | Grey  | Power Off |                          |

## **Port Status**

The port status display shows information for a selected switch port. Use the right/left buttons to select a switch port.

| 🖉 MOXA_Port_Status - /EDS408A_Platform// |                          |
|------------------------------------------|--------------------------|
| Povice Po                                | d Redundant Switch 09496 |
| Port 2                                   |                          |
| Link Status                              | Link Up                  |
| Speed                                    | 100/Half                 |
| Redundant Port Status                    | Forwarding               |
| Tx Unicast (Packet/sec)                  | : 119                    |
| Rx Unicast (Packet/sec)                  | : 148                    |
| Tx Multicast (Packet/sec)                | : 0                      |
| Rx Multicast (Packet/sec)                | : 0                      |
| Tx Broadcast (Packet/sec)                | : 0                      |
| Rx Broadcast (Packet/sec)                | : 0                      |
| Tx Packet Error                          | : 0                      |
| Rx Packet Error                          | : 3084                   |

| Field                     | Values             | Description                         |
|---------------------------|--------------------|-------------------------------------|
| Port Index                | Port 3             | Selected port number                |
| Link status               | Link up            | Selected port link status           |
|                           | Link down          |                                     |
| Speed                     | 10/Half            | Selected port speed and mode        |
|                           | 10/Full            |                                     |
|                           | 100/Half           |                                     |
|                           | 100/Full           |                                     |
|                           | 1000/Half          |                                     |
|                           | Unknown            |                                     |
| Redundant Port Status     | Disable            | Selected port redundancy status     |
|                           | Not Redundant Port |                                     |
|                           | Link Down          |                                     |
|                           | Blocking           |                                     |
|                           | Learning           |                                     |
|                           | Forwarding         |                                     |
| Tx Unicast (Packet/sec)   |                    | The Tx unicast packets per second   |
| Rx Unicast (Packet/sec)   |                    | The Rx unicast packets per second   |
| Tx Multicast (Packet/sec) |                    | The Tx multicast packets per second |
| Rx Multicast (Packet/sec) |                    | The Rx multicast packets per second |
| Tx Broadcast (Packet/sec) |                    | The Tx broadcast packets per second |
| Rx Broadcast (Packet/sec) |                    | The Rx broadcast packets per second |
| Tx Packet Error           |                    | The number of Tx packet error       |
| Rx Packet Error           |                    | The number of Rx packet error       |

## **Port Setting**

The Port Setting allows some switch port settings to be changed. Use the right/left buttons to select a switch port and click the **Activate** button to save the change.

| MOXA_Port_Setting - /EDS                                         | 408A_Platform//                  |                   |
|------------------------------------------------------------------|----------------------------------|-------------------|
| MOXA                                                             | EDS-408A<br>Managed Redun        | dant Switch 09496 |
| Device<br>Info                                                   | Port<br>Status                   | Setting           |
| Port Setting                                                     |                                  |                   |
|                                                                  | Port 2                           | •                 |
| Enable : Enable<br>Speed : Auto                                  |                                  |                   |
| Set Speed:<br>Auto<br>10/Half<br>10/Full<br>100/Half<br>100/Full | Set Enable:<br>Disable<br>Enable | Activate          |
|                                                                  |                                  |                   |

| Field      | Values                                                  | Description                  |  |
|------------|---------------------------------------------------------|------------------------------|--|
| Port Index | Port 3                                                  | Selected port number         |  |
| Speed      | 10/Half<br>10/Full<br>100/Half<br>100/Full<br>1000/Half | Selected port speed and mode |  |
|            | Unknown                                                 |                              |  |
| Enable     | Enable                                                  | Selected port enable or      |  |
|            | Disable                                                 | disable                      |  |

# Introduction

This section is supported only with EDS-400A-PN, EDS-510E, and EDS-G500E series devices.

PROFINET is a communication standard for automation of PROFIBUS & PROFINET International (PI). It is 100% Ethernet-compatible as defined in IEEE standards. With PROFINET, applications can be implemented for production and process automation, safety applications, and the entire range of drive technology. With its integrated Ethernet-based communication, PROFINET satisfies a wide range of requirements, from data-intensive parameter assignment to extremely fast I/O data transmission.

PROFINET I/O is used for data exchange between I/O controllers (PLC, etc.) and I/O devices (field devices). This specification defines a protocol and an application interface for exchanging I/O data, alarms, and diagnostics. And its real-time (RT) solution allows response time in the range of 5 ms, which corresponds to today's PROFIBUS DP applications.

# **PROFINET Environmental Introductions**

# **PROFINET Networking Structure**

PROFINET I/O follows the Provider/Consumer model for data exchange. PROFINET forms logical link relationships between network character types. They are shown below.

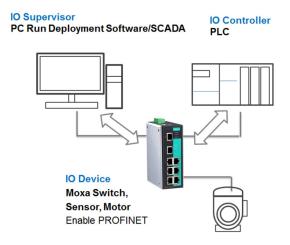

There are 3 major character types defined by PROFINET I/O, including I/O controller, I/O supervisor, and I/O devices. Switches are considered I/O devices.

## I/O Controller

This is typically the programmable logic controller (PLC) on which the automation program runs. The I/O controller provides output data to the configured I/O-devices in its role as provider and is the consumer of input data of I/O devices.

### I/O Supervisor

This can be a programming device, personal computer (PC), or human machine interface (HMI) device for commissioning or diagnostic purposes.

### **I/O Device**

An I/O device is a distributed I/O field device that is connected to one or more I/O controllers via PROFINET I/O. The I/O device is the provider of input data and the consumer of output data.

## **PROFINET I/O Devices**

The MOXA switch is a PROFINET I/O device. A device model describes all field devices in terms of their possible technical and functional features. It is specified by the DAP (Device Access Point) and the defined modules for a particular device family. A DAP is the access point for communication with the Ethernet interface and the processing program.

## **PROFINET** Protocols

#### DCP

In PROFNET I/O, each field device has a symbolic name that uniquely identifies the field device within a PROFINET I/O system. This name is used for assigning the IP address and the MAC address. The DCP protocol (Dynamic Configuration Protocol) integrated in every I/O device is used for this purpose.

### DHCP

Because DHCP (Dynamic Host Configuration Protocol) is in widespread use internationally, PROFINET has provided for optional address setting via DHCP or via manufacturer-specific mechanisms.

#### **PROFINET Type LLDP**

Automation systems can be configured flexibly in a line, star, or tree structure. To compare the specified and actual topologies, to determine which field devices are connected to which switch port, and to identify the respective port neighbor, LLDP according to IEEE 802.1AB was applied in PROFINET I/O.

PROFINET filed bus exchange existing addressing information with connected neighbour devices via each switch port. The neighbor devices are thereby unambiguously identified and their physical location is determined.

## **Device descriptions**

### **GSD** file

The GSD files (General Station Description) of the field devices to be configured are required for system engineering. This XML-based GSD describes the properties and functions of the PROFINET I/O field devices. It contains all data relevant for engineering as well as for data exchange with the device. Find your field device GSD file in the CD or download the GSD file from the MOXA web site.

# **Configuring PROFINET I/O on Moxa Switches**

## **Enable PROFINET I/O**

## **Enable PROFINET in WEB UI**

### Type 1

| PROFINET IO |           |                                              |
|-------------|-----------|----------------------------------------------|
|             | ⊙ Enable  | (Enable LLDP automatically after activating) |
|             | O Disable |                                              |
|             | Activate  |                                              |

Select the **Enable** option and click **Activate** to enable PROFINET I/O. With PROFINET I/O enabled, PROFINET type LLDP will be enabled automatically.

Select the **Disable** option and click **Activate** to disable PROFINET I/O, the switch will disable PROFINET type LLDP and use standard LLDP.

PROFINET special model is enabled by default on the EDS-400A-PN series switches.

## Type 2: New UI 2.0

#### Industrial Protocol

#### EtherNet/IP

Enable EtherNet/IP

Note: IGMP snooping will be automatically enabled when EtherNet/IP is activated.

#### Modbus TCP

Enable Modbus TCP

#### **PROFINET I/O**

Enable PROFINET I/O

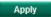

The default PROFINET I/O setting of EDS E series is disabled. To enable the PROFINET I/O support, check the **Enable PROFINET I/O** and click **Apply**.

**NOTE:** Enabling PROFINET will prevent MXview (2.2 and earlier versions) from performing auto-detection of network topology. Auto-detection of network topology is only supported by versions of MXview 2.3 and later. To use auto-detection in earlier versions of MXview (2.2 and earlier), you should first disable PROFINET I/O, perform MXview auto-detection of network topology, and then enable PROFINET I/O.

## CLI

The CLI (command line interface) can be used to enable or disable PROFINET for the switch.

Command List:

- profinetio to enable PROFINET I/O.
- no profinetio to disable PROFINET I/O.

| EDS-408A-SS-SC-PN# con     |            |
|----------------------------|------------|
| EDS-408A-SS-SC-PN(config)# | profinetio |

# Addressing of I/O Data in PROFINET I/O Based on Slot and Sub-Slots

The concept of the MOXA PROFINET switch with GSD version 2 is shown the table below. In this structure, each switch port represents one sub-slot.

| S | Slot 0        |                       |                       |                       |                       |  |
|---|---------------|-----------------------|-----------------------|-----------------------|-----------------------|--|
|   | Sub<br>Slot 0 | Sub<br>Slot<br>0X8000 | Sub<br>Slot<br>0X8001 | Sub<br>Slot<br>0X8002 | Sub<br>Slot<br>0X8003 |  |
|   | DAP           | IO Data               | Port 1                | Port 2                | Port 3                |  |

## **Manufacturer Information**

Each PROFINET device is addressed based on a MAC address. This address is unique worldwide. The company code (bits 47 to 24) can be obtained from the IEEE Standards Department free of charge. This part is called the OUI (organizationally unique identifier).

Table. MOXA OUI

| Bit Value 4724     |   |   |   |   | Bit | : Valu      | ie 23  | 0     |       |   |
|--------------------|---|---|---|---|-----|-------------|--------|-------|-------|---|
| 0                  | 0 | 0 | 2 | 2 | 9   | x x x x x x |        |       |       | x |
| Company Code (OUI) |   |   |   |   | (   | Conse       | ecutiv | /e Nu | ımbei | - |

# **PROFINET Attributes**

The PROFINET I/O connection can be configured for both cyclic I/O data and I/O parameters. I/O parameters are acyclic I/O data. These are major setup and monitor attributes in PROFINET.

Cyclic I/O Data

Cyclic I/O data are always sent between the PLC and Switches at the specified periodic time. These data are transmitted almost real time. For example, status information from the Switches, and variables to be written to the Switch would typically be part of the cyclic data.

• I/O Parameters

PROFINET I/O parameters are defined for device configuration and status monitoring. These data are useful for infrequent data transfers, or for very large data transfers. Only transfer when needed

• Alarm

Alarms are mainly PROFINET I/O transmitted high-priority events. Alarm data are exchanged between an I/O device and an I/O controller. Once an event triggers it, the switch will send the alarm to the PLC immediately. Enable or disable these alarms by setting I/O parameters.

## **PROFINET Cyclic I/O Data**

The MOXA PROFINET switch provides PROFINET I/O cyclic data and includes the following items:

**NOTE:** The default transfer frequency of PROFINET Cyclic I/O data is 128 ms. There are 3 options available in SIMATIC STEP 7: 128/256/512 ms.

#### PROFINET Cyclic I/O Data Table

| Category | Direction | Byte | Bit | Name                 | Description                        |
|----------|-----------|------|-----|----------------------|------------------------------------|
| Device   | Input     | 0    | 0   | Device status        | 0 is failed status, 1 is OK.       |
|          | -         |      | 1   | Power 1              | 0 is unavailable, 1 is OK          |
|          |           |      | 2   | Power 2              | 0 is unavailable, 1 is OK          |
|          |           |      | 3   | RSTP status          | 0 is disabled, 1 is enabled        |
|          |           |      | 4   | Turbo Ring v1        | 0 is disabled, 1 is enabled        |
|          |           |      | 5   | Turbo Ring v2        | 0 is disabled, 1 is enabled        |
|          |           |      | 6   | Turbo Chain          | 0 is disabled, 1 is enabled        |
|          |           |      | 7   | Turbo Ring v2 status | 0 is broken, 1 is healthy          |
| Port     | Input     | 1    | 0   | Port 1 Connection    | 0 is not connected, 1 is connected |
|          |           |      | 1   | Port 2 Connection    | 0 is not connected, 1 is connected |
|          |           |      | 2   | Port 3 Connection    | 0 is not connected, 1 is connected |
|          |           |      | 3   | Port 4 Connection    | 0 is not connected, 1 is connected |
|          |           |      | 4   | Port 5 Connection    | 0 is not connected, 1 is connected |
|          |           |      | 5   | Port 6 Connection    | 0 is not connected, 1 is connected |
|          |           |      | 6   | Port 7 Connection    | 0 is not connected, 1 is connected |
|          |           |      | 7   | Port 8 Connection    | 0 is not connected, 1 is connected |

You can monitor these attributes in SIMATIC STEP 7. Operation steps are in the Chapter "Monitoring the Switch"

Monitor Device I/O Cyclic Data in SIMATIC STEP 7

| Path: MOXA/SIMATIC 300(1)/CPU 315-2 PN/DP |                         |               |                                         |                        |                |   |  |
|-------------------------------------------|-------------------------|---------------|-----------------------------------------|------------------------|----------------|---|--|
|                                           | Addae ss                | Symbol        | Display format                          | t Status value         | Modify value   | ^ |  |
| 1                                         | I 0.0                   | 1             | BOOL                                    | true                   |                |   |  |
| 2                                         | I 0.1                   |               | BOOL                                    | false                  |                |   |  |
| 3                                         | I 0.2                   |               | BOOL                                    | true                   |                |   |  |
| 4                                         | I 0.3                   |               | BOOL                                    | false                  |                |   |  |
| 5                                         | I 0.4                   |               | BOOL                                    | true                   |                |   |  |
| 6                                         | I 0.5                   |               | BOOL                                    | false                  |                |   |  |
| 7                                         | I 0.6                   |               | BOOL                                    | false                  |                |   |  |
| в                                         | I 0.7                   | •             | BOOL                                    |                        |                | ~ |  |
| <                                         | 1                       |               |                                         |                        |                | > |  |
| ×                                         | R <u>o</u> w<br>un cond | Not Effective | Update Force Symbol v<br>un immediately | rith F5                |                |   |  |
| V                                         | Monit                   | e 📘           | R: Status Value                         | 🔲 <u>H</u> nable Perij | pheral Outputs |   |  |
| Г                                         | Modif                   | /             | 📭 Modify Value                          | 🔲 I/O Display          |                |   |  |

Monitor Port I/O Cyclic Data in SIMATIC STEP 7

| Path: MOXANSIMATIC 300(1)/CPU 315-2 PN/DP |      |              |              |             |                |     |                     |                |   |
|-------------------------------------------|------|--------------|--------------|-------------|----------------|-----|---------------------|----------------|---|
|                                           | Add  | 02:55        | Symbol       |             | Display formet | St  | atus value          | Modify value   | ^ |
| 1                                         | Ι    | 1.0          |              |             | BOOL           |     | false               |                |   |
| 2                                         | Ι    | 1.1          |              |             | BOOL           |     | true                |                |   |
|                                           | I    | 1.2          |              |             | BOOL           |     | true                |                |   |
| ł                                         | Ι    | 1.3          |              |             | BOOL           |     | false               |                |   |
| ;                                         | I    | 1.4          |              |             | BOOL           | Г   | false               |                |   |
| ,                                         | Ι    | 1.5          |              |             | BOOL           |     | false               |                |   |
| 7                                         | Ι    | 1.6          |              |             | BOOL           | Γ   | false               |                |   |
| 3                                         | Ι    | 1.7          |              |             | BOOL           |     |                     |                | V |
| <                                         |      |              |              |             |                |     |                     |                | > |
| >                                         | R    | w I          | ot Effective | Update I    | Force Symbol w | ith | <b>F</b> 5          |                |   |
| F                                         | unec | mdi          | ionally      | – Run immed | iately         |     |                     |                |   |
|                                           | Mo   |              | -            | Ger Status  |                | Г   |                     | pherel Outputs |   |
| -                                         | Мо   |              |              |             |                | _   | 10.01               |                |   |
|                                           |      | _            |              | Modif:      | y vanue        | -   | I/O <u>D</u> isplay |                |   |
| e                                         | 2    | <u>I</u> ris | ger          |             |                |     |                     | RUNNING        |   |

## **PROFINET I/O Parameters**

MOXA defines comprehensive PROFINET I/O parameters for more flexible settings and monitoring. There attributes are readable or writable. PROFINET I/O parameters use PROFINET acyclic data to achieve

communication in the network. You can use the SIMATIC STEP 7 tool or engineering deployment software to edit it. There are 3 categories of parameters, including Device Parameters, Device Status and Port Parameters. The following tables provide parameter information:

- **r/w:** Read and Write
- ro: Read Only

#### **Device parameters**

These parameters control PROFINET Alarm functions. PROFINET Alarm is a message which sends from switch to PLC immediately once the event is triggered.

| Byte | Name          | Access | Value | Description                        | Default Value |
|------|---------------|--------|-------|------------------------------------|---------------|
| 0    | Status Alarm  | rw     | 0     | Do not send any alarms             | 0: No alarms  |
|      |               |        | 1     | Send alarm if any status change    |               |
| 1    | Power Alarm 1 | rw     | 0     | Do not send power failed alarms    | 0: No alarms  |
|      |               |        | 1     | Send alarm if power supply 1 fails |               |
| 2    | Power Alarm 2 | rw     | 0     | Do not send power failed alarms    | 0: No alarms  |
|      |               |        | 1     | Send alarm if power supply 2 fails |               |

| Byte | Name                    | Access | Value | Description         |
|------|-------------------------|--------|-------|---------------------|
| 0    | Device Status           | ro     | 0     | Unavailable         |
|      |                         |        | 1     | ОК                  |
|      |                         |        | 2     | Device bootup fails |
| 1    | Fault Status            | ro     | 0     | Unavailable         |
|      |                         |        | 1     | OK                  |
|      |                         |        | 2     | Device detect fault |
| 2    | Power 1 Status          | ro     | 0     | Unavailable         |
|      |                         |        | 1     | ОК                  |
|      |                         |        | 2     | Power 1 fails       |
| 3    | Power 2 Status          | ro     | 0     | Unavailable         |
|      |                         |        | 1     | ОК                  |
|      |                         |        | 2     | Power 2 fails       |
| 4    | DI 1 Status             | ro     | 0     | Unavailable         |
|      |                         |        | 1     | Closed              |
|      |                         |        | 2     | Open                |
| 5    | DI 2 Status             | ro     | 0     | Unavailable         |
|      |                         |        | 1     | Closed              |
|      |                         |        | 2     | Open                |
| 6    | Redundant Mode          | ro     | 0     | Unavailable         |
|      |                         |        | 1     | RSTP                |
|      |                         |        | 2     | Turbo Ring V1       |
|      |                         |        | 3     | Turbo Ring V2       |
|      |                         |        | 4     | Turbo Chain         |
| 7    | Ring Status             | ro     | 0     | Unavailable         |
|      |                         |        | 1     | Healthy             |
|      |                         |        | 2     | Break               |
| 8    | Redundant Port 1 Status | ro     | 0     | Unavailable         |
|      |                         |        | 1     | Link is up          |
|      |                         |        | 2     | Link is down        |
| 9    | Redundant Port 2 Status | ro     | 0     | Unavailable         |
|      |                         |        | 1     | Link is up          |
|      |                         |        | 2     | Link is down        |
| 10   | Ring Coupling Mode      | ro     | 0     | Unavailable         |
|      |                         |        | 1     | Backup              |
|      |                         |        | 2     | Primary             |
|      |                         |        | 3     | Dual homing         |
| 11   | Coupling Port 1 Status  | ro     | 0     | Unavailable         |
|      |                         |        | 1     | Link is up          |
|      |                         |        | 2     | Link is down        |
| 12   | Coupling Port 2 Status  | ro     | 0     | Unavailable         |
|      |                         |        | 1     | Link is up          |
|      |                         |        | 2     | Link is down        |
| 13   | Connection              | ro     | 0     | Unavailable         |
|      |                         |        | 1     | ОК                  |
|      |                         |        | 2     | Connection failure  |

### **Device Status**

#### **Port Parameters**

| Byte | Name                  | Access | Value | Description                    |
|------|-----------------------|--------|-------|--------------------------------|
| 0    | Port Alarm            | rw     | 0     | Do not send alarm              |
|      |                       |        | 1     | Send alarm when port link down |
| 1    | Port Admin State      | rw     | 0     | Unavailable                    |
|      |                       |        | 1     | Off                            |
|      |                       |        | 2     | On                             |
| 2    | Port Link State       | ro     | 0     | Unavailable                    |
|      |                       |        | 1     | Link is up                     |
|      |                       |        | 2     | Link is down                   |
| 3    | Port Speed            | ro     | 0     | Unavailable                    |
|      |                       |        | 1     | 10                             |
|      |                       |        | 2     | 100                            |
|      |                       |        | 3     | 1000                           |
| 4    | Port duplex           | ro     | 0     | Unavailable                    |
|      |                       |        | 1     | Half                           |
|      |                       |        | 2     | Full                           |
| 5    | Port Auto-negotiation | ro     | 0     | Unavailable                    |
|      |                       |        | 1     | Off                            |
|      |                       |        | 2     | On                             |
| 6    | Port flow control     | ro     | 0     | Unavailable                    |
|      |                       |        | 1     | Off                            |
|      |                       |        | 2     | On                             |
| 7    | Port MDI/MDIX         | ro     | 0     | Unavailable                    |
|      |                       |        | 1     | MDI                            |
|      |                       |        | 2     | MDIX                           |

# **Step 7 Integration**

## **Overview of Operation Procedure**

The following steps show how to integrate the switch into a PROFINET network:

- 1. Enable PROFINET on the switch Enable PROFIENT in switch web UI or by CLI commands
- Create a PROFINET I/O subnet project in STEP 7 Create a PROFINET I/O Ethernet project for deploying environment
- 3. **GSD file installation** Import MOXA switch GSD into the project
- Device configuration Search and discover the switch in STEP 7. Configure PROFINET attributes such as IP address, device name and I/O parameters.
- 5. Save and load the project into the PLC Load this project and into the PLC
- Monitoring the Switch Use STEP 7 to monitor switch attributes

# **Create a PROFINET I/O Subnet Project**

In SIMATIC Manager menu bar, click File > New Project

| New Project                   |                     |                      |
|-------------------------------|---------------------|----------------------|
| User projects Libraries N     | Aultiprojec ts      |                      |
| Name                          | Storage path        | <u>~</u>             |
| <b>₽</b> 91002                | C.Progrem FilesSier | nensiStep7is7proji10 |
| Add to current multiproje     | ot                  |                      |
| Na <u>m</u> e:                |                     | <u>Т</u> уре:        |
| MOXA                          |                     | Project 💌            |
| ,<br>Storage location (path): |                     | ELibrary             |
| C:\Program Files\Siemens\Ste  | p7\s7proj           | <u>B</u> rowse       |
| OK                            | Car                 | ncel Help            |

Name your project in the Name field then click OK.

Insert a station in your project

Right click in category column > **Insert New Object** > your PLC series (here we select SIMATIC 300 station).

| 🋃 SIMATIC Man    | ager - [MOXA · | C:\Program Files | Siemens\Step7\s7proj\M                   | oxa]       |           |       |  |
|------------------|----------------|------------------|------------------------------------------|------------|-----------|-------|--|
| 🎒 Eile Edit Iase |                |                  |                                          |            |           |       |  |
|                  | X 🖻 💼          | 1 C 2 2          | . 🐎 🏭 🏢 🖉 🖓 🖓                            | o Filter > | 💽 🎾 🔡 🗐 🖷 | 🗏 🔟 🕅 |  |
| AD MOXA          |                |                  |                                          |            |           |       |  |
|                  |                |                  |                                          |            |           |       |  |
|                  | Cut            | Ctrl+X           |                                          |            |           |       |  |
| 1                | Сору           | Ctrl+C           |                                          |            |           |       |  |
| 1                | Paste          | Ctrl+V           |                                          |            |           |       |  |
|                  | Delete         | Del              |                                          |            |           |       |  |
|                  | Insert New Ol  | oject 🕨          | SIMATIC 400 Station                      |            |           |       |  |
| 1                | PLC            | •                | SIMATIC 300 Station<br>SIMATIC H Station |            |           |       |  |
| 1                | Rename         | F2               | SIMATIC PC Station                       |            |           |       |  |
| 1                | Object Proper  | ties Alt+Return  | Other Station.                           |            |           |       |  |
|                  |                |                  | SIMATIC S5                               |            |           |       |  |
| 1                |                |                  | PG/PC                                    |            |           |       |  |
|                  |                |                  | MPI<br>PROFIBUS                          |            |           |       |  |
| 1                |                |                  | Industrial Ethernet                      |            |           |       |  |
|                  |                |                  | PTP                                      |            |           |       |  |
| 1                |                |                  | Foundation Fieldbus                      |            |           |       |  |
| 1                |                |                  | S7 Program                               |            |           |       |  |
| 1                |                |                  | M7 Program                               | ]          |           |       |  |
| 1                |                |                  |                                          |            |           |       |  |
| 1                |                |                  |                                          |            |           |       |  |
|                  |                |                  |                                          |            |           |       |  |
| 1                |                |                  |                                          |            |           |       |  |

Then you can see the new object in the project. Double click on the Hardware.

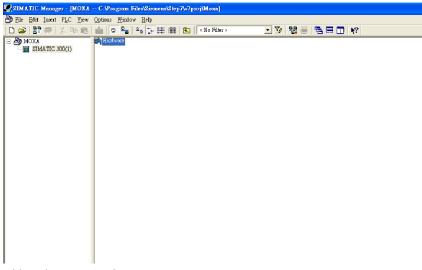

Add Rack in HW Config After double-clicking on HW, you will see the **HW Config** window.

| By HW Config - [SIMATIC 300(1) (Configuration) MOXA] |          |                                                               |
|------------------------------------------------------|----------|---------------------------------------------------------------|
| 🏙 Station Edit Insert ELC Yiew Options Window Help   |          | - 8 ×                                                         |
|                                                      |          |                                                               |
|                                                      |          | : D ×                                                         |
|                                                      | Find:    | ntni                                                          |
|                                                      | -        |                                                               |
|                                                      | Profile: | Standard                                                      |
|                                                      |          | 🕂 🧰 CPU 314 IFM 🛛 🔼                                           |
|                                                      |          | + 🧰 CPU 314C-2 DP                                             |
|                                                      |          | + 💼 CPU 314C-2 PM/DP<br>+ 💼 CPU 314C-2 P/P                    |
|                                                      |          | - CPU 315                                                     |
|                                                      |          | 🗉 🧰 CPU 315-2 DP                                              |
|                                                      |          | <ul> <li>CPU 315-2 PN/DP</li> <li>CPU 315F-2 DP</li> </ul>    |
|                                                      |          | + CPU 315F-2 DF<br>+ CPU 315F-2 PN/DP                         |
|                                                      | 1 6      | + 🧰 CPU 316                                                   |
|                                                      |          | 🗉 🧰 CPU 316-2 DP 🗧                                            |
|                                                      |          | + CPU 317-2<br>+ CPU 317-2 PN/DP                              |
|                                                      |          | + - CPU 317-2 PM/DP                                           |
| × · · · · · · · · · · · · · · · · · · ·              |          | 🗄 🧰 CPU 317F-2 PN/DP                                          |
|                                                      |          | # 🧰 CPU 318-2                                                 |
| (m) SIMATIC 200(1)                                   |          | <ul> <li>CPU 319-3 PN/DP</li> <li>CPU 319F-3 PN/DP</li> </ul> |
| Slot Designation                                     |          | - CPU 614                                                     |
| Sion Designation                                     |          | • 🧰 СРU М7                                                    |
|                                                      |          | FM-300                                                        |
|                                                      |          | Gateway<br>IM-300                                             |
|                                                      |          | M7-EXTENSION                                                  |
|                                                      |          | PS-300                                                        |
|                                                      | •        | RACK-300                                                      |
|                                                      | 1 60     | SM-300                                                        |
|                                                      | 🕀 📆 S    | IMATIC 400                                                    |
|                                                      | 🕀 🌆 S    | IMATIC PC Based Control 300400                                |
|                                                      |          | SIMATIC PC Station                                            |
|                                                      | 6ES7 39  | 0-1???0-0AA0 ts in various lengths                            |
|                                                      |          |                                                               |
| ·                                                    |          |                                                               |
| Press F1 to get Help.                                |          |                                                               |

Drag a rack from the side bar to main dashboard. In here, we drag **Rail**, which is under the Rack-300 folder, to the main screen.

| B IIW Config - [SIMATIC 300(1) (Configuration) MOXA]                        |                     |                                                               |
|-----------------------------------------------------------------------------|---------------------|---------------------------------------------------------------|
| 🛤 Sation Edit Insett PLC Yiew Options Window Help                           |                     | _ 8 :                                                         |
|                                                                             |                     |                                                               |
|                                                                             | · · · · ·           | : • ×                                                         |
| 🚍 (I) UR                                                                    | Find:               | nt n.                                                         |
|                                                                             | -                   |                                                               |
| 2                                                                           | Profile:            | Standard                                                      |
| 3                                                                           |                     | 🗄 🧰 CPU 314 IFM 🛛                                             |
| <u>4</u><br><u>5</u>                                                        |                     | E CPU 314C-2 DP                                               |
| 6                                                                           |                     | 🗄 🧰 CPU 314C-2 PN/DP                                          |
| 7                                                                           |                     | E CPU 314C-2 PtP                                              |
| 8                                                                           |                     | EPU 315 CPU 315-2 DP                                          |
| 9                                                                           |                     | * _ CPU 315-2 DF                                              |
| 10                                                                          |                     | E CPU 315F-2 DP                                               |
| 11                                                                          |                     | 🗄 🧰 CPU 315F-2 PM/DP                                          |
|                                                                             |                     | 🗄 🧰 CPU 316                                                   |
|                                                                             |                     | 🖲 🧰 CPU 316-2 DP                                              |
|                                                                             |                     | CPU 317-2     CPU 317-2     CPU 317-2     CPU 317-2     PN/DP |
|                                                                             |                     |                                                               |
| · · · · · · · · · · · · · · · · · · ·                                       |                     | E CPU 317F-2 PN/DP                                            |
|                                                                             |                     | * 💼 CPU 318-2                                                 |
|                                                                             |                     | 🗄 🧰 CPU 319-3 PN/DP                                           |
| () UR                                                                       |                     | 😟 🧰 CPU 319F-3 PN/DP                                          |
| Slot I Module Order number Firmware MPI address I address Q address Comment |                     | 🗄 🧰 CPU 614                                                   |
|                                                                             |                     | 😟 🚞 CPU M7                                                    |
|                                                                             |                     | FM-300<br>Gateway                                             |
| 3                                                                           |                     | IM-300                                                        |
| 4                                                                           |                     | M7-EXTENSION                                                  |
| 5                                                                           |                     | PS-300                                                        |
|                                                                             |                     | RACK-300                                                      |
|                                                                             |                     | E Reil                                                        |
|                                                                             |                     | SM-300                                                        |
| 10                                                                          | 🙂 🔢 🖇               | SIMATIC 400                                                   |
|                                                                             |                     | SIMATIC PC Based Control 300/400<br>SIMATIC PC Station        |
|                                                                             |                     |                                                               |
|                                                                             | 6ES7 39<br>Availabl | ID-1???O-0.A.A.O E in versious lengths                        |
|                                                                             |                     |                                                               |
|                                                                             |                     |                                                               |
| Insertion possible                                                          |                     | Ch                                                            |

Search PRODINET Ethernet devices

Use **Edit Ethernet Node** to browse device information in PROFINET networks. Click **PLC** > **Ethernet** > **Edit Ethernet Node** 

| PLC View Options Window Help                |        |                            |
|---------------------------------------------|--------|----------------------------|
| <u>D</u> ownload<br>Upload                  | Ctrl+L |                            |
| Download Module Identification              |        |                            |
| Upload Module Ide <u>n</u> tification to PG |        |                            |
| Faulty Modules                              |        |                            |
| Module Information                          | Ctrl+D |                            |
| <u>O</u> perating Mode<br>Clear/Reset       | Ctrl+I |                            |
| Set Time of Day                             |        |                            |
| <u>M</u> onitor/Modify                      |        |                            |
| Updat <u>e</u> Firmware                     |        |                            |
| Save De <u>v</u> ice Name to Memory Card    |        |                            |
| Ethernet                                    | Þ      | <u>E</u> dit Ethernet Node |
| PROFIBUS                                    | •      | Verify Device Name         |
| <u>S</u> ave Service Data                   |        | <u>A</u> ssign Device Name |

#### Then click Browse

| t Ethernet Node             |      |                                |
|-----------------------------|------|--------------------------------|
| Sthemet node                |      | Nodes accessible online        |
| MAC address:                |      | Brows                          |
| et IP configuration         |      |                                |
| Use IP parameters           |      |                                |
| IP address:                 |      | Gateway<br>© Do not use router |
| Subnet mas <u>k</u> :       |      | ∩ <u>U</u> se router           |
|                             |      | Address:                       |
| Client ID:                  | tion |                                |
| .ssign device name          |      |                                |
| <u>D</u> evice name:        | J    | Assign Name                    |
|                             |      |                                |
| leset to factory settings – |      | Reset                          |

Click **Start** to search devices. Use STEP 7 through PROFINET DCP to discover devices in networks. Find PLC/switch IP addresses, MAC addresses, and device names here.

| Browse Network - 2           | Nodes                                                                 |                                                 |                                   | ×                       |
|------------------------------|-----------------------------------------------------------------------|-------------------------------------------------|-----------------------------------|-------------------------|
| <u>Stop</u><br>∑ Fast search | !         IP address           192.168.127.253         192.168.127.33 | MAC address<br>00-90-E8-25-FF<br>00-1B-1B-16-E6 | Device type<br>MOXA Eth<br>S7-300 | Name<br>dut408<br>pn-io |
| Elash                        | MAC address: 00-9                                                     | 00-E8-25-FF-FC                                  |                                   |                         |
| OK                           |                                                                       |                                                 | Cancel                            | Help                    |

#### Add PLC CPU in HW Config

Select your PLC CPU and drag it to the rack slot 2. Please select by PLC you used. Here we will select 6ES7-315-2EH14-0AB0 V3.1.

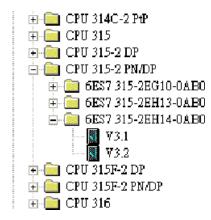

Then click Properties, the Ethernet interface dialog will pop out. Fill in your PLC **IP address** in "IP address" column. Then click **New** in subnet to create a new Ethernet subnet. Here we will create a subnet named "PROFINET Ethernet"

| W II W Config - [SIMATIC 300(1) (Configuration): 2 MOXA]                                                                                                    |   |                                                                                                    |
|----------------------------------------------------------------------------------------------------|---|----------------------------------------------------------------------------------------------------|
|                                                                                                    |   |                                                                                                    |
| DUR         1         3         4         5         6         7         8         9         10         11         9         10         11         11         12         00 UR         2000000000000000000000000000000000000                                                                                                    |   | Ind         Ind           ind:         Ind           Ind:         Ind           Ind:         Ind                                                                                                    |
| 3         -         -         -         -         -         -         -         -         -         -         -         -         -         -         -         -         -         -         -         -         -         -         -         -         -         -         -         -         -         -         -         -         -         -         -         -         -         -         -         -         -         -         -         -         -         -         -         -         -         -         -         -         -         -         -         -         -         -         -         -         -         -         -         -         -         -         -         -         -         -         -         -         -         -         -         -         -         -         -         -         -         -         -         -         -         -         -         -         -         -         -         -         -         -         -         -         -         -         -         -         -         -         -         -         -         - |   | ⊕ PCP M7     ⊕ PF4-300     ⊕ Pf4-300     ⊕ Gravey     €27 315-22814-0.4E0     Stavey     €27 315-22814-0.4E0     €27 315-22814-0.4E0     €27 315 |
| l<br>Insertion possible                                                                                                    | 0 | Chg                                                                                                    |

PROFINET I/O Ethernet subnet project accomplished

| Eq. 1.W Config - [SIMATIC 300(1) (Configuration): 2 MOXA]                                                                                                    |            | - C 🕹 🚨                                                                                                    |
|----------------------------------------------------------------------------------------------------|------------|----------------------------------------------------------------------------------------------------|
| 🛤 Station Edit Insett FLC Yaw Options Window Help                                                                                                    |            | _ 8 ×                                                                                                    |
|                                                                                                    |            |                                                                                                    |
|                                                                                                    |            |                                                                                                    |
|                                                                                                    | Find:      | ntint                                                                                                    |
|                                                                                                    |            |                                                                                                    |
|                                                                                                    | Profile:   | Standard                                                                                                    |
| PROFINET Blenet FROFINET-0-System (100)           1         Image: Profile and Profile and P |            |                                                                                                    |
|                                                                                                    |            | E CPU 317-2 PM/DP<br>CPU 317F-2                                                                                                    |
| FROFINET Eftemet: PROFINET-IO-System (100)                                                                                                    |            | 🗄 🦲 CPU 317F-2 PM/DP                                                                                                    |
| Device Number II Paddres, Device Name Order number Firmware Disgnostic address Initial state Shared Comment                                                                                                    |            | # CPU 318-2<br># CPU 319-3 PM/DP                                                                                                    |
| Device Number 1 Padrice. Device Neme Under number Princeare Dagnothe address Indexi state Stated Comment                                                                                                    |            | * 🔄 CPU 3195-3 PMDP                                                                                                    |
|                                                                                                    | ⊕-(<br>⊕-( | CPU 614     CPU 614     CPU 617     PM-300     Golavay     System 40400     Colorea     Colorea |
|                                                                                                    | -Control   | work memory; 0.05ms/1000 instructions; PROFINET<br>on; 37 Communication (lossibile PErPCs); PROFINET IO<br>list; supports RT/IRT; PROFINET interface and 2 ports;                                                                                                    |
| Investige possible                                                                                                    |            | Che                                                                                                    |

# **GSD** File Installation

- 1. Open SIMATIC manager on your PC.
- 2. Open your project.
- 3. Open hardware configuration.

| SIMATIC Manager - [1108_4   | 08PFNtest C:\Program Files\Siemens\Step7\s7proj\1108_408] |
|-----------------------------|-----------------------------------------------------------|
| 🞒 File Edit Insert PLC Yiew | <u>Options W</u> indow <u>H</u> elp                       |
| 🗅 🚅 🔡 🛲 🕺 🖻 🛍               | 🚵 🧟 💁 📴 📜 🏥 🏥 🔁 < No Filter > 💌                           |
| □ - 월 1108_408PFN test      | CPU 315-2 PN/DP                                           |

4. Install the GSD file:

Put the GSD file and icon file on your PC at the same folder Select "Install GSD File" and install the GSD file just saved.

| 🖳 HW Config - [SIMATIC                         | 300 Station (Configuration)                                                                | 0605_408]  |                          |                   |                                                   |
|------------------------------------------------|--------------------------------------------------------------------------------------------|------------|--------------------------|-------------------|---------------------------------------------------|
| D Station Edit Insert PLC                      | ∑ <u>Y</u> iew <u>Options</u> <u>W</u> indow <u>H</u> elp                                  |            |                          |                   | _ 8 ×                                             |
| 0 🚔 🐂 🖬 🕵 🎒                                    | Customize                                                                                  | Ctrl+Alt+E |                          |                   |                                                   |
| 0) UR<br>1<br>2<br>CPU315-                     | Specify Module<br>Configure <u>N</u> etwork<br>Symbol Table<br><u>R</u> eport System Error | Ctrl+Alt+T |                          | Find:<br>Profile: | □x<br>n†n↓<br>Standard                            |
| XI MPI/DP<br>X2 FN-IO<br>X2 FI Port I          | <u>E</u> dit Catalog Profile<br><u>U</u> pdate Catalog                                     |            | PROFINET-IO-System (100) |                   | PROFIBUS DP<br>PROFIBUS-PA<br>PROFINET IO         |
| X2 P2 Port 2<br>3<br>4                         | Install <u>H</u> W Updates<br>Install <u>G</u> SD File                                     |            | (1) dut408               |                   | 📄 Additional Field Devices<br>😥 🦳 Gateway         |
| 5                                              | Find in Service & Supp                                                                     | ort        |                          |                   | Network Components      E      EtherDevice Switch |
| 7 8 9 9 10 11 11 11 11 11 11 11 11 11 11 11 11 | Create GSD file for I-D                                                                    | evice      | ]                        | ×                 |                                                   |

- 5. You will find the new MOXA switch under PROFINET IO > Additional Field Devices > Network Components > MOXA EtherDevice Switch.
- 6. Use Drag & Drop to pull the MOXA switch onto the bus cable. And you can see the MOXA switch icon displayed on the screen

|                                                                                                    | iew Options <u>W</u> indow | FTerb                                                                                                    |                        | - 8                                                                                                    |
|----------------------------------------------------------------------------------------------------|----------------------------|----------------------------------------------------------------------------------------------------|------------------------|----------------------------------------------------------------------------------------------------|
|                                                                                                    | a 🖻 🛛 🔬 🎒 🖻 🖻              | ⊐ <b>₩ k</b> ?                                                                                           |                        |                                                                                                    |
| <b>⊒</b> (0) UR                                                                                                    |                            |                                                                                                    | <u>^</u>               |                                                                                                    |
| 1                                                                                                    |                            |                                                                                                    |                        | End: At A                                                                                                    |
| 2 CPU315-2 P                                                                                                    | M/DP(1)                    |                                                                                                    |                        | Profile: Standard                                                                                                    |
| XI MPI/DP                                                                                                    |                            |                                                                                                    | -                      | -                                                                                                    |
| 2 PM-10                                                                                                    |                            | Ethernet(1): PRO                                                                                         | DFINET-IO-System (100) | PROFIBUS DP                                                                                                    |
| 2 P1 Port 1<br>2 P2 Port 2                                                                                                    |                            |                                                                                                    |                        | PROFINET IO                                                                                                    |
| 2 F2 B F0/12                                                                                                    |                            |                                                                                                    | (1) dut408             | 📄 🦲 Additional Field Devices                                                                                                    |
|                                                                                                    |                            |                                                                                                    | in the second          | 😟 🧰 Gateway                                                                                                    |
|                                                                                                    |                            |                                                                                                    |                        | 😑 🧰 Network Components                                                                                                    |
|                                                                                                    |                            |                                                                                                    |                        | 🗄 🪞 EtherDevice Switch                                                                                                    |
|                                                                                                    |                            |                                                                                                    |                        | 🗉 🧰 Ethemet Switch                                                                                                    |
| }                                                                                                    |                            |                                                                                                    |                        | MACH 100 Switch Family L2 Profes                                                                                                    |
|                                                                                                    |                            |                                                                                                    |                        | MACH 100GE Switch Family L2 Prc<br>MOXA EtherDevice Switch                                                                                                    |
| 0                                                                                                    |                            |                                                                                                    |                        | EDS-405A-PN                                                                                                    |
| 1                                                                                                    |                            |                                                                                                    |                        |                                                                                                    |
|                                                                                                    |                            |                                                                                                    |                        | 10 CO EDC 4004                                                                                                    |
|                                                                                                    |                            |                                                                                                    |                        | + EDS-408A                                                                                                    |
|                                                                                                    |                            |                                                                                                    |                        | 🗄 🦲 EDS-408A-1M2S-SC                                                                                                    |
|                                                                                                    |                            |                                                                                                    | ~                      | ⊕                                                                                                    |
|                                                                                                    |                            |                                                                                                    | >                      | 🕀 🦲 EDS-408A-1M2S-SC                                                                                                    |
|                                                                                                    |                            |                                                                                                    | 3                      |                                                                                                    |
| (1) dut408                                                                                                    |                            |                                                                                                    | ×                      |                                                                                                    |
| (1) dut408                                                                                                    |                            | Diamontin oldurar                                                                                        |                        | ⊕ ■ ED-3-4061M2.8%C     ⊕ ■ ED-3-4062M1.8%C     ⊕ ■ ED-3-4062M1.8%C     ⊕ ■ ED-3-4062M1.8%C     ⊕ ■ ED-3-4064M1.8%C     ⊕ ■ ED-3-4064M1.8%C     ⊕ ■ ED-3-4064M1.8%C     ⊕ ■ ED-3-4064M1.8%C                                                                                                    |
| (1) dut408                                                                                                    | I address Q address        | Diagnostic address:                                                                                      | Comment                | <ul> <li>⊕ EDS-406A-1MCS-SC</li> <li>⊕ EDS-406A-2M-SSC</li> <li>⊕ EDS-406A-2M-SC</li> <li>⊕ EDS-406A-3M-SC</li> <li>⊕ EDS-406A-3M-SC</li> <li>⊕ EDS-406A-MM-ST</li> <li>⊕ EDS-406A-FFN</li> <li>⊕ EDS-406A-FFN</li> <li>⊕ EDS-406A-ST-SC</li> </ul>                                                                                                    |
| (1) dut408<br>ot M. Order number                                                                                                    |                            | 2042*                                                                                                    |                        | ⊕         EDS-4408.4 M23.8C           ⊕         EDS-4408.4 M13.8T           ⊕         EDS-4408.4 M4.8C           ⊕         EDS-4408.4 M4.8C           ⊕         EDS-4408.4 M4.8C           ⊕         EDS-4408.4 M4.8C           ⊕         EDS-4408.4 M4.8C           ⊕         EDS-4408.4 M4.8C           ⊕         EDS-4408.4 M4.8C           ⊕         EDS-4408.4 M8.8C           ⊕         EDS-4408.4 M8.8C           ⊕         EDS-4408.4 M8.8C           ⊕         EDS-4408.4 M8.8C           ⊕         EDS-4408.4 M8.8C           ⊕         EDS-4408.4 M8.8C           ⊕         EDS-4008.4 M8.8C           ⊕         EDS-5008.4 M8.8C                                                                                                    |
| (1) dut408<br>ot M Order number<br>dut40007-000408-<br>1 X1                                                                                                    |                            |                                                                                                    |                        | ⊕         ■ DD-408.4 M/X3/SC           ⊕         ■ DD-408.4 M/X3/ST           ⊕         ■ DD-408.4 M/X3/SC           ⊕         ■ DD-408.4 M/X3/SC           ⊕         ■ DD-408.4 M/X3/SC           ⊕         ■ DD-408.4 M/X3/SC           ⊕         ■ DD-408.4 M/X3/SC           ⊕         ■ DD-408.4 M/X3/SC           ⊕         ■ DD-408.4 M/X3/SC           ⊕         ■ DD-408.4 M/X3/SC           ⊕         ■ DD-408.4 M/X3/SC           ⊕         ■ DD-408.4 P/M           ⊕         ■ DD-508.4 M/X3/SC           ⊕         ■ DD-508.4 M/X3/SC           ⊕         ■ DD-508.4 M/X3/SC           ⊕         ■ DD-508.4 M/X3/SC                                                                                                    |
| (1) dut408<br>ot M. Order number<br>dut40007-000408-<br>1 X1<br>1 X1 Pl                                                                                                    |                            | 2042*                                                                                                    |                        | ⊕         EDS-4008.4 M23-SC           ⊕         EDS-4008.4 M23-ST           ⊕         EDS-4008.4 M4-SC           ⊕         EDS-4008.4 M4-SC           ⊕         EDS-4008.4 M4-SC           ⊕         EDS-4008.4 M4-SC           ⊕         EDS-4008.4 M4-SC           ⊕         EDS-4008.4 M4-SC           ⊕         EDS-4008.4 M4-SC           ⊕         EDS-4008.4 SS-SC           ⊕         EDS-5008           ⊕         EDS-5108           ⊕         EDS-516A                                                                                                    |
| (1) dut408<br>t M. Order number<br><i>dut4(0007-000408-1</i><br><i>XI</i><br><i>XI</i><br><i>XI</i><br><i>XI</i><br><i>I</i><br><i>XI</i><br><i>I</i><br><i>XI</i><br><i>I</i><br><i>XI</i><br><i>I</i><br><i>XI</i><br><i>I</i><br><i>I</i><br><i>XI</i><br><i>I</i><br><i>XI</i><br><i>I</i><br><i>I</i><br><i>XI</i><br><i>I</i><br><i>XI</i><br><i>XI</i><br><i>I</i><br><i>XI</i><br><i>XI</i><br><i></i> |                            | 2042*<br>2041*<br>2040*<br>2039*<br>2038*                                                                |                        | ⊕         EDS-408.4-1M23-SC           ⊕         EDS-408.4-2M13-ST           ⊕         EDS-408.4-2M13-ST           ⊕         EDS-408.4-2M1-ST           ⊕         EDS-408.4-2M1-ST           ⊕         EDS-408.4-2M1-ST           ⊕         EDS-408.4-2M1-ST           ⊕         EDS-408.4-2M1-ST           ⊕         EDS-408.4-2M1-ST           ⊕         EDS-408.4-2M1-ST           ⊕         EDS-408.4-2M1-ST           ⊕         EDS-408.4-2M1-ST           ⊕         EDS-408.4-2M1-ST           ⊕         EDS-408.4-2M1-ST           ⊕         EDS-408.4-2M1-ST           ⊕         EDS-408.4-2M1-ST           ⊕         EDS-508.4           ⊕         EDS-508.4           ⊕         EDS-508.4           ⊕         EDS-508.4           ⊕         EDS-508.4           ⊕         EDS-508.4                                                                                                    |
| (1) dut408<br>ot M. Order number<br><i>dut40007-000408-</i><br><i>1 XI PI</i><br><i>1 XI PI</i><br><i>1 XI PI</i><br><i>1 XI PI</i><br><i>1 XI PI</i><br><i>1 XI PI</i><br><i>1 XI PI</i><br><i>1 XI PI</i>                                                                                                    |                            | 2042*<br>2041*<br>2040*<br>2039*<br>2038*<br>2038*                                                       |                        | ⊕         EDS-4008.4 M23-SC           ⊕         EDS-4008.4 M23-ST           ⊕         EDS-4008.4 M4-SC           ⊕         EDS-4008.4 M4-SC           ⊕         EDS-4008.4 M4-SC           ⊕         EDS-4008.4 M4-SC           ⊕         EDS-4008.4 M4-SC           ⊕         EDS-4008.4 ST           ⊕         EDS-4008.4 ST           ⊕         EDS-4008.4 ST           ⊕         EDS-5008           ⊕         EDS-5108           ⊕         EDS-516A           ⊕         EDS-516A           ⊕         EDS-512E                                                                                                    |
| 1)         dut408           at         M.         Order number           at         attic 0007-000408-           at         Att           at         att           at         att           at         att           at         att           at         att           at         att           at         att           at         att           at         att                                                                                                    |                            | 2042 *<br>2041 *<br>2040 *<br>2039 *<br>2038 *<br>2038 *<br>2037 *<br>2036 *                             |                        | ⊕         EDS-4408.4 MM2S/SC           ⊕         EDS-4408.4 MM2S/C           ⊕         EDS-4408.4 MM-SC           ⊕         EDS-408.4 MM-SC           ⊕         EDS-408.4 MM-SC           ⊕         EDS-408.4 MM-SC           ⊕         EDS-408.4 ST           ⊕         EDS-408.4 ST           ⊕         EDS-408.4 ST           ⊕         EDS-408.4 ST           ⊕         EDS-408.4 ST           ⊕         EDS-408.4 ST           ⊕         EDS-508.4           ⊕         EDS-508.4           ⊕         EDS-508.4           ⊕         EDS-508.6           ⊕         EDS-508.6           ⊕         EDS-508.6           ⊕         EDS-508.6           ⊕         EDS-508.6                                                                                                    |
| I)         dut408           at         M.         Order number           att         At         At           At         At         At           At         At         At           At         At         At           At         At         At           At         At         At           At         At         At           At         At         At           At         At         At           At         At         At           At         At         At           At         At         At                                                                                                    |                            | 2042 *<br>2041 *<br>2041 *<br>2039 *<br>2038 *<br>2038 *<br>2037 *<br>2036 *<br>2035 *                   |                        | ⊕         EDS-408.4-1M23.SC           ⊕         EDS-408.4-2M13.ST           ⊕         EDS-408.4-3M-3C           ⊕         EDS-408.4-3M-3C           ⊕         EDS-408.4-MA-SC           ⊕         EDS-408.4-MA-SC           ⊕         EDS-408.2-FN           ⊕         EDS-408.4-SS SC           ⊕         EDS-408.2-SS SC           ⊕         EDS-5164           ⊕         EDS-516A           ⊕         EDS-516A           ⊕         EDS-516A           ⊕         EDS-516A           ⊕         EDS-516A           ⊕         EDS-516A           ⊕         EDS-516A           ⊕         EDS-516A           ⊕         EDS-516A           ⊕         EDS-516A           ⊕         EDS-516A           ⊕         EDS-516A                                                                                                    |
| 1)         dut408           ot         M.         Order number           i         MMC0007-000408-           i         XI           i         XI           i         XI           i         XI           i         XI           i         XI           i         XI           i         XI           i         XI           i         XI           i         XI           i         XI                                                                                                    |                            | 2002*<br>2001*<br>2009*<br>2009*<br>2009*<br>2008*<br>2007*<br>2005*<br>2005*<br>2005*<br>2005*<br>2005* |                        | ⊕         EDS-408.4 M23.8C           ⊕         EDS-408.4 M13.8T           ⊕         EDS-408.4 M4.8C           ⊕         EDS-408.4 M4.9C           ⊕         EDS-408.4 M4.9C           ⊕         EDS-408.4 M4.9C           ⊕         EDS-408.4 M4.9C           ⊕         EDS-408.4 FM           ⊕         EDS-408.4 FM           ⊕         EDS-408.4 SS-0C           ⊕         EDS-408.4 SS-0C           ⊕         EDS-506.4 FM           ⊕         EDS-506.4 FM           ⊕         EDS-506.4 FM           ⊕         EDS-506.4 FM           ⊕         EDS-506.4 FM           ⊕         EDS-506.4 FM           ⊕         EDS-506.4 FM           ⊕         EDS-506.4 FM           ⊕         EDS-506.4 FM           ⊕         EDS-506.4 FM           ⊕         EDS-505.4 FM           ⊕         EDS-505.4 FM           ⊕         EDS-505.4 FM           ⊕         EDS-505.4 FM           ⊕         EDS-505.4 FM           ⊕         EDS-505.4 FM           ⊕         EDS-505.4 FM           ⊕         EDS-505.4 FM           ⊕         ED |
| (1)         dut08           (1)         dut08           (1)         dut07-000108-           (1)         dut1           (1)         dut1 <td></td> <td>2042 *<br/>2041 *<br/>2041 *<br/>2039 *<br/>2038 *<br/>2038 *<br/>2037 *<br/>2036 *<br/>2035 *</td> <td></td> <td>⊕         EDS-408.4-M23.SC           ⊕         EDS-408.4-M13.ST           ⊕         EDS-408.4-M4.SC           ⊕         EDS-408.4-M4.SC           ⊕         EDS-408.4-M4.SC           ⊕         EDS-408.4-M4.SC           ⊕         EDS-408.4-M4.SC           ⊕         EDS-408.4-M4.SC           ⊕         EDS-408.4-M4.SC           ⊕         EDS-408.4-M4.SC           ⊕         EDS-408.4-M4.SC           ⊕         EDS-408.4-M4.SC           ⊕         EDS-408.4-M4.SC           ⊕         EDS-508.4-M4.SC           ⊕         EDS-5108           ⊕         EDS-516A           ⊕         EDS-516A           ⊕         EDS-50508           ⊕         EDS-5162           ⊕         EDS-5162           ⊕         EDS-5162           ⊕         EDS-510E           ⊕         EDS-510E           ⊕         EDS-510E           ⊕         EDS-510E           ⊕         EDS-510E           ⊕         EDS-510E           ⊕         EDS-510E</td>                                                                                                    |                            | 2042 *<br>2041 *<br>2041 *<br>2039 *<br>2038 *<br>2038 *<br>2037 *<br>2036 *<br>2035 *                   |                        | ⊕         EDS-408.4-M23.SC           ⊕         EDS-408.4-M13.ST           ⊕         EDS-408.4-M4.SC           ⊕         EDS-408.4-M4.SC           ⊕         EDS-408.4-M4.SC           ⊕         EDS-408.4-M4.SC           ⊕         EDS-408.4-M4.SC           ⊕         EDS-408.4-M4.SC           ⊕         EDS-408.4-M4.SC           ⊕         EDS-408.4-M4.SC           ⊕         EDS-408.4-M4.SC           ⊕         EDS-408.4-M4.SC           ⊕         EDS-408.4-M4.SC           ⊕         EDS-508.4-M4.SC           ⊕         EDS-5108           ⊕         EDS-516A           ⊕         EDS-516A           ⊕         EDS-50508           ⊕         EDS-5162           ⊕         EDS-5162           ⊕         EDS-5162           ⊕         EDS-510E           ⊕         EDS-510E           ⊕         EDS-510E           ⊕         EDS-510E           ⊕         EDS-510E           ⊕         EDS-510E           ⊕         EDS-510E                                                                                                 |
| (1) dut408<br>t M. Order number<br>M. Order number<br>J. XI P<br>1. XI P<br>1. XI P                                                                                                    |                            | 2002*<br>2001*<br>2009*<br>2009*<br>2009*<br>2008*<br>2007*<br>2005*<br>2005*<br>2005*<br>2005*<br>2005* |                        | ⊕         EDS-408.4 M23.8C           ⊕         EDS-408.4 M13.8T           ⊕         EDS-408.4 M4.8C           ⊕         EDS-408.4 M4.8C           ⊕         EDS-408.4 M4.8C           ⊕         EDS-408.4 M4.8C           ⊕         EDS-408.4 M4.8C           ⊕         EDS-408.4 FM           ⊕         EDS-408.4 FM           ⊕         EDS-408.4 FM           ⊕         EDS-508.4 SS OC           ⊕         EDS-5108           ⊕         EDS-5108           ⊕         EDS-5108           ⊕         EDS-5108           ⊕         EDS-5108           ⊕         EDS-5108           ⊕         EDS-5108           ⊕         EDS-5108           ⊕         EDS-5108           ⊕         EDS-5108           ⊕         EDS-5108           ⊕         EDS-5108                                                                                                    |

• Product Icons

Ex. File Name: EDS-405A.bmp, EDS-408A.bmp, EDS-510E.bmp, EDS-G508E.bmp, EDS-G512E-4GSFP.bmp, EDS-G516E-4GSFP.bmp

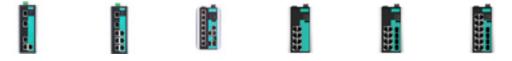

# **Device Configuration**

1. Browse the switch

Select **PLC** > **Ethernet** > **Edit Ethernet Node** to open the Browse dialog.

| <u>Station</u> <u>E</u> dit Inse                               | rt <u>PLC V</u> iew <u>O</u> ptions <u>W</u> indow <u>H</u> elp                        |                    |
|----------------------------------------------------------------|----------------------------------------------------------------------------------------|--------------------|
| 〕 <mark>☞</mark> ╬~ ₪ Ę                                        | e Download Ctrl+L<br>Upload                                                            |                    |
| 🗃 (0) UR                                                       | Download Module Identifi <u>c</u> ation<br>Upload Module Ide <u>n</u> tification to PG |                    |
| 1                                                              | Faulty Modules                                                                         |                    |
| 2 CP<br>XI ME<br>X2 PI R PW<br>X2 PI R Por<br>X2 P2 R Por<br>3 | Module Information Ctri+D     Operating Mode Ctri+I     Clear/Reset                    | Ethemet(           |
| 4 5                                                            | Update Firmware                                                                        |                    |
| 6 7                                                            | Save Device Name to Memory Card                                                        |                    |
| 8                                                              | Efhernet                                                                               | Edit Ethernet Node |
| 9<br>10                                                        | PROFIBUS                                                                               | Verify Device Name |
| 11                                                             | Save Service Data                                                                      | Assign Device Name |

After the Edit Ethernet Node dialog box appears, click Browse

| Sthemet node                |                  |                         |
|-----------------------------|------------------|-------------------------|
|                             |                  | Nodes accessible online |
| AAC <u>a</u> ddress:        |                  | <u>B</u> rowse          |
| et IP configuration         |                  |                         |
| • Use I <u>P</u> parameters |                  |                         |
| IP address:                 |                  | Gateway                 |
| TL angless:                 | 1                | • Do not use router     |
| Subnet mas <u>k</u> :       |                  | C Use router            |
|                             |                  | Address:                |
| Obtain IP address fr        | om a DHCP server |                         |
| Identified by               |                  |                         |
| 🕫 Client ID                 | C MAC address    | C Device name           |
| Client ID:                  |                  |                         |
|                             |                  |                         |
| Assign IP Configure         | dion             |                         |
| Assign device name          |                  |                         |
| Device name:                |                  | Assign Name             |
|                             | 2                |                         |
| Reset to factory settings   |                  |                         |
| in the second second        |                  | Reset                   |
|                             |                  | Weser                   |
|                             |                  |                         |
| Close                       |                  |                         |

Select your target switch and click  $\ensuremath{\textbf{OK}}$ 

|                  |                                        | MAC address         | Device type  | Name |
|------------------|----------------------------------------|---------------------|--------------|------|
| Sjop<br>t search | 192.168.12<br>192.168.12<br>192.168.12 | 7.253 00-90-E8-25-E | F EtherDevic |      |
|                  | <                                      |                     |              |      |

- 2. Assign IP address and Device name
  - a. Give the switch an IP address and subnet mask Click **Assign IP configuration**
  - b. Give the switch a name Click **Assign Name**

c. Click Close to finish

|                                |                              | Nodes accessible online                  |
|--------------------------------|------------------------------|------------------------------------------|
| MAC address:                   | 00-90-E8-25-FF-FC            | Biows                                    |
| et IP configuration            |                              |                                          |
| Use IP parameter               | rs                           |                                          |
| IP address:                    | 192.168.127.253              | Gateway                                  |
| Subnet mas <u>k</u> :          | 255.255.255.0                | C Use router<br>Address: 192.168.127.253 |
| Obtain IP addres Identified by | s <u>f</u> rom a DHCP server |                                          |
| Client ID                      | $m{C}$ MAC address           | C Device name                            |
| Aşsign IP Confi                | guration                     |                                          |
| Assign device name             |                              |                                          |
| <u>D</u> evice name:           | dut408                       | Assign Name                              |
|                                | 0.00                         |                                          |
| Reset to factory settin        | -Bo                          |                                          |

- **NOTE** The field **Device name** does not allow any empty spaces in the name. If the device name is entered with a space, the system will remove words after the space automatically.
  - 3. Set IP address and device for your project
    - a. Double-click the switch icon to open switch property menu.
    - b. Set the **Device name** and **IP address** corresponding with those you have just assigned in STEP 7.
      - Use IP parameters
         Manual input of IP address and Subnet mask
        - Obtain IP address from a DHCP server Select MAC address then click Assign IP configuration

|                                    |                   | Nodes accessible online  |
|------------------------------------|-------------------|--------------------------|
| MAC address:                       | 00-90-E8-25-CC-FC | Browse                   |
| Set IP configuration               |                   |                          |
| ⊂ Use I <u>P</u> paramete          | 15                |                          |
|                                    |                   | Gateway                  |
| IP address:                        | 192.168.127.253   | 🕫 Do not use router      |
| Subnet mas <u>k</u> :              | 255.255.255.0     | C Use router             |
|                                    |                   | Address: 192.168.127.253 |
| Client ID:                         | -                 |                          |
|                                    | 1                 |                          |
| Aşsign IP Confi                    | guration          |                          |
|                                    |                   |                          |
|                                    |                   | Assign Name              |
| Assign device name<br>Device name: | ,                 | Assign Name              |
| Assign device name<br>Device name: | ,                 | Assign Name              |
| Assign device name                 | ,                 |                          |

After the IP has been assigned by DHCP, click **Browse** again to check the assigned IP address.

c. Click Save and Compile then click download to Module.

| Short description:                                                                                              | EDS-408A-PFN                                           |                |
|----------------------------------------------------------------------------------------------------|--------------------------------------------------------|----------------|
|                                                                                                    | EDS-408A-PFN                                           | <u></u>        |
| Order No./ firmware:                                                                                            | 0007-000408-0000 / \73.1                               | <u> </u>       |
| Family:                                                                                                    | MOXA EtherDevice Switch                                |                |
| Device name:                                                                                                    | eds408                                                 |                |
|                                                                                                    | Change Release Number                                  | 106.xml        |
| - <u>N</u> ode in PROFINET I                                                                                    | · · · · · · · · · · · · · · · · · · ·                  |                |
| - <u>N</u> ode in PROFINET I<br>D <u>e</u> vice number:                                                         | O System                                               | O-System (100) |
| 1. The second second second second second second second second second second second second second second second | O System                                               | 0-System (100) |
| D <u>e</u> vice number:                                                                                         | O System<br>1  PROFINET-IO<br>192.168.127.253 Ethemet. | 0-System (100) |
| D <u>e</u> vice number:<br>IP address:                                                                          | O System<br>1  PROFINET-IO<br>192.168.127.253 Ethemet. | 0-System (100) |
| Device number:<br>IP address:<br>☞ Assign IP address                                                            | O System<br>1  PROFINET-IO<br>192.168.127.253 Ethemet. | O-System (100) |

- 4. Configuring device properties
  - a. Select the switch and double-click the first **sub-module slot 0** to set device properties.

| l |      | 🔪 (1) dut408A |                |           |           |
|---|------|---------------|----------------|-----------|-----------|
|   | Slot | Module 🚺      | Order number   | I address | Q address |
|   | 0    | 🚡 do#408A     | 0007-000408-00 |           |           |
|   | ΧI   | XI            |                |           |           |
|   | XIA  | XI PI         |                |           |           |
|   | XIA  | XI P2         |                |           |           |
|   | XI A | XI P3         |                |           |           |
|   | XIA  | XI P4         |                |           |           |
|   | XIA  | XI PS         |                |           |           |
|   | XIA  | XI P6         |                |           |           |
|   | XIA  | XI P7         |                |           |           |
|   | XIA  | XI P8         |                |           |           |
|   | 1    | Device data   |                | 0         |           |
|   | 2    | 🛿 Port data   |                | 1         |           |

- b. Select **Parameters** and change the device parameter settings.
- c. Click Save and Compile, then click download to Module

| ral   Addresses   Parameters |           |  |  |
|------------------------------|-----------|--|--|
|                              | Value     |  |  |
| n 🔄 Parameters               |           |  |  |
| 🚽 🔄 Device parameters        |           |  |  |
| _ 🖃 Status change            | No alarms |  |  |
| 🖃 Redundant power supply     | No alarms |  |  |
| Device status                |           |  |  |
|                              |           |  |  |
|                              |           |  |  |

- 5. Configuring I/O cycle
  - a. Select the switch and double-click the **sub-module X1** to set the I/O cycle.
  - b. Select **IO Cycle** and change the I/O cycle settings. Click **Save and Compile**, then click **download to Module**.

| Properties - PN-IO (PN-IO)      |                                    |        |            |      |
|---------------------------------|------------------------------------|--------|------------|------|
| General   Addresses IO Cycle    |                                    |        |            |      |
| Update Time                     |                                    |        |            |      |
| <u>M</u> ode:                   | Fixed update time                  | •      |            |      |
|                                 | - 24 million - 14                  | Factor | Send clock | [ms] |
| Update time [ms]:               | 128.000                            | 128 💌  | x 1.000    |      |
| - Watchdog Time                 | 128.000<br>256.000<br>512.000      |        |            |      |
| Number of accepted update cycle | 512.000<br>ts with missing IO data |        | 3          | •    |
|                                 |                                    |        | 384.000    |      |
| Watchdog time [ms]:             |                                    |        | 1504,000   |      |
|                                 |                                    |        |            |      |
|                                 |                                    |        |            |      |
| OK                              |                                    |        | Cancel     | Help |

- 6. Configuring port property
  - a. Select the switch and double-click the **sub-module X1 PN** to set port property.
  - b. Select Parameters.
  - c. Change the port parameters settings.
  - d. Click Save and Compile then click download to Module.

| eneral   Addresses   Topology   Option | s Parameters |  |
|----------------------------------------|--------------|--|
|                                        | Value        |  |
| 🖃 🚔 Parameters                         |              |  |
| 📥 🔄 Port parameter                     |              |  |
| - 🗐 Alarms                             | On           |  |
| 🖃 Admin state                          | Active       |  |
|                                        |              |  |
|                                        |              |  |

- 7. Configuring connection options
  - a. Select the switch and double-click the **sub-module X1 PN** to set port options.
  - b. Select **Options**.
  - c. Change the port option settings.
  - d. Click Save and Compile, then click download to Module

| Transmission medium / duplex:        | Automatic settings                                                                                                    | • |
|--------------------------------------|----------------------------------------------------------------------------------------------------|---|
| Disable autonegotiation              | Automatic artinaz<br>TP 100 Mbps full duplex<br>TP 10 Mbps half duplex<br>TP 10 Mbps half duplex<br>TP 100 Mbps half duplex |   |
| Boundaries                           | TP 100 Mbps half duplex                                                                                                    |   |
| 🗖 End of gmc domain                  |                                                                                                    |   |
| 🗖 End of detection of accessible nod | les                                                                                                    |   |
| 🗖 End of topology discovery          |                                                                                                    |   |
|                                      |                                                                                                    |   |
|                                      |                                                                                                    |   |
|                                      |                                                                                                    |   |
|                                      |                                                                                                    |   |
|                                      |                                                                                                    |   |

# Save and Load the Project into the PLC

Click the icon (in red box) to download project configuration to the PLC.

After the project is configured, SIMATIC STEP 7 will load all information required for data exchange to the I/O Controller (PLC), including the IP addresses of the connected I/O devices.

| 👪 HW Config - [SIMATIC 300 Station (Configuration) 0605_408]                                                                                                    |   |
|----------------------------------------------------------------------------------------------------|---|
| 🕅 Station Edit Insert PLC View Options Window Help                                                                                                    |   |
| D 😂 🖫 🖷 🐘 🎒 💼 💼 🏙 🎰 🚯 🗖 🚼 🕺                                                                                                    |   |
| Image: CPU315-2 PM/DP(1)         Image: CPU315-2 PM/DP(1)           X1         MB2/DP           X2         PN-JO           X2 Pl         Port 1           X2 Pl         Port 2           3 |   |
|                                                                                                    | > |

## **Monitoring the Switch**

## **Monitor PROFINET I/O Cyclic Data**

MOXA switches provide PROFINET I/O cyclic data for real-time monitoring. In side bar you can see **Device data** and **Port data**.

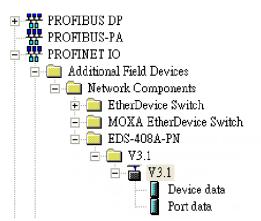

Use Drag & Drop to pull the **Device data** onto **slot 1**. Right-click on slot 1, then select **Monitor/Modify**.

| 9       |             |                  |           |           |                     |     | оресну моаше                                    |                          |
|---------|-------------|------------------|-----------|-----------|---------------------|-----|-------------------------------------------------|--------------------------|
| 9<br>10 |             |                  |           |           |                     |     | Delete                                          | Del                      |
| .1      |             |                  |           |           |                     |     | <u>G</u> o To<br><u>Filter Assigned Modules</u> |                          |
|         | (1) dut408  |                  |           |           |                     |     | <u>M</u> onitor/Modify                          |                          |
| lot     | Module      | Order number     | I address | Q address | Diagnostic address: | Cor | <u>E</u> dit Symbols                            |                          |
| 7       | a dat408    | 0007-000408-0000 |           | 1         | 2042*               |     | Object Properties                               | Alt+Return<br>Ctrl+Alt+O |
| 1       | XI          |                  |           |           | 2041*               |     | Open Object With                                |                          |
| PI      | XI PI       |                  |           |           | 2040*               |     | Change Access                                   |                          |
| P2      | XI P2       |                  |           | 2         | 2039*               | -   |                                                 |                          |
| I P3    | XI P3       |                  |           | 14        | 2038*               |     | Assign Asset ID                                 |                          |
| l P4    | XI P4       |                  |           |           | 2037*               |     | Product Support Information                     | Ctrl+F2                  |
| 1 PS    | XI P5       |                  |           |           | 2036*               |     | FAQs                                            | Ctrl+F7                  |
| l P6    | XI P6       |                  |           |           | 2035*               |     | Find Manual                                     | Ctrl+F6                  |
| I P7    | XI P7       |                  |           |           | 2034*               | -   | Philo Mantoat                                   | Cul+P0                   |
| I P8    | XI P8       |                  |           |           | 2033*               |     | Start Device Tool                               |                          |
|         | Device data |                  | 0         |           |                     | -   |                                                 |                          |

Use Monitor to check the input data value. In this dialog, you can see the status value of each address. Please refer to the **PROFINET Cyclic I/O data table** in Chapter 5.1 to see the meaning of each bit. For example, address 0.1 is Bit 1 in the **PROFINET Cyclic I/O data table**. It represents Power 1 status of the switch. 1 means Power 1 exists and **Green** will be displayed in the **Modify/monitor** window NOTE: Refer to the **PROFINET Cyclic I/O data table** in chapter 5.1 for the meanings of each address.

| at     | h:      | 1                                       | 1108_408PFN | est/SIMATIC 300(1)/CPU                                     | 315-2 PN/DP      |                                               |                |
|--------|---------|-----------------------------------------|-------------|------------------------------------------------------------|------------------|-----------------------------------------------|----------------|
|        | Ad      | lduess                                  | Symbol      | Display for                                                | mat Status value | Modify value                                  | T              |
| 1      | I       | 0.0                                     | l.          | BOOL                                                       | true             |                                               | 1              |
| 2      | I       | 0.1                                     |             | BOOL                                                       | true             |                                               |                |
| 3      | I       | 0,2                                     |             | BOOL                                                       | false            |                                               |                |
| 4      | Ι       | 0.3                                     |             | BOOL                                                       | false            |                                               |                |
| 5      | I       | 0.4                                     |             | BOOL                                                       | false            |                                               |                |
| 6      | Ι       | 0.5                                     |             | BOOL                                                       | true             |                                               |                |
| 7      | Ι       | 0.6                                     |             | BOOL                                                       | false            |                                               | and the second |
| 8      | Ι       | 0.7                                     |             | BOOL                                                       |                  |                                               |                |
| <      | 1       |                                         |             |                                                            |                  | >                                             |                |
| Г<br>Г | un<br>M | –<br>condi<br>(onito<br>lodi <u>f</u> y |             | Update Force Symbol<br>Run immediately<br>607 Status Value | 1                | niphenal Outputs<br>y<br><b>&amp; RUNNING</b> |                |

To monitor Port data, follow the same steps, drag Port data in the side bar and drop it onto slot 2.

(1) EDS-408A-PN Slot 🚺 Module Order number 
 0
 EDS-408A-PN
 0007-000408-00

 XI
 XI
 XI

 XI I
 XI PI
 XI
 XI A 🚺 XI P2 XI A 🚺 XI P3 XI A \llbracket XI P4 XI A 📲 XI PS XI A 🚺 XI P6 XI A 🛽 XI P7 XI A 🚺 XI P8 1 Device data 2 Port data

MOXA PROFINET I/O cyclic data in the slot 1 and 2

Then right click. Select **Monitor/Modify.** You will see a monitoring window.

| 🛗 Monitor/Modify - Po       | ort data - (R-/S2)        |                       |                | × |
|-----------------------------|---------------------------|-----------------------|----------------|---|
| Online via essigned CPU ser | vices                     |                       |                |   |
|                             | TIC 300(1)/CPU 315-2 PN/D | P                     |                | _ |
|                             |                           | 1                     | 1 17           | _ |
| Adduess Symbol              |                           | at Status value       | Modify value   | ^ |
| 1 I 1.0                     | BOOL                      | false                 |                |   |
| 2 I 1.1                     | BOOL                      | truë                  |                |   |
| <sup>3</sup> I 1.2          | BOOL                      | true                  |                |   |
| 4 I 1.3                     | BOOL                      | false                 |                | = |
| 5 I 1.4                     | BOOL                      | false                 |                |   |
| 6 I 1.5                     | BOOL                      | false                 |                |   |
| 7 I 1.6                     | BOOL                      | false                 |                |   |
| 8 I 1.7                     | BOOL                      |                       |                | ~ |
| <                           |                           |                       | >              |   |
| 🗙 Row Not Effective         | Update Force Symbol       | with <b>F</b> 5       |                |   |
|                             |                           | VIDERS                |                |   |
| Run conditionally           | Run immediately           |                       |                |   |
| Monitor                     | 🔐 Status Value            | 🔲 Enable Peri         | pheral Outputs |   |
| Modi <u>f</u> y             | 📭 Modify Value            | 🔲 1/0 <u>D</u> isplay |                |   |
| 😋 Irigger                   |                           |                       | RUNNING        |   |
|                             |                           |                       | W RUNNING      |   |
| Close                       |                           |                       | Help           |   |

## **Module Information**

MOXA switch supports SIMATIC STEP 7 Ethernet traffic information monitoring and PROFINET alarms. These attributes can be monitored in module information dialog. Following are the steps of operation.

Select MOXA switch icon on the screen.

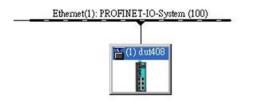

Then, click menu bar PLC > Module Information

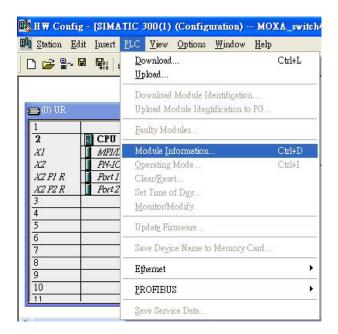

The module information dialog will then pop up.

## **Port Statistics Output**

Select **Statics** tags. Find out each port traffic information list below.

| General<br>Network Con | IO Device Diagnostics<br>nection | Communication Diagno<br>Statistics | ostics   Inte:<br>Identification | rface |
|------------------------|----------------------------------|------------------------------------|----------------------------------|-------|
| Port                   | Statistical va                   |                                    | Current                          | -     |
| Port 1 (X1 P1)         | Dropped rec                      | eived packets - no resources       | D                                |       |
| Port 1 (X1 P1)         | Bad received                     | l packets                          | Ō                                |       |
| Port 1 (X1 P1)         | Received oc                      |                                    | 15718                            |       |
| Port 1 (X1 P1)         | Dropped sen                      | it packets - no resources          | 0                                |       |
| Port 1 (X1 P1)         |                                  | kets - transmit collisions         | 0                                |       |
| Port 1 (X1 P1)         | Sent octets                      |                                    | 2422725                          |       |
| Port 2 (X1 P2)         | Dropped rec                      | eived packets - no resources       | 0                                |       |
| Port 2 (X1 P2)         | Bad received                     | l packets                          | 0                                |       |
| Port 2 (X1 P2)         | Received oc                      | tets                               | 0                                |       |
| Port 2 (X1 P2)         | Dropped sen                      | it packets - no resources          | 0                                |       |
| Port 2 (X1 P2)         |                                  | kets - transmit collisions         | 0                                |       |
| Port 2 (X1 P2)         | Sent octets                      |                                    | 0                                |       |
| Port 3 (X1 P3)         |                                  | eived packets - no resources       | 0                                |       |
| Port 3 (X1 P3)         | Bad received                     |                                    | 0                                |       |
| Port 3 (X1 P3)         | Received oc                      |                                    | 1307731                          |       |
| Port 3 (X1 P3)         | Dropped sen                      | it packets - no resources          | 0                                | ~     |
| Port 2 /171 P2)        | Rad cont nor                     | kete - transmit collisions         | n                                | 0.0   |

Statistics tab lists each port traffic status and the number of packets. Click **Update** to refresh the data.

## **I/O Device Diagnostics**

Moxa PROFINET switches support PROFINET alarms. These alarm messages will be sent by the switch immediately when an event is triggered. These alarms can be enabled/disabled using PROFINET I/O parameters(see chapter **PROFINET I/O Parameters**).

Select **IO Device Diagnostics** tab to view alarms received by the PLC.

| <b>Module Information - EDS-408A-PN</b>                 |                                                           |                |
|---------------------------------------------------------|-----------------------------------------------------------|----------------|
| Path: MOXA_switch408APN\SIMATIC 300(<br>Status: 🗙 Error | (1)VC Operating mode of the CPU                           | i: 🕜 STOP      |
| Network Connection                                      | Statistics                                                | Identification |
| General IO Device Diagnostics                           | Communication Diagnosti                                   | cs Interface   |
| IO controller: pn-io<br>Manufacturer's description 553  | Device ID:                                                | 16# 0007       |
| Standard diagnostics:                                   |                                                           | Hex. Format    |
| Channel-specific diagnostics:                           |                                                           |                |
| Slot Channel Error                                      |                                                           |                |
| 0.X1 Power supply 1<br>0.X1 P5 Link down (16            | l error (16# 0000, 16# 0000000)<br>5# 0000, 16# 00000000) |                |
| Help on selected diagnostic row:                        | Display                                                   |                |
| Close Update Print.                                     |                                                           | Help           |

The **Channel-specific diagnostics** field is displaying link-down alarm information. Click **Update** to refresh the data.

## **Communication Diagnosis**

Select a sub-module and use "PLC: Module Information" to see the diagnostic data.

| hysical <u>P</u> roperties: | To the test                                 | a.m.               | 34-3-                       |
|-----------------------------|---------------------------------------------|--------------------|-----------------------------|
| Name<br>Port 3 (X1 P3)      | <ul> <li>Port status</li> <li>OK</li> </ul> | Automatic settings | Mode<br>TP 100 Mbps full du |
|                             |                                             |                    |                             |
| etails of Port:             | Port 3 (X1 P3)                              |                    |                             |

## **Topology Editor**

MOXA devices support SIMATIC STEP 7 Topology editor. Click Topology Editor. View each port's connection status in table view tag.

| a <sup>r</sup> a Topology Editor                                     |                        |
|----------------------------------------------------------------------|------------------------|
| Table view Graphic view Offline/online comparison                    |                        |
| Interconnection table                                                | Selection range        |
| ✓         Show station name           Filter:         Show all ports | Filter: Show all ports |
| Port Partner port Cable len Signal del Comment                       |                        |
| □- dut408                                                            | E-SIMATIC 300(1)       |
| X1 P1 (X1 P1)                                                        |                        |
| X1 P2 (X1 P2)                                                        |                        |
| X1 P3 (X1 P3) SIMATIC 300(1) \PN-IO(CPU 31 0.00                      |                        |
| X1 P4 (X1 P4)<br>X1 P5 (X1 P5)                                       |                        |
| X1 P5 (X1 P5)                                                        |                        |
| X1 P7 (X1 P7)                                                        |                        |
| X1 P8 (X1 P8)                                                        |                        |
| SIMATIC 300(1)                                                       | <u>*</u>               |
| E-PN-IO(CPU 315-2 PN/DP)                                             | Passive Components     |
| Port 1 (X2 P1 R) dut408 \ X1 P3 (X1 P3) 0.00                         |                        |
| Port 2 (X2 P2 R)                                                     | E-SCALANCE X100        |
|                                                                      |                        |
|                                                                      | +-PC Modules           |
|                                                                      | +- Standard IE         |
|                                                                      |                        |
|                                                                      |                        |
| < >                                                                  |                        |
|                                                                      | 1                      |
| Online Update Object Properties Export Options                       | Add                    |
|                                                                      |                        |
| OK                                                                   | Cancel Help            |
|                                                                      |                        |

In the **Offline/Online Comparison** tab, you can compare device partner ports. Click S**tart** to discover connection relationships.

| 00.445                 | ured topology (offline) |            |               | Detected topology (online)                                                                                                    |            |
|------------------------|-------------------------|------------|---------------|----------------------------------------------------------------------------------------------------|------------|
| Ei                     | ter: Show all devices   | •          | <u>S</u> tart | 3 devices found                                                                                                    |            |
| oject name             | Partner port            | Cable data | Object name   | Partner port                                                                                                    | Cable data |
| dut408                 |                         |            |               |                                                                                                    |            |
| X1 P1 (X1 P1)          |                         |            | Port 1        |                                                                                                    |            |
| X1 P2 (X1 P2)          |                         |            | Port 2        |                                                                                                    |            |
| X1 P3 (X1 P3)          |                         |            | Port 3        | pn-io \Port 1                                                                                                    | -(-)       |
| X1 P4 (X1 P4)          |                         |            | Port 4        | chrisch-test \Port 1                                                                                                    | -(-)       |
| X1 P5 (X1 P5)          |                         |            | Port 5        | dut2408 \ Port 5                                                                                                    | -(-)       |
| X1 P6 (X1 P6)          |                         |            | Port 6        | dut2408 \ Port 6                                                                                                    | -(-)       |
| X1 P7 (X1 P7)          |                         |            | Port 7        |                                                                                                    |            |
| X1 P8 (X1 P8)          |                         |            | Port 8        |                                                                                                    |            |
| PN-IO(CPU 315-2 PN/DP) |                         |            | 🖃 – pn-io     |                                                                                                    |            |
| Port 1 (X2 P1 R)       |                         |            | Port 1        | dut408 \ Port 3                                                                                                    | -(-)       |
| Port 2 (X2 P2 R)       |                         |            | Port 2        |                                                                                                    |            |
|                        |                         |            | dut2408       |                                                                                                    | 12         |
|                        |                         |            | Port 1        |                                                                                                    |            |
|                        |                         |            | Port 2        |                                                                                                    |            |
|                        |                         |            | Port 3        |                                                                                                    |            |
|                        |                         |            | Port 4        |                                                                                                    |            |
|                        |                         |            | Port 5        | dut408 \ Port 5                                                                                                    | -(-)       |
|                        |                         |            | Port 6        | dut408 \ Port 6                                                                                                    | -(-)       |
|                        |                         |            | <             | ur internet internet interne |            |

You can also draw the connection of each port manually in **Graphic view** tab.

| "; Topology Editor                                                                                                    |                                                                                                    |
|----------------------------------------------------------------------------------------------------|----------------------------------------------------------------------------------------------------|
| Table view Graphic view Offline/online comparison  <br>SIMATIC 300 Station<br>PN-IO(CPU315-2<br>PN/DP(1))<br>dut408<br>dut408<br>0<br>0<br>0<br>0<br>0<br>0<br>0<br>0<br>0<br>0<br>0<br>0<br>0 | Ministure View<br>Ministure View<br>Passive Components<br>SCALANCE X100<br>+ SCALANCE X100<br>+ SCALANCE VV<br>- medium converter<br>+ PC Modules<br>- Standard IE<br>- SIMATIC HM |
|                                                                                                    |                                                                                                    |
| Online Update Object Properties Options Print                                                                                                    |                                                                                                    |
| OK                                                                                                    | Cancel Help                                                                                                    |